**UNIVERSIDADE JOSÉ DO ROSÁRIO VELLANO UNIFENAS** 

# **SOFTWARE PARA CÁLCULO DO BALANÇO DE EMISSÕES E SEQUESTRO DE CO**2 **NA AGROINDÚSTRIA DA CACHAÇA NO SUL DE MINAS**

**Elias Paranhos da Silva** 

**Alfenas – MG 2010**

# **Livros Grátis**

http://www.livrosgratis.com.br

Milhares de livros grátis para download.

# **UNIVERSIDADE JOSÉ DO ROSÁRIO VELLANO UNIFENAS**

# **SOFTWARE PARA CÁLCULO DO BALANÇO DE EMISSÕES E SEQUESTRO DE CO**2 **NA AGROINDÚSTRIA DA CACHAÇA NO SUL DE MINAS**

**Elias Paranhos da Silva** 

Dissertação apresentada ao Curso de Pós-Graduação da Universidade José do Rosário Vellano, como parte das exigências para obtenção do título de mestre profissional em Sistemas de Produção na Agropecuária.

Orientador: Prof. Dr. Adriano Bortolotti da Silva Co-orientador: Prof. MSc. José Cláudio Reis

**Alfenas – MG 2010**

Silva, Elias Paranhos da

 Software para cálculo do balanço de emissões e sequestro de CO<sub>2</sub> na agroindústria da cachaça no sul de Minas / Elias Paranhos da Silva. --Alfenas: Unifenas, 2010.

95 f.

Orientador: Prof. Dr. Adriano Bortolotti da Silva

 Dissertação (Mestrado Profissional em Sistemas de Produção na Agropecuária) - Universidade José do Rosário Vellano.

1. Programa 2. Agroindústria da cana-de-açúcar

3. Dióxido de carbono I. Título

CDU: 663.543(043.3)

"A natureza se revolta quando o homem avança sobre ela. Mas quando o homem a respeita, torna-se, pacífica, generosa e mãe."

Esse trabalho é dedicado à minha esposa Ana e filhos, que com muita paciência, me ajudaram a concretizá-lo.

### **AGRADECIMENTOS**

Aos Professores Dr. Adriano Bortolotti da Silva e MSc José Cláudio Réis, pela amizade e incentivo;

Ao amigo Prof. Dr. Ademir José Pereira, pela colaboração nos momentos mais difíceis;

À Profa. Dra. Lilian Vilela Andrade Pinto que com muita paciência me mostrou o caminho das pedras;

Ao amigo Oliveiros Miranda dos Santos, pelo companheirismo e dedicação nesta empreitada;

Ao Programa de Pós-Graduação em Sistemas de Produção na Agropecuária da UNIFENAS, por ter proporcionado essa oportunidade.

Em especial:

Sra. Jacqueline Germiniani – proprietária da Cachaça Dedo de Prosa; Sr. José Maria de Faria – Sócio-proprietário das aguardentes Três Jotas e Amélia.

## **LISTA DE FIGURAS**

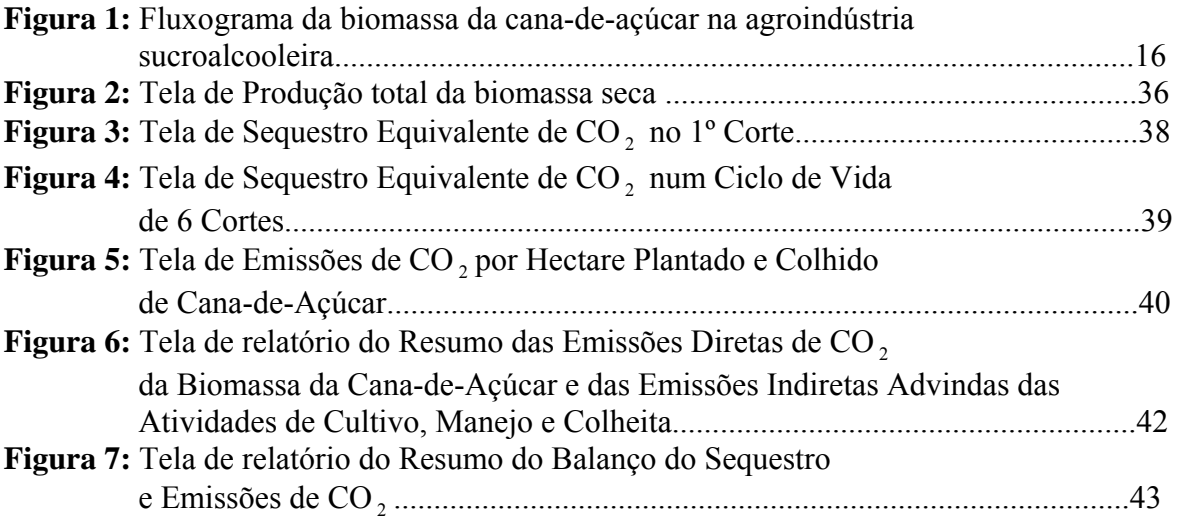

## **LISTA DE ANEXOS**

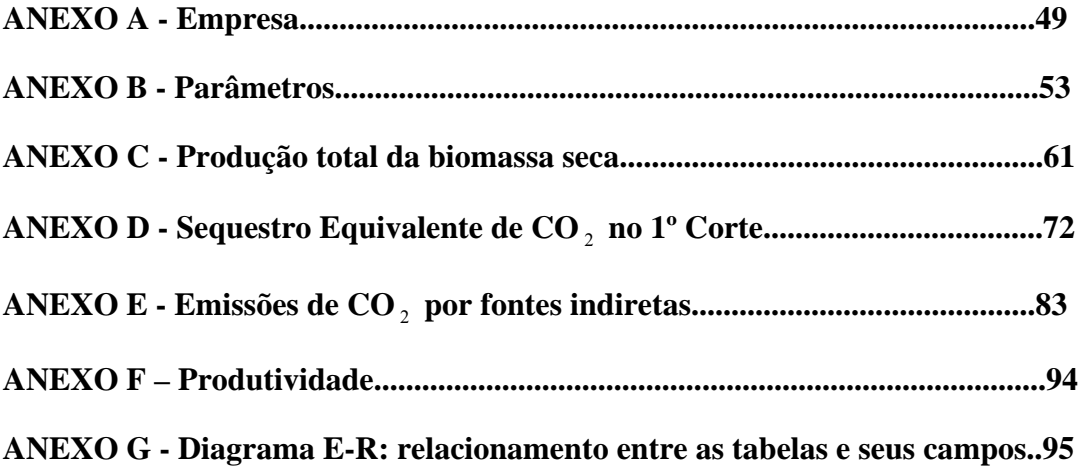

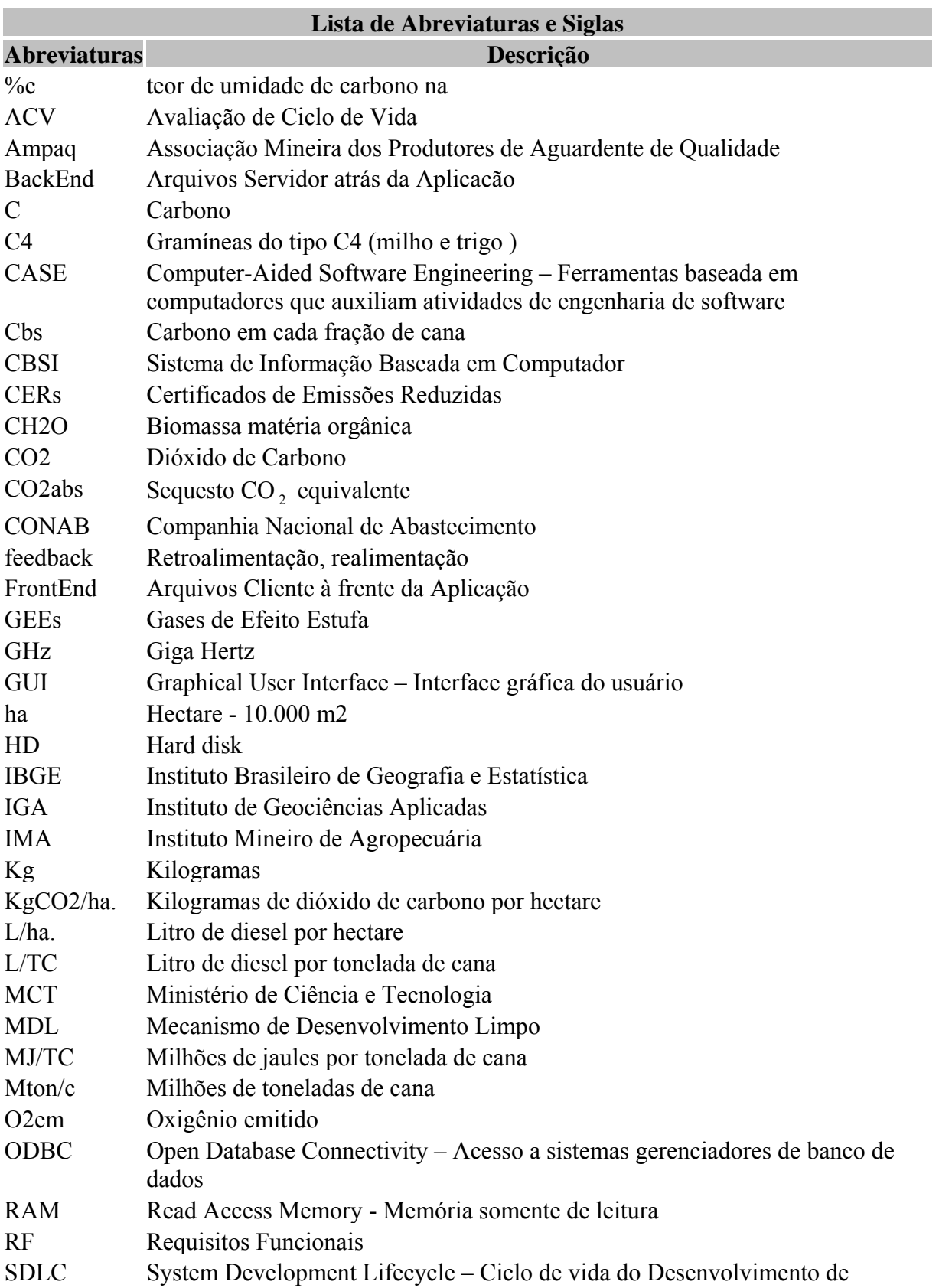

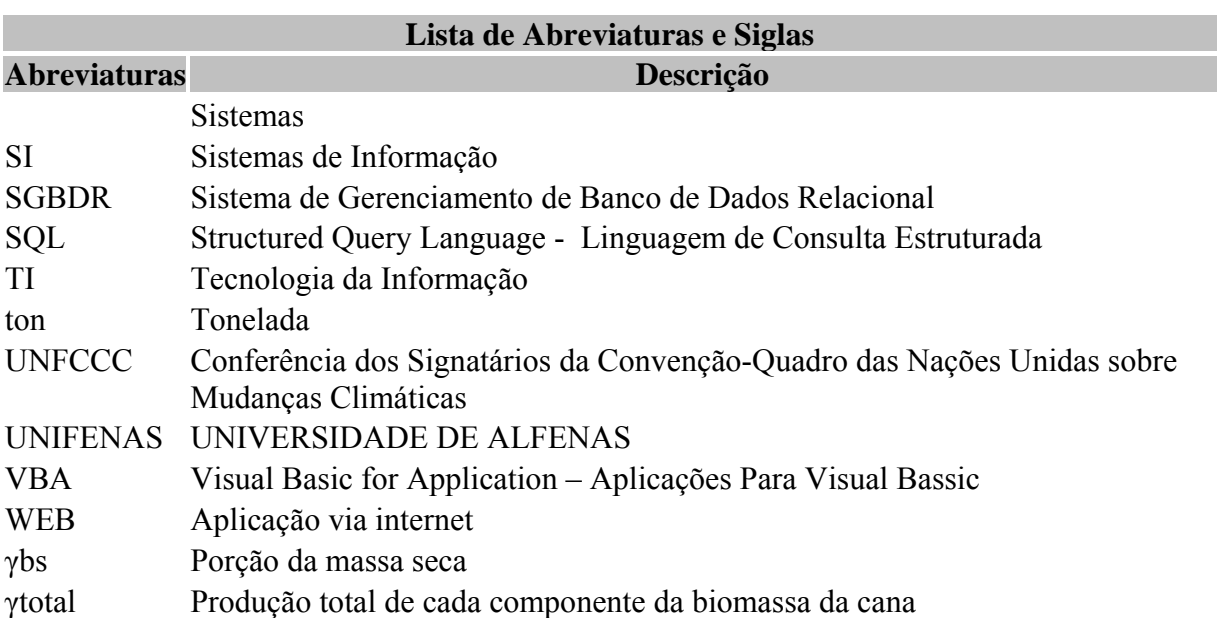

### **RESUMO**

SILVA, E. P. **Software para Cálculo do Balanço de Emissões e Sequestro de CO** <sup>2</sup> **na Agroindústria da Cachaça no Sul de Minas.** Orientador: Prof. Dr. Adriano Bortolloti da Siva. Co-orientador: Prof. José Cláudio Reis. Alfenas: UNIFENAS, 2010. (Dissertação de Mestrado em Sistemas de Produção na Agropecuária).

O objetivo do presente trabalho foi desenvolver um software para calcular o balanço de emissões e sequestro de dióxido de carbono  $(CO<sub>2</sub>)$  na cultura da cana-de-acúcar, visando à produção de aguardente. O trabalho foi realizado na Universidade José do Rosário Vellano (UNIFENAS), Alfenas – MG. Na primeira etapa, foram coletados dados para se estimar a produção de biomassa de cana-de-açúcar, bem como as fontes de emissão de CO<sub>2</sub> durante o processo produtivo. Estes dados foram utilizados como base para os cálculos de sequestro e emissão de CO2, sendo o banco de dados de abastecimento do software. O sistema foi desenvolvido usando o modelo de desenvolvimento e prototipagem, com a linguagem Visual Basic Aplications. A produção de aguardente gerou um balanço positivo de 2,62 toneladas de CO2 por hectare de cana-de-açúcar cortada. O software demonstra o sequestro de carbono, as principais fontes emissoras, sendo de fácil utilização, podendo ser empregado como ferramenta de gerenciamento, apurando o sequestro de  $CO<sub>2</sub>$  na produção de cachaça, demonstrando o desempenho no contexto ambiental da agroindústria da cana-de-açúcar.

Palavras-chave: programa, agroindústria da cana-de-açúcar, dióxido de carbono.

### **ABSTRACT**

SILVA, E.P. Software for calculating the balance of  $CO<sub>2</sub>$  Emissions and Sequestration in the Agroindustry of Cachaça in southern Minas Gerais. Advisor: BORTOLLOTI, Adriano da Silva. Co-advisor: REIS, José Claudio. Alfenas: UNIFENAS, 2010. (Dissertation for a master's degree in Agricultural Production Systems).

 The purpose of this study was to develop a software to calculate the balance of carbon dioxide  $(CO<sub>2</sub>)$  emission and sequestration in a sugarcane culture, aiming at the production of "cachaça", a Brazilian kind of brandy. The work was conducted at the José do Rosário Vellano University – UNIFENAS –, Alfenas, Minas Gerais, Brazil. In the first stage, data were collected to estimate the biomass production of sugarcane, as well as sources of  $CO<sub>2</sub>$ emissions during the production process. These data were used as basis for the calculations of  $CO<sub>2</sub>$  sequestration and emission, and were the database supplies of the software. The system was developed by using the development and prototyping model, with the Visual Basic for Applications language. The production of *cachaça* generated a positive balance of 2.62 tons of  $CO<sub>2</sub>$  per hectare of cut sugarcane. The easy-to-use software determines carbon sequestration and the main emission sources, and can be used as a management tool to investigate  $CO<sub>2</sub>$  sequestration in *cachaca* production, doing its performance in the environment of the sugarcane agroindustry.

Keywords: program; sugarcane industry; carbon dioxide.

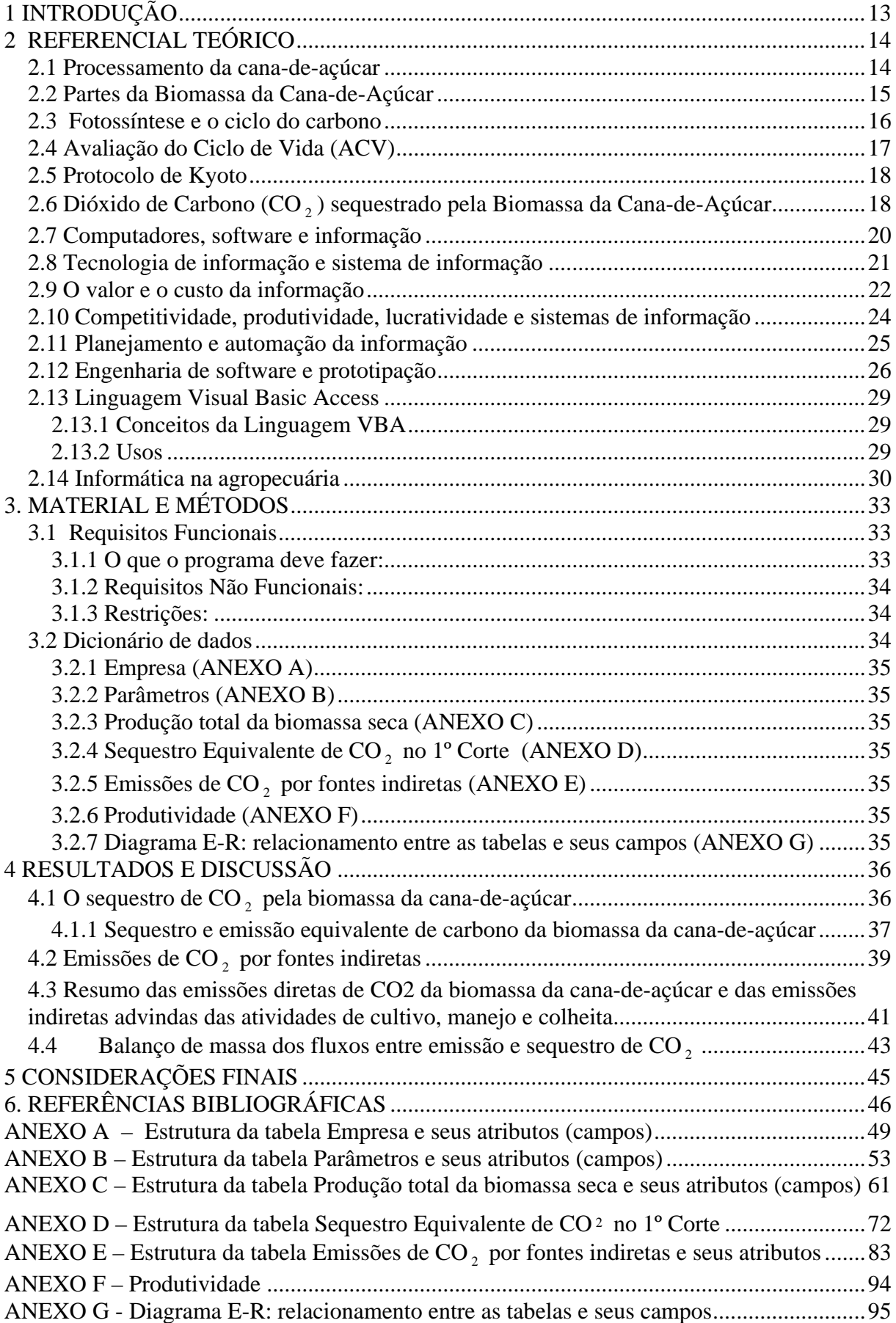

# **SUMÁRIO**

### **1 INTRODUÇÃO**

Um sistema, definido como conjunto de instruções executadas por computador, também conhecido como Software, é construído para a resolução de um problema, possibilitando o seu uso para tomada de decisões.

O Brasil é, atualmente, o maior produtor mundial de cana-de-açúcar, com uma área de 6,6 milhões de hectares e uma produtividade média de 80 ton.ha<sup>-1</sup> (CONAB, 2007). Com a crescente demanda por açúcar e álcool no mundo, a expansão do setor sucroalcooleiro no Brasil tornou-se fator preponderante, o que é justificado pelo aumento da capacidade produtiva existente, com implantação de novas unidades, e investimentos tecnológicos no processo de produção da cana-de-açúcar. A safra de cana-de-açúcar 2007/08 processou 475 milhões de toneladas de cana esmagada, correspondendo a 86% da colheita total de 550 milhões no ciclo atual, o que já pode ser considerado um dado histórico para o setor sucroalcooleiro nacional (CONAB, 2007).

 Neste cenário o setor produtivo da cachaça em Minas Gerais é formado basicamente por agricultores familiares e está estimado em 8.500 produtores (COOCACHAÇA, 2010). Isoladamente, cada produtor, em termos de sequestro de carbono, é irrelevante, mas, no conjunto, é de muita importância, uma vez que pode participar de blocos coesos, podendo comercializar em conjunto os créditos de carbono de suas lavouras.

O presente trabalho tem por objetivo construir um software para calcular o balanço de emissões e sequestro de dióxido de carbono  $(CO_2)$  na cultura da cana-de-açúcar, visando à produção de cachaça.

### **2 REFERENCIAL TEÓRICO**

### **2.1 Processamento da cana-de-açúcar**

 A cana-de-açúcar é considerada a mais versátil das culturas agrícolas. Produz: açúcar das mais variadas formas (refinado, cristal e mascavo), biocombustível (álcool anidro e etílico), bioenergia (biomassa), cogeração de energia elétrica pela queima do bagaço e uma variedades de subprodutos usados nas indústrias de alimentos, farmacêuticos, embalagens e bebidas (cachaça e aguardente).

Praticamente todos os resíduos da agroindústria canavieira são reaproveitados. A torta de filtro, formada pelo lodo advindo da clarificação do caldo e bagacilho, é muito rica em fósforo e é utilizada como adubo para a lavoura de cana-de-açúcar. A vinhaça, que é o subproduto da produção de álcool, contém elevados teores de potássio, água e outros nutrientes, sendo utilizada para irrigar e fertilizar o campo.

A safra de cana-de-açúcar no ano de 2008 para o estado de Minas Gerais alcançou 60 milhões de toneladas, considerando Minas como o segundo produtor de cana-de-açúcar no Brasil (CONAB, 2007).

Deste total, foram destinados cerca de 25 milhões como matéria prima para a produção de álcool e 17 milhões para a produção de açúcar, o restante, 18 milhões, em grande parte são destinados para a fabricação de aguardente e cachaça (CONAB, 2007).

Uma empresa de médio porte produz anualmente uma média de 30.000 litros de cachaça. Cada tonelada de colmos beneficiados produz em média 60 litros de boa cachaça.

 Destas 500 toneladas de colmos produzidos em um ano, teríamos 16,37 toneladas de CO2 sequestrados em um ano (RODRIGUES & OLIVEIRA, 2007).

 No processamento de seus produtos e subprodutos são sequestradas e emitidas toneladas de gases de efeito estufa (GEEs), principalmente carbono e dióxido de carbono. Em contrapartida a cana-de-açúcar emite também toneladas de oxigênio, permitindo a vida em nosso planeta (NOGUEIRA & LORA, 2003).

A produção de cachaça não constitui uma cadeia produtiva organizada, com definição clara dos seus elos e dos intercâmbios. De modo geral, percebe-se que, atualmente, a produção de cachaça de alambique vem passando por uma profunda revisão em seus conceitos e iniciativas empreendedoras, dentre os quais a postura dos novos investidores do agronegócio da cachaça, que visam à qualidade e ao lucro, deixando de lado a ideia de que a atividade seria simplesmente para complementação do orçamento da propriedade e manutenção das instalações agropecuárias (MARTINELLI *et al*., 2000).

### **2.2 Partes da Biomassa da Cana-de-Açúcar**

Através de dados de Alexander (1973) e Beeharry (2001), determinaram-se que a biomassa da cana-de-açúcar é composta de partes subterrâneas (raízes) e aéreas (colmos, palhas, folhas e pontas), que correspondem a 156,5% da biomassa total (figura 1). Atribuemse 100% para o colmo, 10,2% para a palha, 17,1% para as folhas, 14,2% para as pontas e 15% para as raízes. A parte da cana-de açúcar que teoricamente é descartada ou deixada no campo corresponde a 56,5% da biomassa total e o colmo, que é composto do bagaço, caldo e o melaço correspondem a 100% da biomassa total. Após a moagem, é extraído o bagaço, que consiste de 35% do colmo. O processamento do caldo na indústria resulta em impurezas, o melaço (3%), utilizado na produção de álcool, e o açúcar, que constitui 10% de fração em peso do colmo.

 Ainda de acordo com Beeharry (2001), Alexander (1973) e Horta, (1987), foram obtidas informações sobre a umidade e o conteúdo (teor) de carbono (%C) para cada componente da biomassa da cana-de-açúcar.

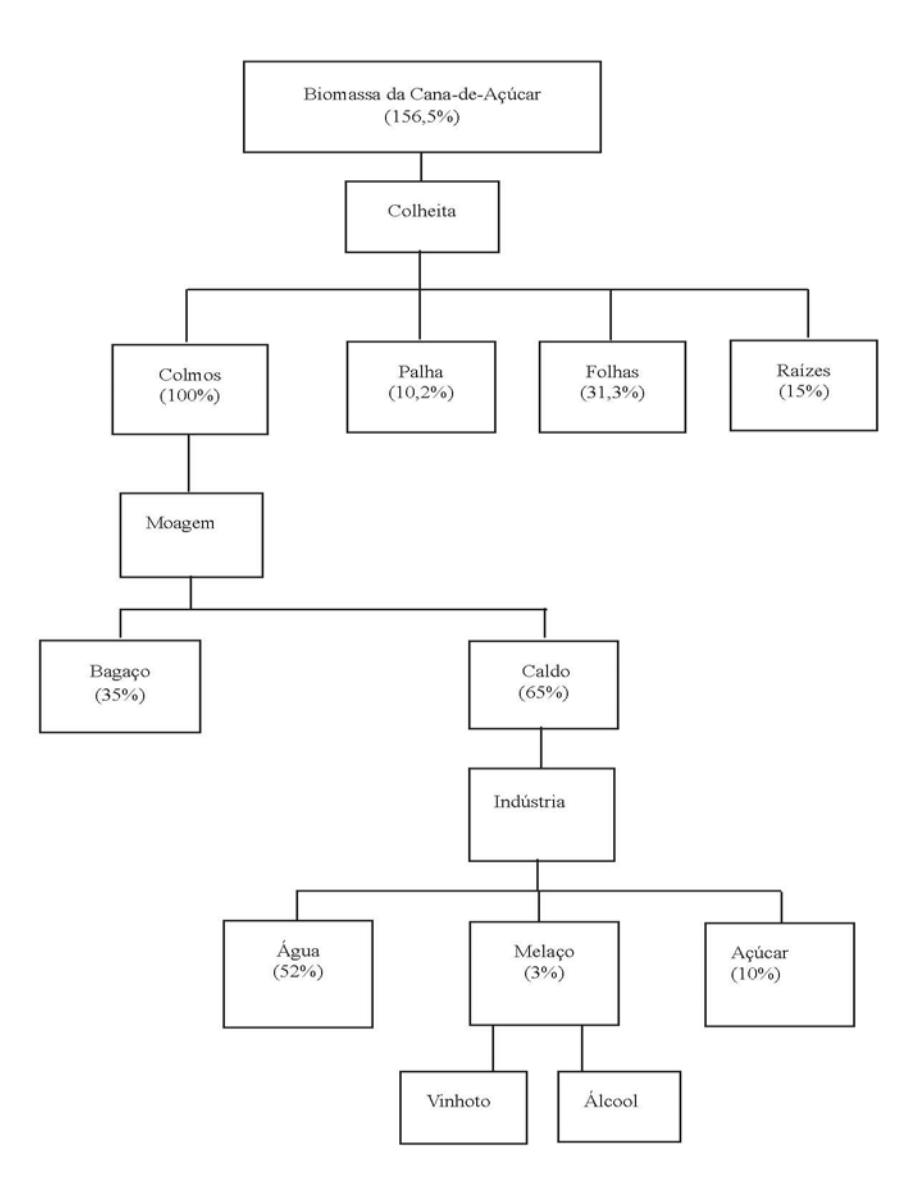

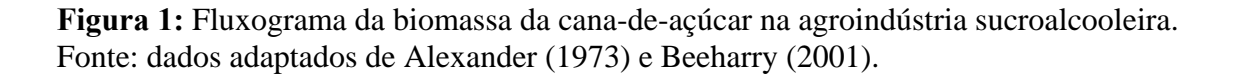

### **2.3 Fotossíntese e o ciclo do carbono**

 O carbono presente no gás metano e no gás carbônico é o principal elemento nos ciclos globais denominados ciclos biogeoquímicos, que envolvem a vida (bio), a terra (geo) e a química. O ciclo global do carbono é composto de vários ciclos simples, sendo o mais relevante a fotossíntese. As plantas absorvem gás carbônico e, usando a água e a luz solar, convertem o gás carbônico em tecido vivo (CH <sup>2</sup> O), chamado de biomassa ou matéria orgânica (PAIVA, 2000).

O oxigênio é liberado durante a produção de biomassa. Este processo é conhecido como fotossíntese porque usa o gás carbônico a luz solar mais a água extraída pelas raízes do solo para sintetizar a biomassa. Se somente a fotossíntese ocorresse não teríamos o gás carbônico, mas, em compensação, haveria uma queda na temperatura da terra por falta desse gás. Para compensar o processo da fotossíntese e aquecer a terra, o processo de respiração faz reagir a biomassa e a matéria orgânica com o oxigênio e liberam o gás carbônico e energia. Equação geral da fotossíntese:

## **6 CO** <sub>2</sub> + 12 H<sub>2</sub>O + Energia luminosa  $\longrightarrow C_6H_{12}O_6 + 6O_2 + 6H_2O$

Nas reações independentes de luz, mais conhecidas como ciclo de Calvin-Benson, ocorre a "fixação" do  $CO_2$ , ou seja, através dele irá sintetizar açúcares (CH<sub>2</sub>O)<sub>n</sub> (PAIVA, 2000).

### **2.4 Avaliação do Ciclo de Vida (ACV)**

A avaliação de Ciclo de Vida (ACV) é uma metodologia de estudo capaz de avaliar todos os possíveis impactos ambientais causados por uma cadeia produtiva desde sua origem até o seu término (NOGUEIRA & LORA, 2003). Para o setor sucroalcooleiro, considera-se desde a fase 1, que é a preparação do campo para o plantio, até a fase 6, que representa o armazenamento e a colocação dos produtos resultantes do setor sucroalcooleiro no mercado consumidor.

No ciclo de vida de produção de cana-de-açúcar, são identificadas 6 fases independentes dos cultivares e da região, por exemplo: plantio, tratos culturais, colheita (corte), moagem, produção e armazenamento.

Nas fases que antecedem a moagem, como plantio, tratos culturais e o corte da cana, outros dados entram no balanço de emissões e se relacionam aos fluxos de carbono associados ao uso de máquinas, equipamentos, transporte e produção de insumos. Aqui entram o gás carbônico emitido indiretamente pelo uso de combustíveis fósseis na agricultura, herbicidas, pesticidas e mudas. Nessa fase, há um aumento da quantidade de gás carbônico na atmosfera (MACEDO, 2008). Em contrapartida, durante todo o crescimento e desenvolvimento da cultura canavieira no campo ocorrem processos fotossintéticos, os quais resultam no sequestro de carbono.

### **2.5 Protocolo de Kyoto**

A partir da revolução industrial, devido ao aumento da queima de combustíveis fósseis, pôde-se observar uma elevação gradativa na concentração de gases do efeito estufa na atmosfera. Este fato, segundo a maioria dos cientistas, foi o responsável pelo agravamento do efeito estufa, fenômeno que permite a manutenção da temperatura da Terra a níveis que passaram a oferecer risco à humanidade, através do aquecimento global. Diante disso, surgiu o Protocolo de Kyoto na conferência dos signatários da Convenção-Quadro das Nações Unidas sobre Mudanças Climáticas (UNFCCC, 1997), que consiste em um acordo, entre vários países do mundo, para redução das emissões de gases de efeito estufa (GEE). Para viabilizar o acordo e ajudar os países a cumprirem suas obrigações, foram criados mecanismos, entre eles, o Mecanismo de Desenvolvimento Limpo (MDL), que permite que países em desenvolvimento reduzam suas emissões e gerem Certificados de Emissões Reduzidas (CERs) – Crédito de Carbono, que podem ser comercializados com países industrializados que precisam cumprir suas metas (MCT, 2009).

Ainda, destaca-se a participação e importância de projetos de (MDL) na melhoria da qualidade ambiental global, através da redução de emissão de carbono na atmosfera.

A redução de emissão de  $CO<sub>2</sub>$ , grande vilão do aquecimento global, contribuindo, portanto, com a estabilização dos níveis de gases estufa na atmosfera e consequentemente com a participação na luta contra os efeitos das mudanças climáticas.

De modo geral, pode-se dizer que este tipo de projeto de MDL não apresenta benefícios apenas à empresa investidora, mas também, à sociedade, através da oferta da melhoria da qualidade ao meio ambiente, reduzindo as emissões de gases, sendo, portanto, um instrumento eficaz para auxiliar o desenvolvimento econômico sustentável através das projeções realizadas no cenário regional (MCT, 2009).

### **2.6 Dióxido de Carbono (CO** <sup>2</sup> **) sequestrado pela Biomassa da Cana-de-Açúcar**

Segundo Alexander (1973), o CO<sub>2</sub> atmosférico está presente na biomassa das plantas como carbono em forma de amido, sacarose e glicose. Para descobrir a quantidade total de CO 2 sequestrada pela biomassa da cana usando o seu conteúdo de carbono, calcula-se a porção de biomassa seca (*γbs*) produzida de cana-de-açúcar componente, utilizando a equação (1), **γbs= γtotal** × ( ) 1− %u **.** Neste cálculo multiplica-se a produção total de cada componente da biomassa da cana por (1− %u)**,** onde (%u) é a porcentagem de umidade de cada componente.

 Para calcular o conteúdo total de carbono em cada fração de cana (Cbs), conforme a equação (2) Cbs=(*γbs*)×(%*c*) (Beeharry, 2001), admitem-se estes valores, juntamente com os cálculos anteriores da porção de biomassa seca (γ*bs*).

Durante a fotossíntese a cana-de-açúcar utiliza o dióxido de carbono CO, atmosférico, energia na forma de luz solar, água e cloroplastos para produzir alimento, água  $(H, O)$  e oxigênio  $(O_2)$ . A equação (3) mostra a conversão do dióxido de carbono para uma molécula de alimento contendo carbono nas proporções indicadas na equação química balanceada (CAMPBELL, 2000).

### **Equação (3): Conversão do dióxido de carbono em molécula de alimento.**

# $6CO_2$  + 12H<sub>2</sub> O + luz solar  $\rightarrow C_6H_{12}O_6 + 6H_2O + 6O_2$ **(264g) (216g) (180g) (180g) (192g)**

O carbono que a biomassa da cana contém é originado do CO<sub>2</sub> atmosférico sequestrado durante a fotossíntese, em proporções estequiométricas de acordo com o peso molecular de CO 2 em relação ao elemento carbono. Usando a metodologia de cálculo do sequestro equivalente de  $CO_2$  (CO<sub>2</sub> abs) de certo conteúdo de carbono, pode-se considerar que (Cbs) é o conteúdo total de carbono contido na biomassa e  $\frac{1}{10}$ ⎠  $\left(\frac{44}{12}\right)$ ⎝  $\big($ 12  $\left(\frac{44}{12}\right)$  é a relação dos pesos estequiométricos do CO<sub>2</sub> (44g) sobre o elemento carbono (12g). O calculo é feito de acordo com a equação (3), mostrada anteriormente:

$$
CO2 Abs = (Cbs) \times \left(\frac{44}{12}\right)
$$
 (BEEHARY, 2001).

A cana-de-açúcar não só sequestra  $CO<sub>2</sub>$  durante o seu cultivo como também emite  $O_2$ . Para calcular  $O_2$  em, incluem-se os pesos moleculares em gramas (g) verificando se a fórmula química está balanceada. Após calcular quantas gramas de  $O<sub>2</sub>$  pode-se conhecer o sequestro de CO<sub>2</sub> (CO<sub>2</sub> Abs) da cana-de-açúcar em gramas (g). Os cálculos são feitos de acordo com a equação (4), O  $_2$  em = CO  $_2$  (g)  $\times$  (192/264) ou

Oxigênio emitido: O<sub>2</sub>(g) = 
$$
\left(\frac{gCO_2}{xgO_2}\right) = \left(\frac{264CO_2}{192O_2}\right)
$$

### **2.7 Computadores,** *software* **e informação**

 A informação constitui um recurso essencial na sociedade moderna, demonstrando sua importância na economia, administração e em todas as ações humanas. Mudamos de uma economia industrial para uma economia baseada na criação e distribuição de informações. A informação é hoje o principal recurso econômico de uma empresa, seja ela uma grande indústria ou uma fazenda de qualquer porte. A empresa que possui informações detalhadas sobre seu próprio negócio e sobre o mercado de seu produto e dos insumos que necessita, consegue produzir com muito mais vantagens e colocar-se à frente dos concorrentes no mercado (OLIVEIRA, 1998).

 Até a metade da década de 1960, os computadores eram máquinas extremamente caras, com propósito específico; apenas instituições gigantescas, como o governo e as universidades, tinham condições de mantê-los (NORTON, 1996). Esses primeiros computadores geralmente eram usados somente para executar tarefas numéricas complexas, como cálculos com uma infinidade de variáveis. Embora os computadores fossem extremamente necessários para essas tarefas, logo ficou evidente que eles também poderiam e deveriam contribuir para outras tarefas mais tangíveis.

 Na metade da década de 1960, os computadores começaram a revolucionar o mundo dos negócios e da sociedade moderna. Ao lado do crescente uso do computador na área comercial, surgiram rapidamente outros usos para essas máquinas. Hoje, computadores de todos os tamanhos e forma são usados para todos os propósitos imagináveis das diversas áreas do nosso conhecimento (PRESSMAN, 2002).

 Os computadores são máquinas de utilidade geral, podendo ser usados tão eficazmente para trabalhar com números quanto para criar documentos ou desenhos. O ingrediente que estabelece que o computador execute uma tarefa específica é o software. Software é um conjunto de instruções eletrônicas que em geral reside em um meio de armazenamento. Um conjunto específico dessas instruções é chamado programa (NORTON, 1996).

 Para Marçula Filho (2005), software é a parte lógica do sistema de computação que é armazenada eletronicamente, sendo composto por um o mais programas, conjuntos de instruções, que capacitam o hardware a realizar tarefas específicas.

 O software dos computadores tornou-se uma força motora. É o motor que dirige a tomada de decisões nos negócios. Serve de base à moderna investigação científica e às soluções de problemas de engenharia. É um fator chave que diferencia os produtos e serviços modernos. Está embutido em sistemas de todas as naturezas: de transporte, médicos, de

telecomunicações, militares, de processos industriais, de produtos de escritório,... a lista é quase sem fim. O software é virtualmente inevitável no mundo moderno. E, à medida que entramos no vigésimo primeiro século, irá se tornando um motor para novos avanços em tudo, da educação elementar à engenharia genética (PRESSMAN, 2002).

 O leque de programas disponíveis é vasto e variado, mas a maioria dos softwares pode ser dividida em duas categorias principais, o software básico e o software aplicativo. Vale ressaltar que o software básico, chamado de sistema operacional, informa ao computador como ele deve usar seus próprios recursos e componentes, enquanto que o software aplicativo informa ao computador como realizar tarefas específicas para o usuário, gerenciando suas informações (MARÇULA FILHO, 2005).

 Hoje em dia, o software assume um duplo papel, ele é o produto e, ao mesmo tempo, o veículo para entrega de produto (PRESSMAN, 2002), pois como produto ele disponibiliza o potencial da computação presente no computador (hardware), e como veículo usado para entrega do produto o software age como uma base para controle do computador (sistemas operacionais), para a comunicação da informação (redes) e para a criação e o controle de outros programas (ferramentas e ambientes de software). Sendo assim, o software entrega o mais importante produto da nossa época – a informação.

 Um computador que só execute o sistema operacional não tem muita utilidade, pois esse sistema serve principalmente par beneficiar o próprio computador; portanto, outros programas são necessários para que o computador seja útil para as pessoas (NORTON, 1996). O termo software aplicativo descreve os programas que servem às pessoas.

 Segundo Marçula Filho (2005), software aplicativo é o programa que realiza algum trabalho para o usuário. A esse conjunto tecnológico com propósito e objetivos bem definidos e com a utilização dos softwares aplicativos, em todas as suas variações, podemos chamar de tecnologia da informação.

### **2.8 Tecnologia de informação e sistema de informação**

 A tecnologia de informação é formada por dispositivos que processam dados de forma precisa e rápida, facilitando alguma tarefa para o ser humano. O equipamento mais importante dessa tecnologia é o computador, e a informática estuda essa tecnologia (MARÇULA FILHO, 2005). Ela surgiu como um centro de dados para processar transações, manter o registro dos estoques e emitir a folha de pagamento, e passou a ser aplicada em funções de otimização e controle, assim como um julgamento para a tomada decisão (PORTER & MILLAR, 1985).

 Segundo Oliveira (1998), a tecnologia da informação – TI - oferece o suporte necessário às transformações organizacionais, lembrando que essas tecnologias por si só não são transformadoras, mas são de fundamental importância para as pessoas que decidem e transformam.

 A integração de sistemas gerenciais das organizações com os sistemas de processamento de dados utilizando a tecnologia de informação originou os sistemas de informação – SI (OLIVEIRA, 1998).

Para Marçula Filho (2005), sistemas de informação podem ser definidos como uma série de elementos inter-relacionados que coletam (entrada), manipulam e armazenam (processamento), disseminam (saídas) os dados e fornecem um mecanismo de *feedback,*  observando que esse processo de *feedback* é uma amostra da saída utilizada para a ajudar ou modificar a entrada ou processamento, por exemplo, caso sejam detectados erros na saída. Esse processo também poderia ser utilizado como ferramenta para administradores, que poderiam tomar decisões baseados nessas informações.

Um sistema de informação baseado em computador – CBSI - é composto pelo hardware, software, banco de dados, pessoas e procedimentos que estão configurados para coletar, manipular, armazenar e processar dados em informações. Uma das metas de um SI eficaz é fornecer aos gerentes e tomadores de decisões informações imediatas, precisas e relevantes – informações estas baseadas em dados. Muitos administradores e executivos acreditam que o banco de dados é uma das partes mais valiosas e importantes de um sistema de informação baseado em computador (STAIR, 1996).

#### **2.9 O valor e o custo da informação**

 A informação não tem valor intrínseco algum; o que ela vale é determinado unicamente por aqueles que a usam (NORTON, 1996). Mesmo que o computador ajude as pessoas a gerenciar informações, os seres humanos ainda precisam avaliar essas informações para fazer escolhas e tomar decisões.

 Dados são conjuntos de fatos distintos e objetivos, relativos a eventos (DAVENPORT, 1998). Segundo Marçula Filho (2005), os dados, por si só, têm pouca relevância ou propósito; por outro lado, a informação, sim, é a compreensão dos dados, a matéria-prima para o processamento mental. Os sistemas de computação trabalham somente com dados, permitindo a coleta, processamento, armazenamento e distribuição de enormes quantidades de dados,

sendo que a transformação em informação é uma tarefa do ser humano, mas os sistemas computacionais podem auxiliar nesse processo. Para Stair (1996), sem os dados e a capacidade de processá-los, uma organização não teria condições de completar com sucesso a maioria das suas atividades empresariais.

 Para as pessoas que dependem de informações para tomar decisões, três fatores que afetam o valor dos dados são: oportunidade (informação a tempo), precisão e apresentação. O valor da informação em geral está diretamente relacionado ao seu tempo de existência, ou ao momento em que ela é necessária, à oportunidade. A precisão é o segundo fator no valor de uma informação; informações perfeitas (100% completas e 100% precisas) são inatingíveis. E finalmente, a apresentação pode ser crucial ara o valor de uma informação. As pessoas em geral acham muito mais fácil compreender gráficos do que números, e uma imagem é capaz de transmitir uma idéia muito melhor do que simples palavras (NORTON, 1996).

 O equilíbrio dessas necessidades cria muitos desafios para as pessoas que gerenciam as informações: determinar o que guardar e o descartar; descobrir a melhor maneira de organizar as informações; construir sistemas automatizados para filtrar e relatar as informações; e controlar quem tem acesso a elas (NORTON, 1996). Todas essas decisões têm de ser ponderadas em relação ao custo do gerenciamento das informações. Pode ser difícil definir exatamente o valor da informação, mas não o custo de gerenciá-la.

 Um dos aspectos mais difíceis a ser definido nos dias de hoje é o preço correto e justo de um software. Antunes & Engel (1996) dão um exemplo: quando nós compramos um teclado, estamos comprando um equipamento tangível, isto é, você pode tocar e sentir aquilo pelo qual está pagando. Neste caso é fácil determinar o custo deste equipamento, bastando se determinarem os tipos e quantidades de materiais utilizados e a mão de obra necessária para produzi-lo. Imagine comprando uma estátua. Não há como determinar os custos de mão de obra por meio de tabelas fixas, pois estaríamos tabelando ideias e inspirações. Como um software acontece, mais ou menos, a mesma coisa do que com uma estátua, pois um software não é uma coisa palpável e perfeitamente mensurável. Quando compramos um software, compramos ideias e inspirações. Ainda, segundo Antunes & Engel (1996), um software é uma obra de arte desenvolvida para resolver certos problemas.

 Para Stair (1996), a maior parte das empresas concorda que os sistemas de processamento valem o seu custo em equipamento de computação, programas de computador e pessoas e suprimentos especializados, pois eles agilizam o processamento das atividades empresariais e reduzem os custos com funcionários.

 O fato mais significativo, que também vale esse custo, inclusive em nível social, é o acesso de grande parte da população aos microcomputadores e aos sistemas de gerenciamento de banco de dados, pois a cada dia o custo dos equipamentos de tecnologia de informação se reduz, viabilizando a todas as camadas da sociedade o alcance aos recursos de hardware e software (SILBERSCHATZ *et al*., 1999).

### **2.10 Competitividade, produtividade, lucratividade e sistemas de informação**

 O atual contexto de globalização das empresas e a internacionalização de mercado fizeram com que a competitividade se acentuasse em função do avanço tecnológico. Em decorrência disso, as organizações começaram a procurar aperfeiçoar seus negócios, aumentando a produtividade, oferecendo aos clientes os seus produtos e serviços por menor custo e melhor qualidade (STAIR, 1996).

 A competitividade pode ser entendida como a obtenção de maior produtividade que os concorrentes, garantindo a sobrevivência, a perenidade, a lucratividade, a continuidade ao longo do tempo e a satisfação dos clientes internos e externos. Os conceitos de qualidade, produtividade e competitividade caminham juntos e estão interligados, pois a competitividade decorre da produtividade, e esta, da qualidade (REZENDE, 2002).

 Para Oliveira (2007), a competitividade está associada com a habilidade da empresa em obter lucros e manter a sua participação no mercado. Desse modo, os níveis de atuação da tecnologia da informação, ou seja, o alongamento do ciclo de vida dos produtos e a diminuição dos custos, a melhoria da qualidade dos produtos e serviços e dos processos produtivos representam mecanismos essenciais para a inserção privilegiada da empresa num contexto competitivo.

 Para Stair (1996), sistemas de informação eficazes podem ter um impacto enorme na estratégia corporativa e no sucesso organizacional. As empresas de todo o mundo estão desfrutando de maior segurança, melhores serviços, maior eficiência e eficácia, despesas reduzidas e aperfeiçoamento no controle e na tomada de decisões devido aos sistemas de informação. Estudos mostram que o envolvimento de administradores e tomadores de decisões em todos os aspectos dos sistemas de informação é fator fundamental para o sucesso da empresa, inclusive para aumentar os lucros, sua lucratividade e baixar os custos, que são a meta principal de qualquer organização.

 O uso da tecnologia de informação, dos sistemas de informação pelas organizações é fundamental para alcançar uma posição competitiva no mercado. É nítido que as organizações do agronegócio também estão entrando nesse mundo, numa velocidade e nível de adoção diferente das empresas que não fazem parte do agronegócio (CASTRO NETO *et al*., 2002).

### **2.11 Planejamento e automação da informação**

 Antes de se aplicarem os recursos da informática na otimização ou solução de um problema, é necessário analisar exatamente quais tipos de informações são essenciais para o desenvolvimento de um software aplicativo específico para o problema. É preciso, no mínimo, detectar os três componentes básicos de uma aplicação de processamento de informações: entrada, processamento e saída. Entrada é qualquer dado bruto coletado que servirá como informação para a saída. O processamento de informação é qualquer nova informação gerada pelo processamento. O processamento de informação é normalmente agregado de valor (MARÇULA FILHO, 2005).

 Detectados os componentes básicos de uma aplicação, é necessário recorrer ao tradicional ciclo de vida do desenvolvimento de sistemas – CVDS (*system development lifecycle* – SDLC), que se trata de um procedimento formal para automatizar sistemas manuais e solucionar problemas com programas de computador. Um sistema formal é necessário para tentar diminuir os possíveis erros despercebidos durante as fases de desenvolvimento do sistema.

 Segundo Norton (1996), os analistas de sistemas e os profissionais de sistemas de informações gerenciais concordam que o sistema deve ser formal, mas não existe realmente uma abordagem única ao processo. Normalmente este ciclo dispõe de três fases, sendo a do planejamento, a primeira, onde se estabelece a análise das necessidades de um sistema. Posterior à primeira fase, vem a fase de projeto e desenvolvimento, na qual, segundo Norton (1996), se investe a maior parte do tempo e das despesas de um projeto. A terceira e última fase de CVDS, é a de implementação. Vale salientar que, a cada etapa do processo de desenvolvimento, o teste e avaliação estão presentes, mas é na última fase que todos os componentes se juntam para formar o sistema por completo.

 Segundo Pressman (2002), o modelo do ciclo de vida clássico tem um lugar importante e bem definido no trabalho de engenharia do software, pois ele fornece um gabarito no quais os métodos de análise, projeto, codificação, teste e manutenção podem ser

bem situados. O ciclo de vida clássico continua sendo um modelo amplamente usado para a engenharia de software. Dentre vários modelos, podemos citar a prototipação.

 Um bom sistema, a partir desse ponto pode ser considerado um software que se adapte às necessidades, mas tal sistema só poderá ser visto dessa forma depois de ter sido utilizado, e aí já poderá ter sido tarde demais.

 Existem alguns fatores que podem dizer se um software é bom ou não antes mesmo de ser adquirido. Segundo Antunes & Engel (1996), o software deve ter boa compatibilidade, ou seja, deve funcionar bem nos equipamentos e sistemas operacionais comuns no mercado, não devendo exigir software nem hardware especiais; deve ser personalizado, pois é importante que o software possua algum tipo de personalização, como nome da empresa (fazenda) impresso nos relatórios, isto ajuda a evitar que seus dados possam ser utilizados por terceiros para outras finalidades; deve possuir senha de segurança, como, por exemplo, de entrada no software, garantindo que um estranho não mexa nos seus dados. É importante também que o software seja sempre atualizado com o intuito de sofrer constantes inovações; deve permitir alterações em casos específicos; em muitos casos, o software serve para suas necessidades em 98%, faltando alguns pequenos itens e ajustes que, apesar de poucos, são fundamentais para a perfeita adaptação deste software a sua realidade; e ainda, de importância maior, que seja de fácil e prático uso, isto é, que seja fácil trabalhar com o software.

### **2.12 Engenharia de software e prototipação**

 Engenharia é a análise, o projeto, a construção, a verificação e a gestão de elementos técnicos, ou sociais (PRESSMAN, 2002). O termo engenharia de software ainda não obteve uma definição consensual, porém podemos adotar a seguinte definição: engenharia de software é a área interdisciplinar que engloba vertentes tecnológicas e gerenciais visando a abordar, de modo sistemático, os processos de construção, implementação e manutenção de produtos de software com qualidade assegurada por construções, segundo cronogramas e custos previamente definidos (MAFFEO, 1992).

 Maffeo (1992) ainda considera que os objetivos primários da engenharia de software são o aprimoramento da qualidade dos produtos de software e o aumento da produtividade dos engenheiros de software, além do atendimento aos requisitos de eficácia e eficiência.

 Associado a esses objetivos, o termo engenharia pretende indicar que o desenvolvimento de software deve submeter-se a leis similares às que governam a manufatura de produtos industriais em engenharia tradicionais, exigindo que seja considerada a análise e especificações dos requisitos, bem como a seleção criteriosa da metodologia e produção.

Evidentemente, aspectos gerenciais não se harmonizam de modo espontâneo à análise e especificação e, em consequência, deve-se promover o processo de desenvolvimento de software com um modelo de alto nível, onde os dois aspectos coexistam. Foi desse processo que surgiu a denominação ciclo de vida do software.

Dentre algumas das propostas de ciclo de vida atualmente utilizadas pela comunidade de engenheiros de software, encontramos a prototipação como um modelo de desenvolvimento de software bastante aceito (JONES, 1991).

Nos primeiros 25 anos da era da computação, segundo Jones (1991), a prototipação não era uma parte normal do ciclo de vida típico do desenvolvimento de sistemas de software. A razão pela qual essa poderosa tecnologia era incomum seriam as limitações das linguagens de programação disponíveis. Fazer um protótipo naquela época exigia cerca de talvez 50% de toda codificação exigida para o sistema.

 No modelo de prototipagem, o cliente frequentemente define um conjunto de objetivos gerais para o software, mas não identifica detalhadamente requisitos de entrada, processamento ou saída (PRESSMAM, 2002). Neste caso, o desenvolvedor pode estar inseguro da eficiência do sistema a ser desenvolvido, ou da forma que a interação homem/máquina deve assumir. Nessas e em muitas outras situações, um modelo de prototipagem pode oferecer a melhor abordagem.

 Esse modelo enfatiza as diferentes fontes de demanda por software, os principais pontos de decisão durante o processo de desenvolvimento e o uso de protótipo (MAFFEO, 1992).

 A prototipação começou a ser difundida em 1985, já com a disponibilidade de linguagens não procedurais muito potentes, que permitiam que um sistema fosse desenvolvido muito rapidamente, muitas vezes medido em horas ou dias, pelo menos da entrada primária, telas de saída e algoritmos-chaves dos sistemas projetados, se tornando assim uma das tecnologias mais eficientes desde que teve início a indústria da computação (JONES, 1991).

 O modelo de prototipagem começa com a definição de requisitos. O desenvolvedor e o cliente encontram-se e definem os objetivos gerais do software, identificam as necessidades conhecidas e delineiam áreas que necessitam de mais definições. Um projeto rápido é então realizado. Esse projeto concentra-se na representação daqueles aspectos do software que vão ficar visíveis ao cliente/usuário. O projeto parte de um protótipo, que é avaliado pelo cliente/usuário e usado para refinar os requisitos do software que será desenvolvido.

Interações ocorrem à medida que o protótipo é ajustado para satisfazer às necessidades do cliente, enquanto, ao mesmo tempo, permitem ao desenvolvedor entender melhor o que precisa ser feito (PRESSMAN, 2002).

 Segundo pesquisas citadas por Jones (1991), os projetos de software que haviam passado por protótipos alcançaram uma média de 45% de menos esforço de desenvolvimento do que o software convencionalmente especificado.

 Idealmente, segundo Pressman (2002), o protótipo serve como um mecanismo para a identificação dos requisitos do software. Se um protótipo executável é elaborado, o desenvolvedor tenta usar partes de programas existentes ou aplica ferramentas como, por exemplo, geradores de relatórios, que possibilitam que programas executáveis sejam gerados rapidamente. O protótipo pode servir como primeiro sistema, mas é recomendável que seja descartado. Alguns problemas podem surgir com a prototipação, pois o cliente vê o que parece ser um produto final acabado, sem saber que não foi considerada a qualidade global ou a manutenibilidade do sistema a longo prazo. Outro fator é que o desenvolvedor frequentemente faz concessões na implementação a fim de conseguir rapidamente um protótipo executável. Assim, um algoritmo ineficiente, por exemplo, pode ser implementado simplesmente para demonstrar uma possibilidade.

 Um protótipo deve incorporar características do produto real, deve exibir as interfaces importantes e executar as principais funções, ainda que não atenda a restrições referentes a tempo de processamento, espaço de armazenamento e custo, às quais o sistema final deverá submeter-se (MAFFEO, 1992).

 Pressman (2002) ressalta que, apesar desses problemas que podem ocorrer, a prototipação pode ser um modelo efetivo para a engenharia do software. O importante é definir regras no início, isto é, o cliente e o desenvolvedor devem estar de acordo em que os protótipos sejam construídos para servir como um mecanismo para definição dos requisitos, e que depois deve ser descartado, pelo menos em parte, e o software real será instalado, com qualidade e manutenibilidade.

 Do ponto de vista do desenvolvedor, o propósito de um protótipo deve ser o de tornar mais concreta a estrutura conceitual de uma especificação de requisitos, permitindo, assim, testar essa especificação com referência à sua consistência, correção e validade, bem como facilidade de utilização do produto a ser gerado. Do ponto de vista do cliente/usuário, o propósito de um protótipo é servir como instrumento para atender suas necessidades, bem como garantir que a interface humana tornará simples sua operação. Em outras palavras, um protótipo deve ser usado como instrumento de análise, visando superar as dificuldades de comunicação entre o desenvolvedor e o cliente/usuário do sistema (MAFFEO, 1992).

### **2.13 Linguagem Visual Basic Access**

#### **2.13.1 Conceitos da Linguagem VBA**

O Microsoft Access (nome completo Microsoft Office Access), também conhecido por MSAccess, é um Sistema de gerenciamento de banco de dados da Microsoft, incluído no pacote do Microsoft Office Professional, que combina o Microsoft Jet Database Engine com uma interface gráfica do utilizador GUI (graphical user interface). Ele permite o desenvolvimento rápido de aplicações que envolvem tanto a modelagem e estrutura de dados como também a interface a ser utilizada pelos usuários. Microsoft Access é capaz de usar dados guardados em Access/Jet, Microsoft SQL(Strutured Query Language) Server, Oracle, ou qualquer recipiente de dados compatível com ODBC(Open Database Connectivity). O desenvolvimento da estrutura de dados se dá de forma muito intuitiva, bastando que o desenvolvedor possua conhecimentos básicos em modelagem de dados e lógica de programação (ROGER, 1997).

### **2.13.2 Usos**

Geralmente uma aplicação desenvolvida com o Access através da linguagem de programação VBA (Visual Basic for Applications) consiste em dois arquivos, um que se denomina BackEnd, onde ficam armazenadas todas as tabelas com seus respectivos relacionamentos, e outro denominado FrontEnd, onde ficam armazenados os códigos fontes, formulários, módulos, consultas e macros (ROGER, 1997).

Segundo Roger (1997), o código fonte pode ser compilado, mas não é possível gerar um executável. Para rodar os aplicativos desenvolvidos é necessário que o usuário possua em sua estação de trabalho o MSAccess instalado ou pelo menos o seu Runtime que vem a ser uma versão enxutável do MSAccess que servirá apenas para rodar os aplicativos sem a possibilidade de desenvolvimento.

Com o Microsoft Access é possível desenvolver desde aplicações simples como, por exemplo, um cadastro de clientes, controle de pedidos, até aplicações mais complexas, como por exemplo, todo o controle operacional, administrativo e financeiro de uma pequena ou até mesmo de uma média ou grande empresa, pois os aplicativos desenvolvidos podem rodar perfeitamente numa rede de computadores e os dados armazenados pelo sistema podem ser publicados na Intranet ou até mesmo na Internet (ROGER, 1997).

### **2.14 Informática na agropecuária**

 Segundo Antunes & Engel (1996), o setor agropecuário, apesar de ser um dos maiores e mais importantes da economia brasileira, até poucos anos atrás se encontrava completamente à margem da verdadeira revolução que varreu o mundo de ponta a ponta, mudando radicalmente o comportamento e o desempenho da maioria dos setores da economia mundial, a chamada revolução da informação.

 A revolução científica e tecnológica provocada pelas novas tecnologia da informação repercute sobre o sistema produtivo como um todo e a pecuária não poderia ficar imune, embora essa revolução tenha iniciado mais tardiamente nesse setor, quando comparada a outros setores produtivos. Devido à nova consciência que está se formando e à significativa redução dos custos na informatização, o setor primário da economia brasileira está abrindo as sua portas à revolução da informação, da mesma forma que os setores urbanos fizeram há mais de 10 anos (LOPES, 1997).

 A agropecuária tem uma condição bem favorável para investir na modernização de seus controles por meio da utilização da informática. Segundo Martin (1993), o mercado apresentava sinais claros de redução de custos de equipamentos e software para o setor.

 Lopes (1997) lembra que o setor agrícola, como parte do sistema produtivo, não está imune a esta nova revolução, e já iniciou o seu processo de informatização, embora em atraso em relação a outros setores e, talvez, com um processo mais lento.

 Segundo Martin (1993), por muito tempo a utilização da informática na agropecuária ficou restrita a um seleto grupo de produtores que apresentavam capacidade de investimento compatível com os custos da informatização; outros tinham acesso a tais recursos por meio de um esforço pessoal, desenvolvendo seus próprios softwares.

 O uso da tecnologia da informação pelas organizações é de vital importância para alcançar uma posição competitiva no mercado global. Embora com atraso, as organizações do agronegócio, o *agribusiness,* também estão direcionando seus olhares para essas novas

tecnologias, entretanto numa velocidade e nível de adoção diferente das empresas que não fazem parte do agronegócio (CASTRO NETO *et al*., 2002).

 Ao contrário dos demais setores da economia do país, a agropecuária, anteriormente a essa revolução da informação, possuía uma característica muito própria e peculiar, a falta de concorrência externa, já que o produtor rural, há bem pouco tempo, para ganhar dinheiro e sobreviver em suas atividades, não precisava ser melhor que ninguém, pois literalmente não existiam concorrentes para lhe roubar o mercado (ANTUNES & ENGEL, 1996).

 Hoje o mercado do setor primário já convive diretamente com a competitividade e com o *agribusiness*, a mesma que sempre tomou conta dos outros setores produtivos. E devido a esta nova consciência que está se formando é que o setor primário precisa abrir suas portas a essa revolução da informação (LOPES, 1997). Mas, para que essa revolução se torne efetiva às atividades agropecuárias, é necessário que os sistemas de automatização, os software aplicativos, se tornem práticos e de fácil utilização no meio rural. Com esse objetivo, um novo termo surgiu para designar os fatores ligados à informática, que visa atender o setor agropecuário, o *farmware* (ANTUNES & ENGEL, 1996).

Assim, software é uma palavra que designa a parte lógica dos computadores, ou seja, os programas. Hardware inclui toda a parte física dos computadores e *peopleware* que são as pessoas que trabalham com a tecnologia de informação. Temos agora *farmware,* que segundo Antunes & Engel (1996), é o conceito que surgiu exatamente para aproximar o setor agropecuário da revolução da informação, para surgir tecnologias específicas de hardware, software e peopleware para atender às necessidades específicas deste setor, tornando assim a tecnologia praticamente transparente ao setor agropecuário.

 Zambaldi & Jesus (1999), afirmam que, para se gerenciar uma empresa sob a égide da informática, o produtor/administrador deve ter em mãos a maioria dos dados, consistentes e reais, necessários para definir a situação socioeconômica do seu empreendimento. Caso não exista estrutura capaz de gerar esses dados, é preciso realizar mudanças estruturais, principalmente qualificar pessoal. Uma solução que vem sendo adotada é treinar os funcionários para colher dados, o que provavelmente implicará em mudanças na rotina de trabalho e aumento de responsabilidade. Assim, nesse instante, passa-se a exigir mais dos funcionários, inicia-se o aumento de controle, começa a surgir histórico de produção e a prevalecer dados estatísticos. O produtor irá, com o decorrer do tempo, cobrar melhor performance da atividade antes realizada sem qualquer índice comparativo. Assim, um processo de mudança exige mobilidade, treinamento e reciclagem. Quanto à produtividade, os

processos de informatização sempre tendem a aumentar estes índices, inclusive a qualidade de trabalho (ZAMBALDI & JESUS, 1999).

 Para Oliveira (1998), o conjunto de informações tecnológicas tem efeito decisivo no setor agropecuário e os conhecimentos atualmente disponíveis permitem aumentos substanciais na produção.

 Dentre as áreas que podem ser citadas para tratar de soluções específicas para o agricultor, as principais, segundo Martin (1993), são:

- 1. para a área de administração rural, na qual encontramos os setores de orçamento, apuração de resultados, contabilidade, controle financeiro, recursos humanos e folha de pagamento;
- 2. para a área de controle operacional agrícola, na qual encontramos estoques, compras, manutenção de máquinas, mão de obra, operação de máquinas e veículos e vendas;
- 3. para a área de controles técnicos que envolvem o gerenciamento de rebanhos, gerenciamento de culturas e controle de irrigação.

Para cada uma dessas áreas é possível desenvolver um trabalho criterioso de avaliação das condições particulares do negócio agrícola e de suas reais necessidades em informatização.

### **3. MATERIAL E MÉTODOS**

O levantamento de dados para este estudo foi realizado na **Agroindustrial Serra Grande Ltda,** localizada no Córrego do Onça s/n – Zona rural – Município de Piranguinho – MG, produtora da Cachaça Dedo de Prosa, no período de maio a junho na safra de cana-deaçúcar de 2009. A variedade estudada foi a RB 84 5210, cana planta de ano e meio. Localização: latitude 22º 40' 14" sul, longitude 45º 53' 17" oeste**,** clima tropical temperado, precipitação pluviométrica média de 1400mm ao ano (IGA, 2010). Temperaturas variando de 11 Cº inverno a 30 Cº verão.

Dados também foram coletados na **Três Jotas Indústria de Aguardente Ltda,** localizada na Faz. Santa Luzia s/n – Bairro Lagoa – Paraizópolis – MG, produtora das aguardentes Três Jotas e Amélia, sendo o período de observação entre os meses de julho a outubro na safra de cana-de-açúcar de 2009. A variedade estudade foi a RB 86 7515, cana de 3º corte.

Localização: latitude 22º 55' 42" sul, longitude 45º 78" 00" oeste, clima tropical de altitude Cwb, precipitação pluviométrica média de 1740mm ao ano (IGA, 2010). Temperaturas variando de 11 Cº inverno a 30 Cº verão.

 Foi realizado um levantamento topográfico, para medição da área plantada de cana-deaçúcar, levantando-se os talhões que foram identificados (numerados) e localizados dentro da área plantada, e reconhecidos os tipos de cultivares em cada uma das empresas produtoras de aguardente.

### **3.1 Requisitos Funcionais**

### **3.1.1 O que o programa deve fazer:**

- 1. Cadastro das Empresas produtoras de cana-de-açúcar para a produção de cachaça;
- 2. Cadastro dos parâmetros das partes da biomassa da cana-de-açúcar por empresa produtora;
- 3. Cálculo da produção total de biomassa seca:
	- 3.1 Cálculo de sequestro de  $CO<sub>2</sub>$  pela biomassa da cana-de-açúcar (Y Total);
	- 3.2 Cálculo da matéria seca (Ybs) de cada um dos componentes da biomassa da cana de-açúcar;
- 4. Cálculo do sequestro equivalente de  $CO<sub>2</sub>$  no 1 $^{\circ}$  corte:
	- 4.1 Cálculo do conteúdo de carbono (Cbs) da biomassa da cana-de-açúcar;
- 4.2 Cálculo do sequestro de  $CO<sub>2</sub>$  (CO<sub>2</sub> Abs) da biomassa da cana-de-açúcar;
- 4.3 Cálculo de emissões equivalentes de oxigênio  $O_2$ ;
- 5. Cálculo do sequestro de CO $_2$  num ciclo de vida de 6 cortes;
- 6. Cálculo das emissões indiretas de CO<sub>2</sub> por hectare plantado e colhido de cana-de açúcar:
	- 6.1 Cálculo do preparo do solo usando tratores e máquinas agrícolas;
	- 6.2 Cálculo do transporte de mudas e plantio de mudas;
	- 6.3 Cálculo de produção e aplicação de insumos agrícolas;
	- 6.4 Cálculo do transporte da colheita até moagem por caminhões;
- 7. Resumo das emissões diretas e indiretas de  $CO<sub>2</sub>$  da biomassa da cana-de-açúcar advindas das atividades de cultivo, manejo e colheita;
- 8. Resumo do balanço do sequestro de CO<sub>2</sub>.

### **3.1.2 Requisitos Não Funcionais:**

- 1. O sistema foi implementado no Ambiente Orientado a Objeto (AOO);
- 2. O sistema foi desenvolvido usando o Modelo de Desenvolvimento de Prototipagem;
- 3. O sistema foi desenvolvido utilizando-se a linguagem Visual Basic para Aplicações (Visual Basic for Applications).
- 4. A base de dados do banco de dados será acessada via SQL (Structured Query Language) Linguagem de consulta estruturada.

### **3.1.3 Restrições:**

 O sistema foi desenvolvido utilizando-se o Sistema Operacional Windows XP Profissional.

### **3.2 Dicionário de dados**

 O dicionário de dados contém uma descrição de texto do banco de dados como um todo, cada tabela nele contido, os campos que compreendem as tabelas, chaves primárias e
externas, e os valores que podem ser atribuídos aos campos. Também está incluída a lista dos principais códigos utilizados pelo banco de dados.

 Por ser uma documentação muito extensa, será apresentada parte desta documentação em forma de anexos.

- **3.2.1 Empresa (ANEXO A)**
- **3.2.2 Parâmetros (ANEXO B)**
- **3.2.3 Produção total da biomassa seca (ANEXO C)**
- **3.2.4 Sequestro Equivalente de CO** <sup>2</sup> **no 1º Corte (ANEXO D)**
- **3.2.5 Emissões de CO** <sup>2</sup> **por fontes Indiretas (ANEXO E)**
- **3.2.6 Produtividade (ANEXO F)**
- **3.2.7 Diagrama E-R: relacionamento entre as tabelas e seus campos (ANEXO G)**

### **4 RESULTADOS E DISCUSSÃO**

## **4.1 O sequestro de CO**2 **pela biomassa da cana-de-açúcar**

Nos cálculos de sequestro foram considerados os dados de produção de 80 toneladas de cana-de-açúcar na primeira safra e o sequestro de  $CO<sub>2</sub>$  pelas frações da biomassa apenas na primeira colheita, conforme tabela 08, coluna Y Total (figura 2).

No cálculo da matéria seca (Ybs) de cada um dos componentes da biomassa de canade-açúcar, segue-se o referencial mostrado no capítulo 2, item 2.6. A fórmula de cálculos é demonstrada a seguir, utilizando a aguardente como exemplo, e os resultados dos cálculos são apresentados na tabela 08 para apenas um corte.

#### **Equação 1 – Biomassa Seca**

**Ybs = Y Total x**  $(1 - u \%)$ 

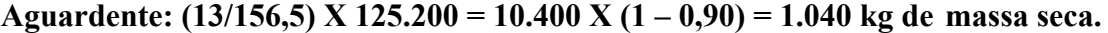

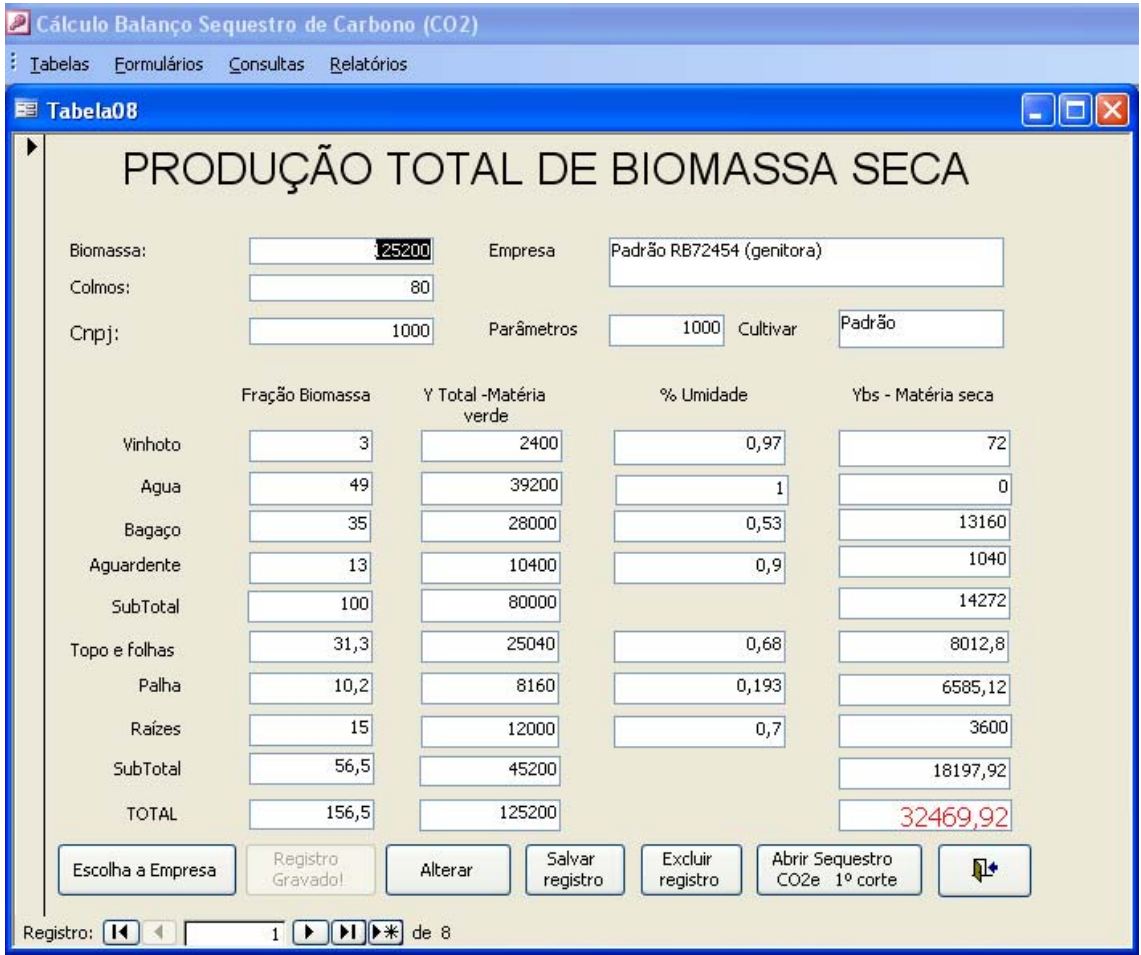

**Figura 2:** Tela de produção total da biomassa seca

#### **4.1.1 Sequestro e emissão equivalente de carbono da biomassa da cana-de-açúcar**

No cálculo do conteúdo de carbono (Cbs) e do sequestro de  $CO<sub>2</sub>$  (CO<sub>2</sub> Abs) da biomassa de cana-de-açúcar, seguem-se os passos mostrados e explicados na metodologia conforme as equações (2) e (3). Além disso, é demonstrado um exemplo de cálculo para a aguardente. O resultado dos cálculos para cada componente da biomassa de apenas uma colheita estão apresentados na tabela 09 (figura 3), para o ciclo de vida de 6 cortes na tabela 10 (figura 4), respectivamente.

**Equação (2) e (3) Carbono na Biomassa seca** 

 $Cbs = Ybs x ( % C) e CO<sub>2</sub> Cbs = Cbs x (44/12)$ 

Considerando a aguardente temos:

Equação 2:  $(1.040)$  x  $0.50 = 520$  KgC x  $(44/12) = 1.90667$ KgCO, de equivalente **sequestro.** 

No presente trabalho, avaliou-se a variedade padrão (RB72454), no ciclo de canaplanta de ano e meio, 18 meses, ficando o resultado da equação 2 da seguinte forma:

 $(1.906, 67 \times 18)$  / 12 = 2.860,00Kg O<sub>2</sub>

**Equação 3:**  $(2.860,00gCO_{2}/xgO_{2}) = 264g CO_{2}/192gO_{2})$ 

 $xgO_2 = 2.860,00 \text{ x } (192/264) = 2.080,00 \text{ KgO}_2$  de emissões equivalente de O<sub>2</sub>.

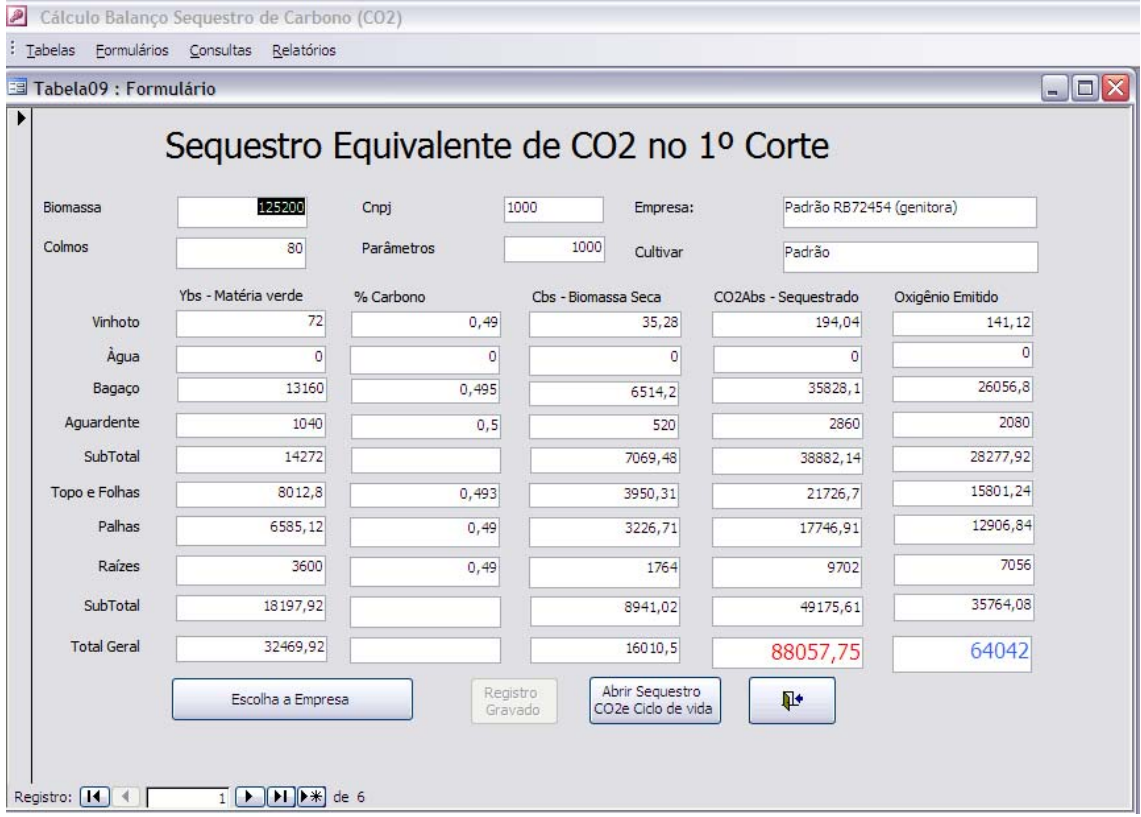

Figura 3: Tela de Sequestro Equivalente de CO<sub>2</sub> no 1<sup>°</sup> Corte.

Na tabela 09 (figura 3), as colunas: **Cbs** – Biomassa seca,  $CO_2$  Abs e  $O_2$  foi considerado o ciclo de vida para 6 cortes.

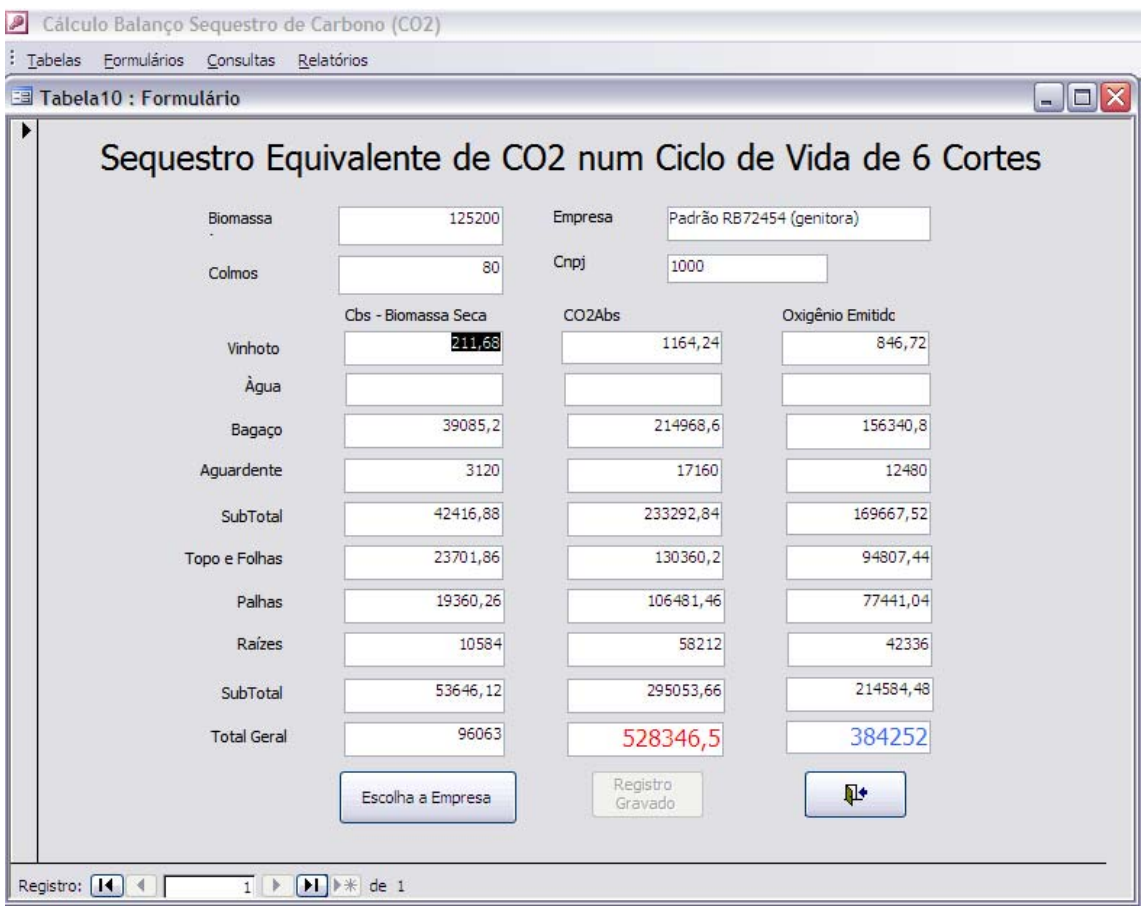

Figura 4: Tela de Sequestro Equivalente de CO<sub>2</sub> num Ciclo de Vida de 6 Cortes.

## **4.2 Emissões de CO** <sup>2</sup> **por fontes Indiretas**

Admitiram-se, para fins dos cálculos neste item, os fatores de emissão de  $CO<sub>2</sub>$  e o consumo do combustível diesel de acordo com Horta (1987) e Macedo (2008). Cada uma das atividades emissoras está descrita na tabela 13, (figura 5) mostrando os resultados de cálculos da emissão indireta em  $KgCO<sub>2</sub>$  por hectare para cada atividade emissora.

Os valores da tabela 13 (figura 5) estão expressos na relação litros por Kg de CO<sub>2</sub> emitidos na combustão de uma atividade que usa óleo diesel como combustível. Na fase 01, admitiram-se máquinas e tratores na preparação do campo para plantio da cana para um corte e o mesmo valor para seis cortes, por ocorrer apenas uma vez durante o ciclo (HORTA, 1987).

Na fase 02, admitiram-se máquinas e tratores para o plantio dos colmos, valor que ocorrer apenas uma vez durante o ciclo (GRUPO EQUIPAV, 2003). Na fase 03, foram

consideradas as atividades de produção e aplicação dos insumos agrícolas e 75 Kg nas emissões do solo para um corte EQUIPAV (2003). Para seis cortes consideraram-se os mesmos valores para produção e aplicação de um corte e 450 Kg nas emissões do solo (LEWANDOWSKI, 1995).

Na fase 04, foi considerado apenas o transporte da plantação de cana da lavoura até a moagem para um corte e o valor multiplicado por seis cortes (HORTA, 1987). Na tabela (13) (figura 5) estão relacionados os fatores de conversão de Kg para litros usados na emissão de  $CO<sub>2</sub>$ .

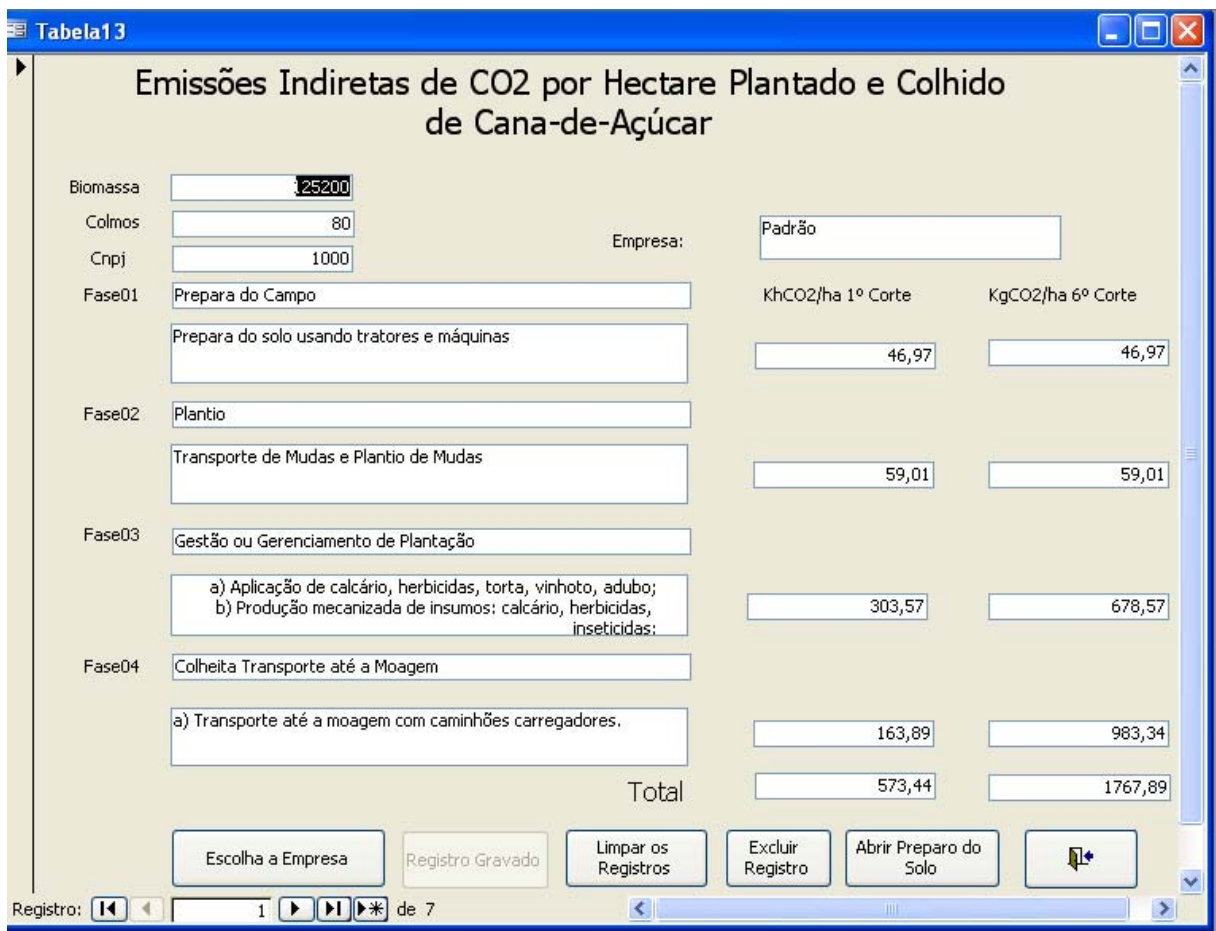

**Figura 5:** Tela de Emissões de CO2 por Hectare Plantado e Colhido de Cana-de-Açúcar.

Na tabela 13 (figura 5), os resultados parciais das fases 01, 02, 03 são acumulativos e não multiplicáveis pelo ciclo de 6 anos. Somente os valores de 450 kg das emissões do solo e que equivalem ao ciclo total de 6 anos.

## **4.3 Resumo das emissões diretas de CO2 da biomassa da cana-de-açúcar e das emissões indiretas advindas das atividades de cultivo, manejo e colheita.**

O demonstrativo do balanço de massa dos valores totais de sequestro de  $CO<sub>2</sub>$  de uma plantação de cana-de-açúcar é obtido através dos valores contidos na tabela 8 figura (2), que são utilizados na obtenção do total de sequestro da biomassa em uma colheita e em seis colheitas, na fabricação de aguardente. O bagaço, topos, folhas e a palha são componentes de maior conteúdo de carbono e, consequentemente, os que sequestram mais  $CO<sub>2</sub>$ . O vinhoto e a aguardente contêm menores teores de carbono do que o restante da biomassa da cana-deaçúcar, como pode ser visto através do seu baixo sequestro.

O sequestro total para o ciclo de vida da cana-de-açúcar de seis anos é 528.346,50 KgCO<sub>2</sub> .ha<sup>-1</sup> . e 88.057,75 para o 1° corte/ano (88.057,75 x 6 = 528.346,50). Pode-se concluir que na coluna  $CO_2$  Abs, estão contidos os resultados do sequestro equivalente de  $CO_2$  da biomassa da cana-de-açúcar na fabricação de aguardente, destacando também o bagaço, a palha, topos e folhas, por hectare, com produção média de 80 toneladas de colmos, incluídos dentro das fronteiras de um ciclo de vida de 6 (seis) anos de produção de cana-de-açúcar e aguardente, conforme tabelas 9 e 10, figuras 3 e 4.

A emissão de CO<sub>2</sub> é calculada de acordo com a primeira colheita para produção de aguardente e será claramente dividida em emissão que advém da própria biomassa da canade-açúcar e emissão que resulta de atividades e processos indiretos necessários à produção de aguardente no cálculo da emissão de  $CO<sub>2</sub>$ , conforme tabela 13 figura (5).

: 15 Arquivo Janela Ajuda

# Resumo das Emissões Diretas de CO2 da Biomassa da Cana-de-Açúcar e das Emissões Indiretas Advindas das atividades de Cultivo, Manejo e Colheita

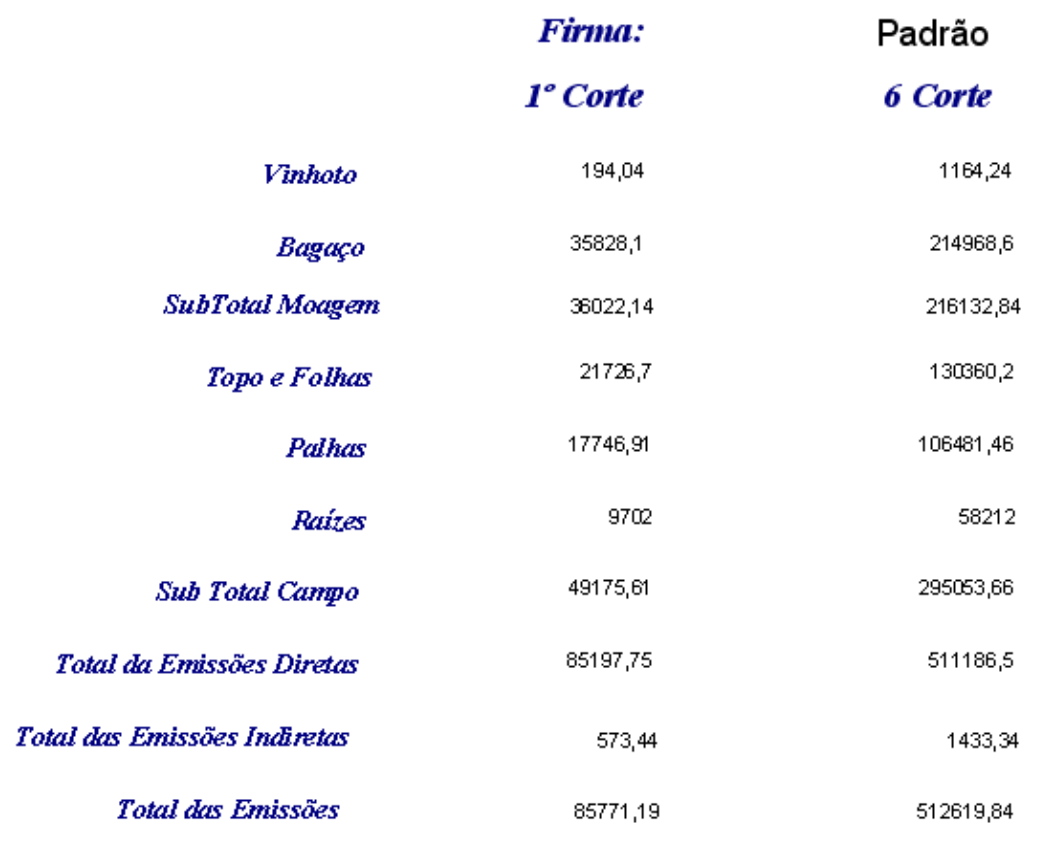

Figura 6: Tela de relatório do Resumo das Emissões Diretas de CO<sub>2</sub> da Biomassa da Canade-Açúcar e das Emissões Indiretas Advindas das Atividades de Cultivo, Manejo e Colheita.

O total das emissões indiretas encontrado na Tabela 13 figura (5), 1.767,89 foi subtraído das fases 01, 02, 03: 1.767,89 – (228,57+59,01+46,97) = 1.433,34, que é o valor que se pode dividir por 6.

#### **4.4 Balanço de massa dos fluxos entre emissão e sequestro de CO** <sup>2</sup>

Na linguagem contábil, se o resultado (sequestro total – emissão total) do balanço de massa for positivo será definido como crédito de  $CO<sub>2</sub>$  (sustentável), se for negativo será definido como débito de CO<sub>2</sub> (*déficit*). No resumo do balanço de emissões e sequestro abaixo, é mostrado o balanço de massa dos fluxos entre emissões e o sequestro.

Qualquer sistema produtivo que usa combustíveis fósseis como fonte de energia incorre em emissões diretas e indiretas; por isso, as emissões indiretas resultantes da fração destes combustíveis utilizados na produção de cachaça foram consideradas.

Na metodologia de cálculo da emissão total de dióxido de carbono foi considerada a colheita de uma safra e o ciclo de vida da cana de açúcar que dura seis anos. A atividade de produção de cachaça em alambiques requer a ocupação de uma área, consumo de recursos naturais, preparo do solo, gradagem, transportes, destilação, e, consequentemente, todas estas fases liberam a sua porcentagem de poluição.

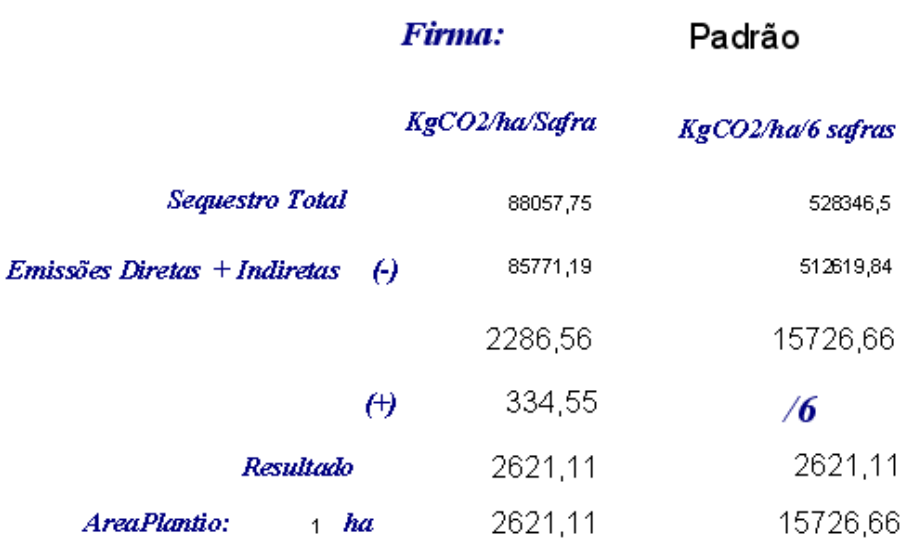

## Resumo do Balanço do Sequestro e Emissões de CO2

Figura 7: Tela de relatório do Resumo do Balanço do Sequestro e Emissões de CO<sub>2</sub>.

O total das emissões diretas é 511.186,50  $KgCO_2$ .ha<sup>-1</sup>.ciclo e das emissões indiretas é 1.433,34 KgCO<sub>2</sub>.ha<sup>-1</sup>.ciclo, totalizando 512.619,84 KgCO<sub>2</sub>.ha<sup>-1</sup>.ciclo de cana-de-açúcar. O total do sequestro é igual a 528.346,50  $KgCO_2$ .ha<sup>-1</sup>.ciclo de cana-de-açúcar.

Onde:

Balanço de massa de  $CO_2$  = Sequestro – Emissões

Balanço de massa de CO<sub>2</sub> = 528.346,50 – 512.619,84 = 15.726,66 KgCO<sub>2</sub>.ha<sup>-1</sup>.ciclo.

Como este valor é positivo, podemos afirmar que o resultado do balanço de sequestro é de 2.621,11 KgCO<sub>2</sub> .ha<sup>-1</sup> ./safra ou corte, ou 32,75 KgCO<sub>2</sub> .ha<sup>-1</sup> .safra por tonelada de colmos de cana.

O balanço de massa entre emissão e sequestro de CO<sub>2</sub> na produção de aguardente pode ser entendido que mais CO 2 é sequestrado do que emitido, o que gera um *superávit* de emissão. O resultado foi obtido considerando as emissões diretas da biomassa da cana-deaçúcar e indiretas procedentes dos combustíveis fósseis utilizados desde a preparação do solo até a moagem da cana.

 De acordo com (Horta, 1987), na produtividade da cana-de-açúcar, são realizados cinco cortes, um para a cana-planta que é cortada após um ano e meio, dependendo do cultivar, e mais quatro cortes para as soqueiras, que são cortadas após um ano. A rentabilidade de cada manejo esta representada no ANEXO F.

#### **5 CONSIDERAÇÕES FINAIS**

Observando o resultado do balanço de emissão e sequestro de carbono, percebeu-se que por safra a cana-de-açúcar contabilizam-se 2,62 toneladas de carbono, considerando uma produção de 80 toneladas de colmos por hectare ano, o que representa um saldo positivo.

A ferramenta computacional está adequada para as características da cadeia produtiva da cachaça em Minas Gerais, destacando-se aspectos de gestão.

Os resultados alcançados pelo software revelaram uma boa concordância aos dados de carbono sequestrado e emitido, de acordo com as literaturas pesquisadas. Os resultados dos cálculos das quantidades de dióxido de carbono  $(CO<sub>2</sub>)$  contidas nas frações da biomassa representam o conteúdo resultante do balanço dos sequestros e emissões pesquisadas.

O software demonstra que suas aplicações em qualquer uma das partes da biomassa resultaram em cálculos confiantes, podendo ser utilizados em outras cadeias produtivas da cana-de-açúcar.

A aplicação da metodologia permitiu gerar tabelas e formulários que demonstraram que o balaço para positivo é real, permitindo contabilizar estas apurações. O software demonstra que o CO, contido nas partes da biomassa da cana-de-açúcar representa estoques destes gases, e que a possível transformação deste carbono em energia pode ser limpa, renovável e sustentável.

O software foi desenvolvido para facilitar e automatizar uma metodologia planejada previamente, para calcular o balanço do sequestro e das emissões de CO<sub>2</sub> na produção da cachaça, visando a seu desempenho econômico e ambiental.

O software não apresenta dificuldades de uso, sendo de operação simples e direta, não requer um especialista em informática. O próprio proprietário da empresa rural, que é o maior conhecedor do seu negócio, pode operá-lo com bastante facilidade.

Novos trabalhos podem ser realizados no intuito de desenvolver modelos de software envolvendo a produção de cana-de-açúcar. Outro fator seria a obtenção de energia com o uso do bagaço de cana-de-açúcar como fonte de energia para compor a matriz energética do próprio setor (cogeração de energia) ou de outros setores econômicos, como a siderurgia.

## **6. REFERÊNCIAS BIBLIOGRÁFICAS**

ANTUNES, L. M.; ENGEL, A. A **informática na agropecuária.** 2 ed. Guaíba: Agropecuária, 1996. 175.

ALEXANDER, A. Sugarcane physiology, a Comprehensive Study of the Saccharum Sourceto-Sink System. Porto Rico: University of Puerto Rico publishing house, 1973

BEEHARRY, R.P. Strategies for augmenting sugarcane biomassavailability for power production in Mauritius. **Biomass & Bioenergy**, New York, v. 20, p. 421-429, 2001.

BEEHARRY, R.P. Carbon balance of sugarcane bioenergy systems.**Biomass & Bioenergy**, New York, v. 20, p.361-370, 2002.

Cadernos NAE / Núcleo de Assuntos Estratégicos da Presidência da República. **Mudanças Climáticas**. Brasília: Núcleo de Assuntos Estratégicos da Presidência da República, Secretaria de Comunicação de Governo e Gestão Estratégica, 2005.

CAMPBELL, M. K. **Bioquímica**. 3. ed. Porto Alegre: Artmed Editora, 2000. 751p.

CAMPIONE, M; WALRATH, K. **The Java Tutorial**: Object-Oriented Programming for the Internet. [S.l.]: SunSoft Press, 1996.

CASTRO NETO, M., SILVA, L. M., PINTO, P. A.. Desingning internet dynamic presences in low tech rural environments: a case study. In: **WORD CONGRESS ON COMPUTERS IN AGRICULTURE AND NATURAL RESOURCES,** 1, 202, Fóz do Iguaçu. **Anais…** Fóz do Iguaçu: ASAE, 2002. P. 697-703.

CHOHFI, F. M. Balanço, **Análise de Emissão de Seqüestro de CO2 na Geração de Eletricidade Excedente no Setor Sucroalcooleiro**, 2004. 81 f. Monografia (Pós-Graduação em Engenharia da Energia) - Universidade Federal de Itajubá, Itajubá. MG., 2004.

CONAB – **Companhia Nacional de Abastecimento. Avaliação da safra agrícola de canade-açúcar**. Disponível em: < http://www.conab.gov.br>.

COOCACHAÇA – Coopertiva de cachaça de Minas Gerais. **Cachaça Artesanal – Mercado Atual.** Disponível em: < http://coocachaca.com/artesanal/mercado.html>.

DAVENPORT, T. H. **Ecologia da informação:** por que só a tecnologia não basta para o sucesso da era da informação. São Paulo: Futura, 1998, 316p.

GONG, L. Java Security: present and near future. **IEEE Micro**, Los Alamitos, p. 14-19, May/Jun. 1997.

GOSLING, J.; JOY, B.; STEELEG, G. **The Java Language Specification**. Disponível em: <http://sun.com/doc/language\_specification.html>. Acesso em : 22 mar 2009.

GRUPO EQUIPAV – Disponível em: <www.grupoequipav.com.br/>*.* Acesso em: 12 jan. 2009*.*

HORTA, L. **Análise das utilizações de energia na produção de álcool de cana-deaçúcar**.1987. 172 f. Tese (Doutorado), UNICAMP, Campinas, 1987.

IGA – **Instituto de Geociências Aplicadas de Minas Gerais**. Disponível em: <http://www.iga.br/mapas>. Acesso em: 21 de jun de 2010.

JONES, C. **Produtividade no desenvolvimento de software.** Tradução José Carlos Barbosa dos Santos; revisão técnica Sílvio Carmo Palmeiri. São Paulo: Makron, McGraw-Hill, 1991. 370p.

LOPES, M. A. Informática aplicada à bovinocultura. Jaboticabal: FUNEP, 1997. 82p.

LEWANDOWSKI, M. CO2 balance for the cultivation and combustion of Miscanthus. **Biomass and Bioenergy**, v. 8, n.2, p. 81-90, 1995.

MAFFEO, B. **Engenharia de software e especificação de sistemas.** Rio de Janeiro: Campus, 1992. 484p.

MARÇULA FILHO, P. A. B. **Informática, conceito e aplicações.** São Paulo: Érica, 2005. 406p.

MARTIN, N. B. A informática no campo. **Informações Econômicas.** v.23, n.8, p. 41-43, 1993.

MARTINELLI, D. P.; SPERS, E. E.; COSTA, A. F. Ypióca - introduzindo uma bebida genuinamente brasileira no mercado global. In: CONGRESSO ANUAL DO PENSA (PROGRAMA DE ESTUDOS DOS NEGÓCIOS DE SISTEMA INDUSTRIAL), 10., 2000, São Paulo. *Anais***...**. [São Paulo, 2000]..

MACEDO, I. Balanço de emissões de gases de efeito estufa (GEEs) para o sistema de produção de etanol a partir de cana-de-açúcar no Brasil. **Revista Biomass and Bioenergy**, 14 jan. 2008. Disponível em: <http://ethanolbrasil.blogspot.com>. Acesso em: 12 jan 2009.

MCGRAW, G.; FELTEN, E. W. **Java Security.** USA: Wiley Computer Publishing, 1997. 194 p.

MCT – **Ministério de Ciência e Tecnologia**. Programa Nacional de Mudanças Climáticas. Disponível em: <www.mct.gov.br>. Acesso em: 25 jan. 2009.

NOGUEIRA, L. A. H.; LORA, E. E. S., **Dendroenergia:** fundamentos e aplicações. 2.ed. Rio de Janeiro: Interciência, 2003.

NORTON, P. **Introdução à Informática**. São Paulo: Makron Books, 1996. 636p.

OLIVEIRA, L.H. **Uso estratégico da tecnologia de informação mo agribusiness.** 1998. 141f. Tese (Doutorado em Administração) – Fundação Getúlio Vargas, Rio de Janeiro, 1998.

OLIVEIRA, J.F. **Sistemas de Informação**: Um enfoque gerencial no contexto empresarial e tecnológico. 5 ed. São Paulo: Érica, 2007. 330p.

PORTER, M. E., MILLAR, V. E. How Information Gives you competitive Advantage. **Harvad Business Review.** Boston, v.63, n.4,p. 149-260, 1985.

PAIVA, R. **Fisiologia Vegetal**. 2000. 75 f. Monografia (pós-graduação "Lato Senso" (Especialização) a distancia: Biologia). Lavras - UFLA/FAEPE, 2000.

PAIVA, R.; OLIVEIRA, L. M. **Fisiologia e Produção Vegetal.** Lavras: Editora UFLA, 2006.

PRESSMAN, R. S. **Engenharia do Software.** 5 ed. Rio de Janeiro: McGraw-Hill, 2002.

REZENDE, D. A. **Tecnologia da informação integrada à inteligência empresarial: alinhamento estratégico e análise da prática nas organizações.** São Paulo: Atlas, 2002. 155p.

RODRIGUES, L. R.; OLIVEIRA, E. A. A. Q. de. Expansão da exportação de cachaça brasileira: uma nova oportunidade de negócios internacionais. In: **ENCONTRO LATINO AMERICANO DE INICIAÇÃO CIENTÍFICA, 11.; ENCONTRO LATINO AMERICANO DE PÓS-GRADUAÇÃO**, 7., 2006, São José dos Campos. **Anais..***..* São José dos Campos: Univap, 2007.

ROGER, J. **Usando Microsoft Access 97**. Tradução Multimet Prod. e Serv. De Informática. – Rio de Janeiro: Campus, 1997.

SILBERSCHATZ, A., KORTH, H.F., SUDARSHAN S. **Sistema de Banco de Dados.** São Paulo: Person Makron Books, 1999. 778p.

STAIR, R. M. **Princípios de sistema de informação:** uma abordagem gerencial. 5. ed. Rio de Janeiro: LTC, 1996. 451p.

ZAMBALDI, A. L., JESUS, J. C. S. **Informática na Agropecuária:** Hardware, Software e Recursos Humanos. Lavras: UFLA, 1999.

UNFCCC-United Nations Framework Convention on Climate Change. Disponível em: <www.unfccc.int>. Acesso em: 20 de jan 2009.

WUTKA, M. **Java:** técnicas profissionais. [S.l.]: Berkeley, 1997.

### **ANEXO A – Estrutura da tabela Empresa e seus atributos (campos)**

#### **Tabela: Empresa**

#### Propriedades

#### **Colunas**

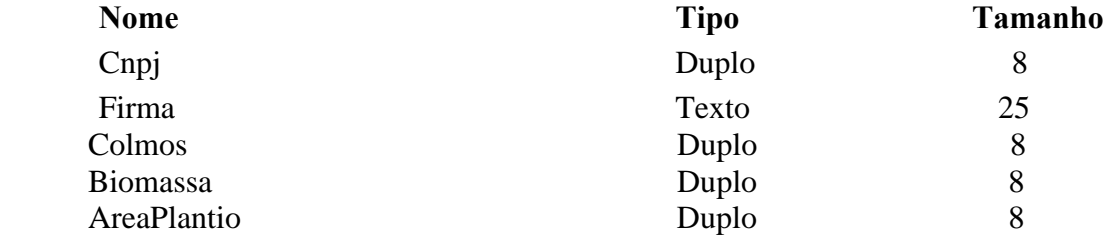

#### Relacionamentos

#### EmpresaParametros

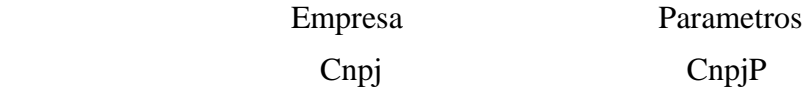

EmpresaTabela16\_Base

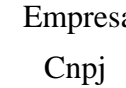

## a Tabela16\_Base Cnpj16

 Índices da tabela Nome Número de campos PrimaryKey 1

Formulário: Empresa **Objetos** 

Seção: CabeçalhoDoFormulário

Seção: Detalhe

Seção: RodapéDoFormulário

 Botão de comando: AbrirFormParam Botão de comando: AbrirFrmtb08

Caixa de texto: AreaPlatio

Caixa de texto: Biomassa

Caixa de texto: Colmos

Botão de comando: ConsEmpParam

Caixa de texto: Empresa

Botão de comando: FecharEmpParam

Formulário: Empresa

 Código 1 VERSION 1.0 CLASS 2 BEGIN 3 MultiUse  $= -1$  True 4 END 5 Attribute VB\_Name = "Form\_Empresa" 6 Attribute VB GlobalNameSpace = False 7 Attribute VB\_Creatable = True 8 Attribute VB\_PredeclaredId = True 9 Attribute VB\_Exposed = False 10 Option Compare Database 11 12 13 Private Sub Biomassa\_GotFocus() 14 Biomassa = ((Colmos \* 1000) \* 156.5) / 100 15 End Sub 16 17 18 19 Private Sub Form\_Current() 20 21 If IsOpen("Parametros") Then 22 23 stDocName = "Parametros" 24 25 stLinkCriteria = "[CnpjP]=" & Me![Cnpj] 26 DoCmd.OpenForm stDocName, , , stLinkCriteria 28 29 End If 30 31 32 End Sub 33 Private Sub FecharEmpParam\_Click() 34 On Error GoTo Err\_FecharEmpParam\_Click 35 'Fecha o Formulário Empresa e Parametros caso os dois estejam abertos 36 37 DoCmd.Close 38 If IsOpen("Parametros") Then 39 40 DoCmd.Close acForm, "Parametros" 41 End If 42 43 44 Exit\_FecharEmpParam\_Click: 45 Exit Sub 46 47 Err FecharEmpParam Click:

48 MsgBox Err.Description

49 Resume Exit\_FecharEmpParam\_Click

50

- 51 End Sub
- 52
- 53 Public Function IsOpen(ByVal strFormName As String) As Boolean
- 54 'Retorna true se o formulário especificado está aberto
- 55 Const conDesignView =  $0$
- 56 Const conObjStateClosed =  $0$
- $57$  IsOpen = False
- 58 If SysCmd(acSysCmdGetObjectState, acForm, strFormName) <>

conObjStateClosed Then

- 59 If Forms(strFormName).CurrentView <> conDesignView Then  $60$  IsOpen = True
- 61 End If
- 62 End If
- 63 End Function
- 64 Private Sub AbrirFormParam\_Click()
- 65 On Error GoTo Err\_AbrirFormParam\_Click
- 66
- 67 Dim stDocName As String
- 68 Dim stLinkCriteria As String
- 69
- 70 stDocName = "Parametros"
- 71
- 72 stLinkCriteria = "[CnpjP]=" & Me![Cnpj]
- 73 DoCmd.OpenForm stDocName, , , stLinkCriteria
- 74
- 75 Exit\_AbrirFormParam\_Click:
- 76 Exit Sub
- 77
- 78 Err\_AbrirFormParam\_Click:
- 79 MsgBox Err.Description
- 80 Resume Exit\_AbrirFormParam\_Click
- 81
- 82 End Sub
- 83 Private Sub ConsEmpParam\_Click()
- 84 On Error GoTo Err\_ConsEmpParam\_Click

85

- 86 Dim stDocName As String
- 87
- 88 stDocName = "ConsEmpresaParam"
- 89 DoCmd.OpenQuery stDocName, acNormal, acEdit
- 90
- 91 Exit\_ConsEmpParam\_Click:
- 92 Exit Sub
- 93
- 94 Err\_ConsEmpParam\_Click:
- 95 MsgBox Err.Description
- 96 Resume Exit\_ConsEmpParam\_Click
- 97
- 98 End Sub
- 99 Private Sub AbrirFrmtb08\_Click()
- 100 On Error GoTo Err\_AbrirFrmtb08\_Click
- 101
- 102 Dim stDocName As String
- 103 Dim stLinkCriteria As String
- 104
- 105 stDocName = "Tabela08"
- 106 DoCmd.OpenForm stDocName, , , stLinkCriteria
- 107
- 108 Exit\_AbrirFrmtb08\_Click:
- 109 Exit Sub
- 110
- 111 Err\_AbrirFrmtb08\_Click:
- 112 MsgBox Err.Description
- 113 Resume Exit\_AbrirFrmtb08\_Click
- 114
- 115 End Sub

## **ANEXO B – Estrutura da tabela Parâmetros e seus atributos (campos)**

### **Tabela: Parâmetros**

Propriedades Colunas

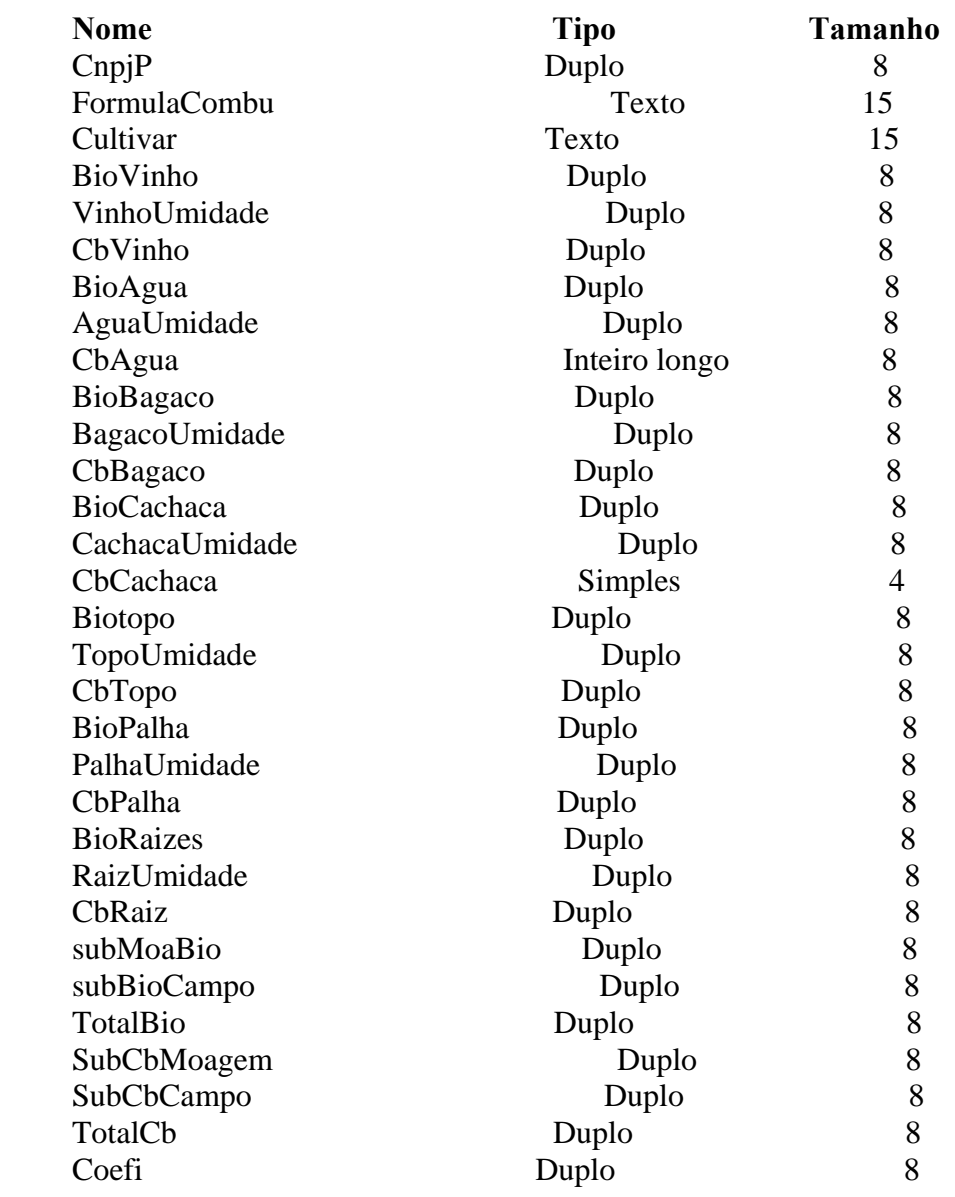

## Relacionamentos EmpresaParametros

Empresa Parametros

Cnpj CnpjP

ParametrosTabela08

Parametros Tabela08

CnpjP CnpjParam

Índices da tabela

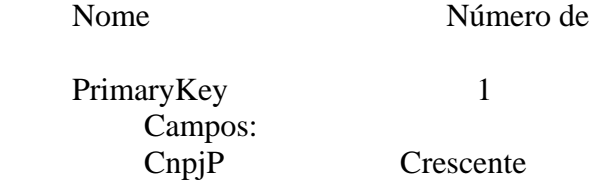

Permissões de usuário

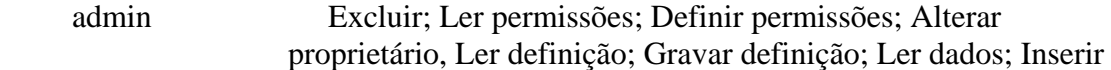

Permissões de grupo

Admins<br>Users

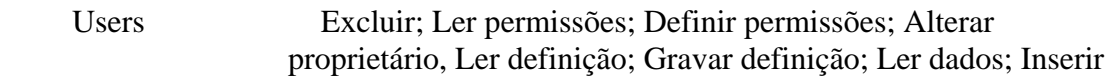

## Código

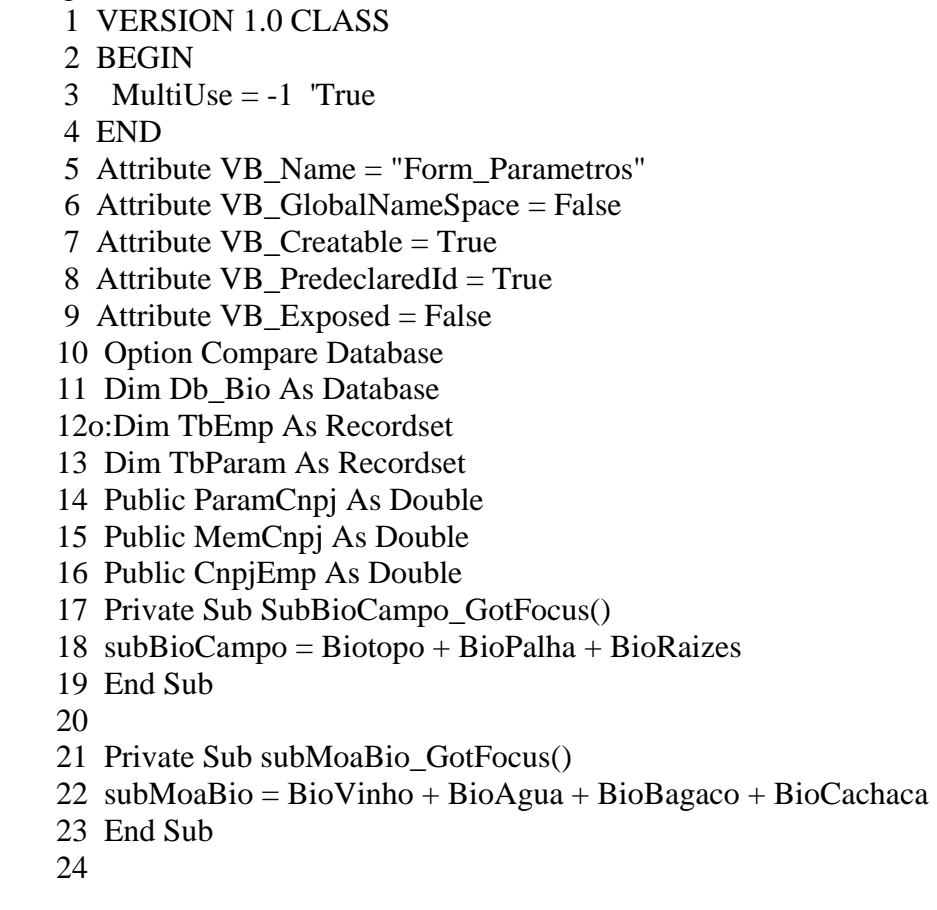

 25 Private Sub TotalBio\_GotFocus() 26 TotalBio = subMoaBio + subBioCampo 27 End Sub 28 29 Private Sub TotalCb\_LostFocus()  $30$  subCampoCb = CbTopo + CbPalha + CbRaiz 31 DoCmd.GoToRecord , , acFirst 32 CnpjP.SetFocus 33 End Sub 34 Private Sub FecharParam\_Click() 35 On Error GoTo Err\_FecharParam\_Click 36 37 DoCmd.Close 38 39 Exit\_FecharParam\_Click: 40 Exit Sub 41 42 Err\_FecharParam\_Click: 43 MsgBox Err.Description 44 Resume Exit\_FecharParam\_Click 45 46 End Sub 47 Private Sub Conscomb\_Click() 48 On Error GoTo Err\_Conscomb\_Click 49 50 Dim stDocName As String 51 52 stDocName = "Combustivel" 53 DoCmd.OpenQuery stDocName, acNormal, acEdit 54 55 Exit\_Conscomb\_Click: 56 Exit Sub 57 58 Err\_Conscomb\_Click: 59 MsgBox Err.Description 60 Resume Exit\_Conscomb\_Click 61 62 End Sub 63 64 Public Sub Mostra() 65o:Set TbParam = Db Bio.OpenRecordset("Select  $*$  from Parametros order by CnpjP asc", dbOpenDynaset) 66 TbParam.FindFirst "CnpjP = "  $&$  MemCnpj 67 txtFormulaCombu = TbParam("FormulaCombu") 68 txtBioVinho =  $TbParam("BioVinho")$  69 txtBioAgua = TbParam("BioAgua") 70 txtBioBagaco = TbParam("BioBagaco") 71 txtBioCachaca = TbParam("Biocachaca") 72 txtsubMoaBio = TbParam("subMoaBio")

73 txtBiotopo = TbParam("BioTopo")

```
 74 txtBioPalha = TbParam("BioPalha") 
 75 txtBioRaizes = TbParam("BioRaizes") 
 76 txtSubBioCampo = TbParam("subBioCampo") 
 77 txtTotalBio = TbParam("TotalBio") 
 78 
 79 txtVinhoUmidade = TbParam("VinhoUmidade") 
 80 txtAguaUmidade = TbParam("AguaUmidade") 
 81 txtBagacoUmidade = TbParam("BagacoUmidade") 
 82 txtCachacaUmidade = TbParam("CachacaUmidade") 
 83 txtTopoUmidade = TbParam("TopoUmidade") 
 84 txtPalhaUmidade = TbParam("PalhaUmidade") 
 85 txtRaizUmidade = TbParam("RaizUmidade") 
 86 
87 txtCbVinho = TbParam("CbVinho")
 88 txtCbAgua = TbParam("CbAgua") 
 89 txtCbBagaco = TbParam("CbBagaco") 
 90 txtCbCachaca = TbParam("Cbcachaca") 
 91 txtSubCbMoagem = TbParam("subCbMoagem") 
 92 txtCbTopo = TbParam("CbTopo") 
 93 txtCbPalha = TbParam("Cbpalha") 
 94 txtCbRaiz = TbParam("CbRaiz") 
 95 txtSubCbCampo = TbParam("SubCbCampo") 
 96 txtTotalCb = TbParam("TotalCb") 
 97 End Sub 
 98 
 99 Private Sub Form_Load() 
100 Set Db_Bio = CurrentDb() 101 
 102 cmdempresa_Click 
 103 
 104 Exit Sub 
 105 
 106 End Sub 
 107 
 108 Public Sub Carga() 
109 txtCnpjP = 1000110 Set Db_Bio = CurrentDb() 111 
 112 CnpjEmp = CLng(txtCnpjP) 'Coversão sem estouro 
 113 Set TbEmp = Db_Bio.OpenRecordset("Select * from Empresa order by Cnpj asc", 
   dbOpenDynaset) 
 114 TbEmp.FindFirst "Cnpj = " & CnpjEmp 
 115 txtEmpresa = TbEmp("Firma") 
116 ParamCnpj = CnpjEmp
 117o:Mostra 
 118 
119 Me. AllowEdits = True
 120 
 121 End Sub
```
- 122 Private Sub cmdempresa\_Click()
- 123 Dim str As Variant
- 124 If IsOpen("Empresa") Then
- 125 NomeEmp = Forms!Empresa![txtEmpresa]
- 126 End If
- 127 str = InputBox("Descrição da Empresa:", "Abrir Formulário Parametros",
- 128
- 129 Set TbEmp = Db\_Bio.OpenRecordset("Select \* from Empresa where Firma like '\*" + str + "\*' order by Cnpj asc", dbOpenDynaset)
- 130 Debug.Print str
- 131 Debug.Print TbEmp("Cnpj")
- 132 'On Error GoTo Err\_FechartbEmp\_Click
- 133 cmdEmpresaSub
- 134 Exit Sub
- 135 Exit\_FechartbEmp\_Click:
- 136 Mensagem01
- 137 Exit Sub
- 138 Err\_FechartbEmp\_Click:
- 139 MsgBox Err.Description
- 140 Resume Exit\_FechartbEmp\_Click
- 141
- 142 End Sub
- 143 Public Sub cmdEmpresaSub()
- 144 MemCnpj =  $CLng(TbEmp("Cnpj"))$
- 145 Set TbEmp = Db\_Bio.OpenRecordset("Empresa", dbOpenTable)
- 146 TbEmp.Index = "PrimaryKey"
- 147 TbEmp.Seek "=", MemCnpj
- 148 If TbEmp.NoMatch Then
- 149 MsgBox "A Empresa desejada não existe!"
- 150 TbEmp.Index = "primarykey"
- 151 TbEmp.Seek "=", MemCnpj
- 152 Else
- 153 txtEmpresa = TbEmp("Firma")
- 154 txtBiomassa = TbEmp("Biomassa")
- 155 txtColmos = TbEmp("Colmos")
- 156  $txtCnpjP = TbEmp("Cnpj")$
- 157
- 158 End If
- 159 Set TbParam = Db\_Bio.OpenRecordset("Select \* from Parametros order by CnpjP asc", dbOpenDynaset)
- 160 TbParam.FindFirst "CnpjP = " & MemCnpj
- 161 If TbParam.RecordCount  $= 0$  Then
- 162 Limpa
- 163 ShowValues
- 164 Else
- 165 Mostra
- 166 ShowValues
- 167 End If
- 168 End Sub

```
 169o:Public Sub Mensagem01() 
 170 MsgBox (" Empresa nao Encontrada, Tente Novamente!!!") 
 171 Exit Sub 
 172 End Sub 
 173 
 174 Public Sub Limpa() 
 175 txtFormulaCombu = "" 
176 txtBioVinho = 0177 txtBioAgua = 0178 txtBioBagaco = 0179 txtBioCachaca = 0180 txtsubMoaBio = 0181 txtBiotopo = 0182 txtBioPalha = 0183 txtBioRaizes = 0184 txtSubBioCampo = 0185 txtTotalBio = 0 186 
187 txtVinhoUmidade = 0188 txtAguaUmidade = 0189 txtBagacoUmidade = 0190 txtCachacaUmidade = 0191 txtTopoUmidade = 0192 txtPalhaUmidade = 0193 txtRaizUmidade = 0 194 
195 txtCbVinho = 0196 txtCbAgua = 0197 txtCbBagaco = 0198 txtCbCachaca = 0199 txtSubCbMoagem = 0200 txtCbTopo = 0201 txtCbPalha = 0202 txtCbRaiz = 0203 txtSubCbCampo = 0204 txtTotalCb = 0 205 End Sub 
 206 Private Sub ShowValues() 
 207 If AlterarReg.Caption = "Alterar" Then 
 208 Set TbParam = Db_Bio.OpenRecordset("Select * from Parametros order by CnpjP 
   asc", dbOpenDynaset) 
 209 TbParam.FindFirst "CnpjP = " & MemCnpj 
 210 Mostra 
 211 Else 
 212 
 213 Mostra 
 214 
 215 End If 
 216 
 217 End Sub
```
 218 Private Sub AlterarReg\_Click() 219 AlterarReg.Caption = "Alterar" 220 221o: TbParam.Edit 222 SetValues 223 TbParam.Update 224 txtCnpjP.SetFocus 225 226 End Sub 227 Private Sub Comando71\_Click() 228 On Error GoTo Err\_Comando71\_Click 229 230 231 DoCmd.GoToRecord , , acFirst 232 233 Exit\_Comando71\_Click: 234 Exit Sub 235 236 Err\_Comando71\_Click: 237 MsgBox Err.Description 238 Resume Exit\_Comando71\_Click 239 240 End Sub 241 242 Public Sub SetValues() 243 TbParam("FormulaCombu") = txtFormulaCombu 244 TbParam("BioVinho") =  $txtBioVinho$  245 TbParam("BioAgua") = txtBioAgua 246 TbParam("BioBagaco") = txtBioBagaco 247 TbParam("Biocachaca") = txtBioCachaca 248 TbParam("subMoaBio") = txtsubMoaBio 249 TbParam("BioTopo") = txtBiotopo 250 TbParam("BioPalha") = txtBioPalha 251 TbParam("BioRaizes") = txtBioRaizes  $252$  TbParam("subBioCampo") = txtSubBioCampo 253 TbParam("TotalBio") = txtTotalBio 254 255 TbParam("VinhoUmidade") = txtVinhoUmidade 256 TbParam("AguaUmidade") = txtAguaUmidade 257 TbParam("BagacoUmidade") = txtBagacoUmidade 258 TbParam("CachacaUmidade") = txtCachacaUmidade 259 TbParam("TopoUmidade") = txtTopoUmidade 260 TbParam("PalhaUmidade") = txtPalhaUmidade 261 TbParam("RaizUmidade") = txtRaizUmidade 262 263 TbParam("CbVinho") = txtCbVinho 264 TbParam("CbAgua") = txtCbAgua 265 TbParam("CbBagaco") = txtCbBagaco 266 TbParam("Cbcachaca") = txtCbCachaca

- 267 TbParam("subCbMoagem") = txtSubCbMoagem
- 268 TbParam("CbTopo") = txtCbTopo
- 269 TbParam("Cbpalha") = txtCbPalha
- 270 TbParam("CbRaiz") = txtCbRaiz
- 271 TbParam("SubCbCampo") = txtSubCbCampo
- 272 TbParam("TotalCb") = txtTotalCb
- 273 End Sub
- 274o:Public Function IsOpen(ByVal strFormName As String) As Boolean
- 275 'Retorna true se o formulário especificado está aberto
- 276 Const conDesignView =  $0$
- 277 Const conObjStateClosed =  $0$
- $278$  IsOpen = False
- 279 If SysCmd(acSysCmdGetObjectState, acForm, strFormName) <>
- 280 If Forms(strFormName).CurrentView <> conDesignView Then
- $281$  IsOpen = True
- 282 End If
- 283 End If
- 284 End Function

## **ANEXO C – Estrutura da tabela Produção total da biomassa seca e seus atributos (campos)**

## **Tabela: Tabela08**

## **Propriedades**

## **Colunas**

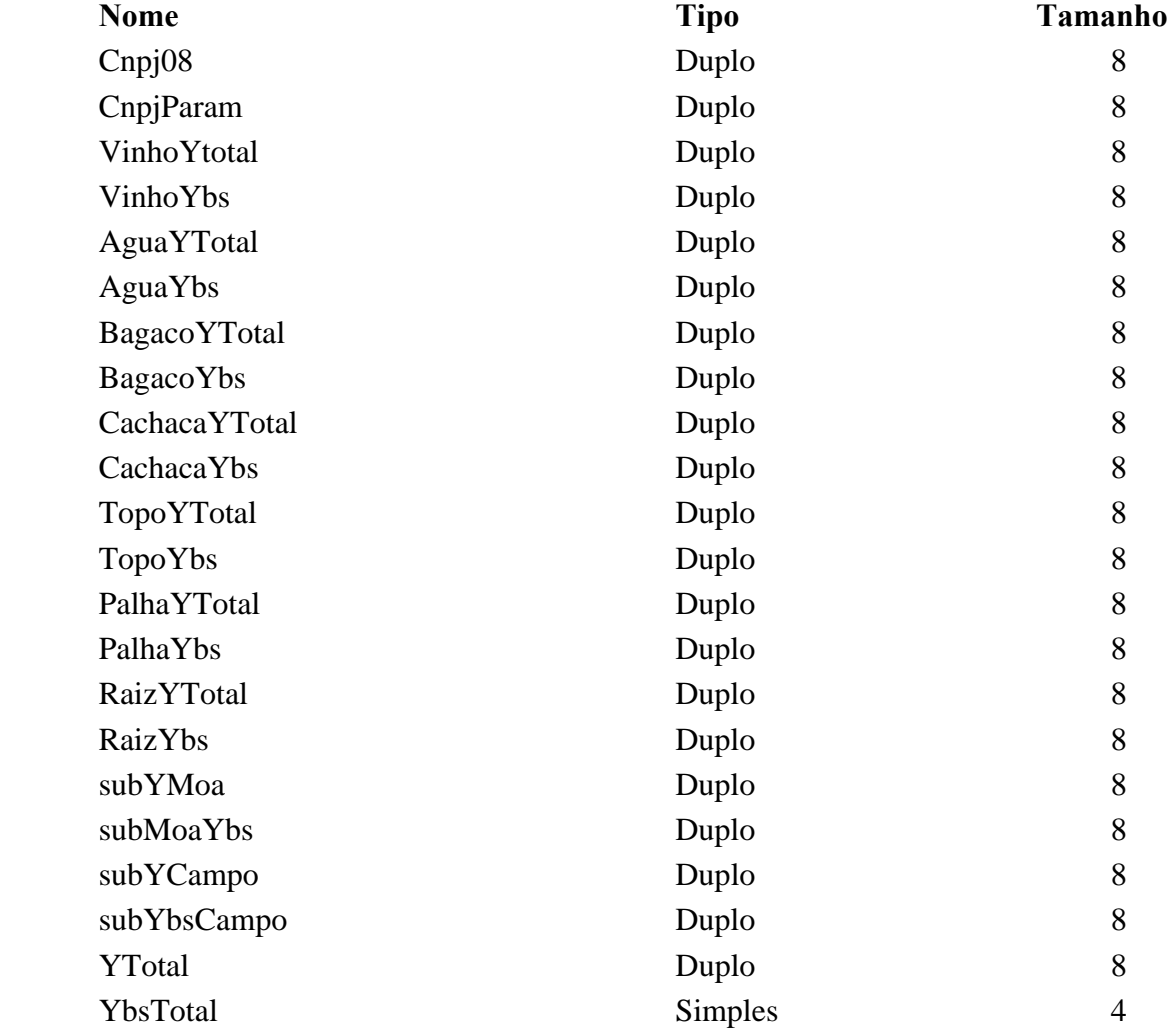

## **Índices da tabela**

PrimaryKey 1 Campos:<br>Cnpj08

Nome Número de campos

Crescente

### **Código**

```
 1 VERSION 1.0 CLASS 
 2 BEGIN 
3 MultiUse = -1 True
 4 END 
 5 Attribute VB_Name = "Form_Tabela08" 
 6 Attribute VB_GlobalNameSpace = False 
 7 Attribute VB_Creatable = True 
8 Attribute VB PredeclaredId = True
 9 Attribute VB_Exposed = False 
 10 Option Compare Database 
11 Dim Db Bio As Database
 12 Dim TbEmp As Recordset 
 13 Dim TbDel As Recordset 
 14 Dim Tb08 As Recordset 
 15 Dim TbParam As Recordset 
 16 Public ParamCnpj As Double 
 17 Public MemCnpj As Double 
 18 Public Deleta As Variant 
 19 Public NomeEmp As String 
 20 
 21 Private Sub cmdempresa_Click() 
 22 Dim str As Variant 
 23 If IsOpen("Empresa") Then 
 24 NomeEmp = Forms!Empresa![txtEmpresa] 
 25 End If 
 26 
 27 str = InputBox("Descrição da Empresa:", "Abrir Formulário Tabela08", 
 28 
 29 Set TbEmp = Db_Bio.OpenRecordset("Select * from Empresa where Firma like 
    '*" + str + "*' order by Cnpj asc", dbOpenDynaset) 
 30 
 31 On Error GoTo Err_FechartbEmp_Click 
 32 cmdEmpresaSub 
 33 Exit Sub 
 34 Exit_FechartbEmp_Click: 
 35 Mensagem01 
 36 Exit Sub 
 37 Err_FechartbEmp_Click: 
 38 MsgBox Err.Description 
 39 Resume Exit_FechartbEmp_Click 
 40 
 41o:End Sub 
 42 
 43 Private Sub Detalhe_Click() 
 44 Tb08.Edit 
 45 Tb08("VinhoYTotal") = txtVinhoYTotal 
 46 
 47 Tb08.Update
```
63

48

49 End Sub

50

- 51 Private Sub Form\_Load()
- 52 Set  $Db\_Bio = CurrentDb()$
- 53 'Set Db\_Bio = OpenDatabase("c:\Unifenas\_be\BDSequestroCO2Multi\_be.mdb")
- 54 cmdempresa\_Click
- 55
- 56 Exit Sub
- 57
- 58 End Sub
- 59 Private Sub cmdPrimeiro\_click()
- $60$  AlterarReg.Enabled = True
- $61$  ExcReg.Enabled = True
- $62$  SaveReg.Enabled = True
- 63 Abrir $Frm09. Enabeled = True$
- 64 ShowValues
- 65 Forms!Tabela08.Requery
- 66 txtBiomassa.SetFocus
- 67 End Sub
- 68 Private Sub ShowValues()
- 69 If AlterarReg.Caption = "Alterar" Then
- 70 Set TbParam = Db\_Bio.OpenRecordset("Select \* from Parametros order by CnpjP asc", dbOpenDynaset)
- 71 TbParam.FindFirst "CnpjP = "  $&$  ParamCnpj
- 72 MostraParam
- 73 Else
- 74
- 75 MostraParam
- 76
- 77 End If
- 78
- 79 End Sub
- 80
- 81 Private Sub txtAguaYbs\_GotFocus()
- 82 txtAguaYbs =  $Round(txtAguaYTotal * (1 txAguaUmiddle), 2)$
- 83 End Sub
- 84
- 85 Private Sub txtBagacoYbs\_GotFocus()
- 86 txtBagacoYbs =  $Round(txtBagacoYTotal * (1 txtBagacoUmiddle), 2)$
- 87 End Sub
- 88
- 89
- 90 Private Sub txtCachacaYbs\_GotFocus()
- 91 txtCachacaYbs =  $Round(txtCachacaYTotal * (1 txtCachacaUmiddle), 2)$
- 92 End Sub
- 93o: Tabela08
- 94 Private Sub txtGravartb08 Click()
- 95 Set Tb08 = Db\_Bio.OpenRecordset("Select \* from Tabela08 order by Cnpj08 asc", dbOpenDynaset)

 96 txtGravartb08.Caption = "Nova" 97 Tb08.AddNew 98 SetValues 99 Tb08.Update 100 101 cmdEmpresaSub 102 103 104 End Sub 105 Private Sub txtPalhaYbs\_GotFocus() 106 txtPalhaYbs = Round(txtPalhaYTotal \* (1 - txtPalhaUmidade), 2) 107 End Sub 108 109 Private Sub txtParamCnpj\_LostFocus() 110 If ParamCnpj <> txtParamCnpj Then 111 ParamCnpj = txtParamCnpj 112 Limpa 113 ShowValues 114 txtBioVinho.SetFocus 115 Else 116 Mostra 117 ShowValues 118 SaveReg.SetFocus 119 End If 120 AlterarReg.Enabled = False 121 ExcReg.Enabled = False 122 Abrir $Frm09. Enabeled = False$  123 End Sub  $124$  125 Private Sub txtRaizYbs\_GotFocus() 126 txtRaizYbs =  $Round(txtRaizYTotal * (1 - txtRaizUmiddle), 2)$  127 End Sub 128 129 Private Sub txtSubBioCampo\_GotFocus() 130 txtSubBioCampo = txtBiotopo + txtBioPalha + txtBioRaizes 131 End Sub 132 133 134 Private Sub txtAguaYTotal\_GotFocus() 135 txtAguaYTotal = Round((txtBioAgua / 156.5) \* txtBiomassa, 2) 136 End Sub 137 138 Private Sub txtBagacoYTotal\_GotFocus() 139 txtBagacoYTotal = Round((txtBioBagaco / 156.5) \* txtBiomassa, 2) 140 End Sub 141 142 Private Sub txtCachacaYTotal\_GotFocus() 143 txtCachacaYTotal =  $Round((txtBioCacheca / 156.5) * txtBiomassa, 2)$  144 End Sub 145o: Tabela08

 146 Private Sub txtPalhaYTotal\_GotFocus() 147 txtPalhaYTotal =  $Round((txtBioPalha / 156.5) * txtBiomassa, 2)$  148 End Sub 149 150 Private Sub txtRaizYTotal\_GotFocus() 151 txtRaizYTotal = Round((txtBioRaizes / 156.5) \* txtBiomassa, 2) 152 End Sub 153 154 Private Sub txtsubMoaBio\_GotFocus() 155 txtsubMoaBio = txtBioVinho + txtBioAgua + txtBioBagaco + txtBioCachaca 156 End Sub 157 158 Private Sub txtsubMoaYbs\_GotFocus() 159 txtsubMoaYbs = txtVinhoYbs + txtAguaYbs + txtBagacoYbs + txtCachacaYbs 160 End Sub 161 162 Private Sub txtSubYbsCampo\_GotFocus() 163 txtSubYbsCampo = txtTopoYbs + txtPalhaYbs + txtRaizYbs 164 End Sub 165 166 Private Sub txtSubYCampo\_GotFocus() 167 txtSubYCampo = txtTopoYTotal + txtPalhaYTotal + txtRaizYTotal 168 End Sub 169 170 Private Sub txtsubYMoa\_GotFocus() 171 txtsubYMoa = txtVinhoYTotal + txtAguaYTotal + txtBagacoYTotal + txtCachacaYTotal 172 End Sub 173 174 Private Sub txtTopoYbs\_GotFocus() 175 txtTopoYbs =  $Round(txtTopoYTotal*(1 - txTopoUmiddle), 2)$  176 End Sub 177 178 Private Sub txtTopoYTotal\_GotFocus() 179 txtTopoYTotal =  $Round((txtBiotopo / 156.5) * txtBiomassa, 2)$  180 End Sub 181 182 Private Sub txtTotalYbs\_GotFocus() 183 txtTotalYbs = txtsubMoaYbs + txtSubYbsCampo 184 If txtGravartb08.Caption = "Prepara Novo Registro" Then 185 txtGravartb08.SetFocus 186 Else 187 SaveReg.SetFocus 188 End If 189 End Sub 190 191 Private Sub Fechartb08\_Click() 192 On Error GoTo Err\_Fechartb08\_Click 193 194

 195 DoCmd.Close 196 197 Exit\_Fechartb08\_Click: 198o: Exit Sub 199 200 Err\_Fechartb08\_Click: 201 MsgBox Err.Description 202 Resume Exit\_Fechartb08\_Click 203 204 End Sub 205 206 207 Private Sub txtVinhoYbs\_GotFocus()  $208$  txtVinhoYbs = Round(txtVinhoYTotal  $*(1 - xxVinhoUmidade)$ ). 209 End Sub 210 211 Private Sub txtVinhoYTotal GotFocus() 212 txtVinhoYTotal =  $Round((txtBioVinho / 156.5) * txtBiomassa, 2)$  213 End Sub 214 215 Private Sub txtYTotal\_GotFocus()  $216$  txtYTotal = txtsubYMoa + txtSubYCampo 217 End Sub 218 219 Public Sub Mostra() 220 Set Tb08 = Db\_Bio.OpenRecordset("Select \* from Tabela08 order by Cnpj08 asc", dbOpenDynaset) 221 Tb08.FindFirst "Cnpj $08 =$ " & txtCnpj $08$  222 ParamCnpj = Tb08("CnpjParam") 223 txtParamCnpj = Tb08("CnpjParam")  $224$  txtVinhoYTotal = Tb08("VinhoYTotal") 225 txtAguaYTotal = Tb08("AguaYTotal") 226 txtBagacoYTotal = Tb08("BagacoYTotal") 227 txtCachacaYTotal = Tb08("CachacaYTotal") 228 txtsubYMoa =  $Tb08$ ("subYMoa") 229 txtTopoYTotal = Tb08("TopoYTotal") 230 txtPalhaYTotal = Tb08("PalhaYTotal") 231 txtRaizYTotal = Tb08("RaizYTotal") 232 txtSubYCampo = Tb08("subYCampo") 233 txtYTotal =  $Tb08("YTotal")$  234 235 txtVinhoYbs =  $Tb08$ ("VinhoYbs") 236 txtAguaYbs =  $Tb08("AguaYbs")$ 237 txtBagacoYbs = Tb08("BagacoYbs") 238 txtCachacaYbs =  $Tb08$ ("CachacaYbs") 239 txtVinhoYbs =  $Tb08$ ("VinhoYbs")  $240$  txtVinhoYbs = Tb08("VinhoYbs") 241 txtsubMoaYbs =  $Tb08$ ("subMoaYbs") 242 txtTopoYbs =  $Tb08("TopoYbs")$ 243 txtPalhaYbs =  $Tb08$ ("PalhaYbs")

```
244 txtRaizYbs = Tb08("RaizYbs")
 245 txtSubYbsCampo = Tb08("subYbsCampo") 
246 txtTotalYbs = Tb08("YbsTotal")
 247 
 248 
 249 End Sub 
 250o: Tabela08 
 251 Public Sub Limpa() 
252 txtVinhoYTotal = 0253 txtAguaYTotal = 0254 txtBagacoYTotal = 0255 txtCachacaYTotal = 0256 txtsubYMoa = 0257 txtTopoYTotal = 0258 txtPalhaYTotal = 0259 txtRaizYTotal = 0260 txtSubYCampo = 0
261 txtYTotal = 0 262 
263 txtVinhoYbs = 0264 txtAguaYbs = 0265 txtBagacoYbs = 0266 txtCachacaYbs = 0267 txtVinhoYbs = 0
268 txtVinhoYbs = 0269 txtsubMoaYbs = 0270 txtTopoYbS = 0271 txtPalhaYbs = 0272 txtRaizYbs = 0273 txtSubYbsCampo = 0274 txtTotalYbs = 0 275 
 276 End Sub 
 277 Private Sub AlterarReg_Click() 
 278 AlterarReg.Caption = "Alterar" 
 279 
 280 Tb08.Edit 
 281 SetValues 
 282 Tb08.Update 
 283 
 284 txtParamCnpj.SetFocus 
 285 
 286 End Sub 
 287 
 288 Public Sub SetValues() 
289 Tb08("Cnpj08") = txtCnpj08
 290 Tb08("CnpjParam") = txtParamCnpj 
 291 Tb08("VinhoYTotal") = txtVinhoYTotal 
 292 Tb08("AguaYTotal") = txtAguaYTotal
```
 294 Tb08("CachacaYTotal") = txtCachacaYTotal 295  $296$  Tb08("subYMoa") = txtsubYMoa 297 Tb08("TopoYTotal") = txtTopoYTotal 298 Tb08("PalhaYTotal") = txtPalhaYTotal 299 Tb08("RaizYTotal") = txtRaizYTotal 300 Tb08("SubYCampo") = txtSubYCampo 301 Tb08("YTotal") = txtYTotal 302  $303o:Tb08("VinhoYbs") = txtVinhoYbs$ 304 Tb08(" $AguaYbs$ ") = txtAguaYbs 305 Tb08("BagacoYbs") = txtBagacoYbs  $306$  Tb08("CachacaYbs") = txtCachacaYbs  $307$  Tb08("subMoaYbs") = txtsubMoaYbs 308  $309$  Tb08("TopoYbs") = txtTopoYbs 310 Tb08("PalhaYbs") = txtPalhaYbs  $311$  Tb08("RaizYbs") = txtRaizYbs 312 Tb08("SubYbsCampo") = txtSubYbsCampo 313  $Tb08("YbsTotal") = txtTotalYbs$  314 End Sub 315 316 Public Sub MostraParam() 317 txtCultivar = TbParam("Cultivar") 318 txtBioVinho = TbParam("BioVinho") 319 txtBioAgua = TbParam("Bioagua") 320 txtBioBagaco = TbParam("BioBagaco") 321 txtBioCachaca = TbParam("BioCachaca") 322 txtsubMoaBio = TbParam("SubMoaBio") 323 txtBiotopo = TbParam("BioTopo") 324 txtBioPalha = TbParam("BioPalha") 325 txtBioRaizes = TbParam("BioRaizes") 326 txtSubBioCampo = TbParam("SubBioCampo") 327 txtTotalBio = TbParam("TotalBio") 328 329 txtVinhoUmidade = TbParam("VinhoUmidade") 330 txtAguaUmidade = TbParam("AguaUmidade") 331 txtBagacoUmidade = TbParam("BagacoUmidade") 332 txtCachacaUmidade = TbParam("CachacaUmidade") 333 334 txtTopoUmidade = TbParam("TopoUmidade") 335 txtPalhaUmidade = TbParam("PalhaUmidade") 336 txtRaizUmidade = TbParam("RaizUmidade") 337 End Sub 338 339 Public Sub cmdEmpresaSub() 340 Dim str As Variant 341 342 MemCnpj = CLng(TbEmp("Cnpj")) 343 Set TbEmp = Db\_Bio.OpenRecordset("Empresa", dbOpenTable)  344 TbEmp.Index = "PrimaryKey" 345 TbEmp.Seek "=", MemCnpj 346 If TbEmp.NoMatch Then 347 MsgBox "A Empresa desejada não existe!" 348 TbEmp.Index = "primarykey" 349 TbEmp.Seek "=", MemCnpj 350 Else  $351$  txtEmpresa = TbEmp("Firma") 352 NomeEmp = txtEmpresa  $353$  txtBiomassa = TbEmp("Biomassa")  $354$  txtColmos = TbEmp("Colmos")  $355$  txtCnpj $08 = \text{TbEmp("Cnpj")}$  356o: End If 357 358 Set Tb08 = Db\_Bio.OpenRecordset("Tabela08", dbOpenTable)  $359$  Tb08.Index = "PrimaryKey" 360 Tb08.Seek "=", txtCnpj08 361 If Tb08.NoMatch Then 362 str = InputBox("Cnpj da Empresa:", "Consulta Parâmetros")  $363$  ParamCnpj = Val(str) 364 Set TbParam = Db\_Bio.OpenRecordset("Select \* from Parametros order by CnpjP asc", dbOpenDynaset) 365 TbParam.FindFirst "CnpjP = " & ParamCnpj  $366$  txtParamCnpj = ParamCnpj  $367$  txtGravartb08.Enabled = True 368 txtGravartb08.Caption = "Prepara Novo Registro" 369 txtBiomassa.SetFocus  $370$  AlterarReg.Enabled = False  $371$  ExcReg.Enabled = False  $372$  SaveReg.Enabled = False  $373$  AbrirFrm09.Enabled = False 374 Limpa 375 ShowValues 376 Else 377 txtBiomassa.SetFocus  $378$  AlterarReg.Enabled = True 379 AlterarReg.Caption = "Alterar"  $380$  ExcReg.Enabled = True  $381$  SaveReg.Enabled = True  $382$  AbrirFrm09.Enabled = True 383  $384$  txtGravartb08.Enabled = False 385 txtGravartb08.Caption = "Registro Gravado!" 386 Mostra 387 ShowValues 388 End If 389 End Sub 390 Public Sub Mensagem01() 391 MsgBox (" Empresa nao Encontrada, Tente Novamente!!!") 392 cmdempresa\_Click

 393 End Sub 394 395 Private Sub AbrirFrm09\_Click() 396 On Error GoTo Err\_AbrirFrm09\_Click 397 398 Dim stDocName As String 399 Dim stLinkCriteria As String 400 401 stDocName = "Tabela09" 402 DoCmd.OpenForm stDocName, , , stLinkCriteria 403 404 Exit\_AbrirFrm09\_Click: 405 Exit Sub 406 407 Err\_AbrirFrm09\_Click: 408o: MsgBox Err.Description 409 Resume Exit\_AbrirFrm09\_Click 410 411 End Sub 412 Private Sub ExcReg\_Click() 413 Set Tb08 = Db\_Bio.OpenRecordset("Tabela08", dbOpenTable) 414 Tb08.Index = "PrimaryKey" 415 Tb08.Seek "=", MemCnpj 416 If Tb08.NoMatch Then 417 MsgBox "Registro não Encontrado" 418 Else 419 If MsgBox("Atenção! A Execusão deste PROCEDIMENTO irá excluir todos os itens relacionados! Deseja Continuar?", \_  $420$  vbYesNo + vbCritical + vbApplicationModal) = vbYes Then 421 If MsgBox("Atenção! A Exclusão NÃO PEDERÁ ser desfeita! Deseja  $422$  vbYesNo + vbCritical + vbApplicationModal) = vbYes Then 423  $424$  Deleta = "Tabela09" 425 DeletaTab 426  $427$  Deleta = "Tabela10" 428 DeletaTab 429 430 Deleta = "Tabela08" 431 DeletaTab 432 433 Limpa 434 ShowValues 435 txtBiomassa.SetFocus 436 cmdEmpresaSub 437 End If 438 End If 439 Exit Sub 440 End If 441 Exit Sub
- 443 End Sub 444 Private Sub SaveReg\_Click() 449 Tb08.Edit 450 SetValues 451 Tb08.Update 452 cmdPrimeiro\_click  $480$  IsOpen = True 481 End If
- 482 End If
- 483 End Function
- 
- 453
- 454 Exit\_SaveReg\_Click:
- 455 Exit Sub
- 456
- 457 Err\_SaveReg\_Click:
- 458 MsgBox Err.Description
- 459 Resume Exit\_SaveReg\_Click
- 461 End Sub
- 462
- 463 Public Sub DeletaTab()
- 464 Set TbDel = Db\_Bio.OpenRecordset(Deleta, dbOpenTable)
- $465$  TbDel.Index = "PrimaryKey"
- 466 TbDel.Seek "=", MemCnpj
- 467 If TbDel.NoMatch Then
- 468 MsgBox "Registro não Encontrado " + Deleta, vbAbortRetryIgnore
- 469 Else
- 470 TbDel.Delete
- 471 End If
- 472 End Sub
- 473 Public Function IsOpen(ByVal strFormName As String) As Boolean
- 474 'Retorna true se o formulário especificado está aberto
- 475 Const conDesignView =  $0$
- 476 Const conObjStateClosed =  $0$
- $477$  IsOpen = False
- 478 If SysCmd(acSysCmdGetObjectState, acForm, strFormName) <>
- 479 If Forms(strFormName).CurrentView <> conDesignView Then

- 445 On Error GoTo Err\_SaveReg\_Click
- $446$  AlterarReg.Enabled = False
- $447$  ExcReg.Enabled = False
- 448

442

71

# **ANEXO D – Estrutura da tabela Sequestro Equivalente de CO** <sup>2</sup> **no 1º Corte**

### **Tabela: Tabela09**

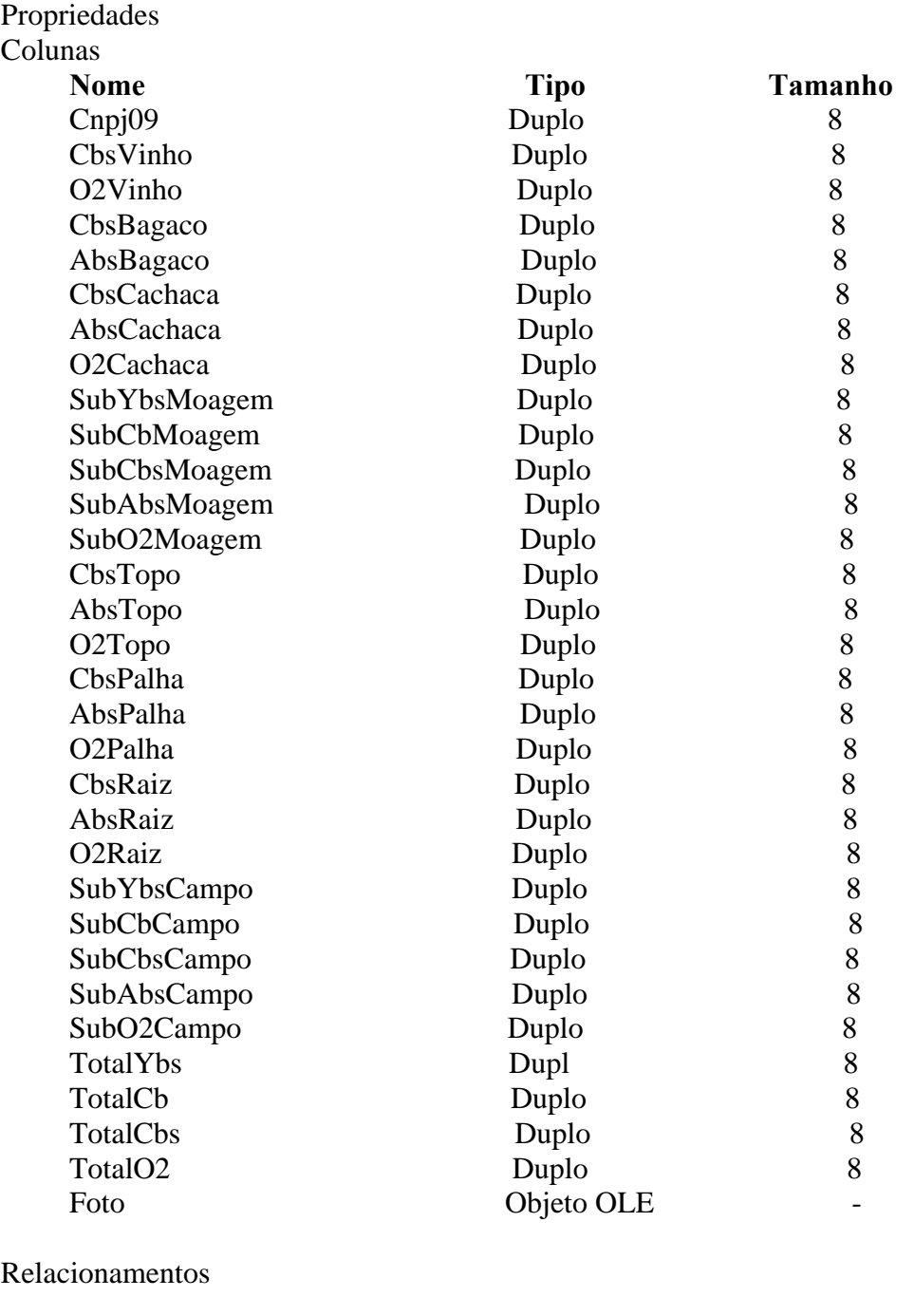

EmpresaTabela09

Empresa Tabela09

Cnpj Cnpj09

RelationshipType: Um-para-um

# Tabela09Empresa

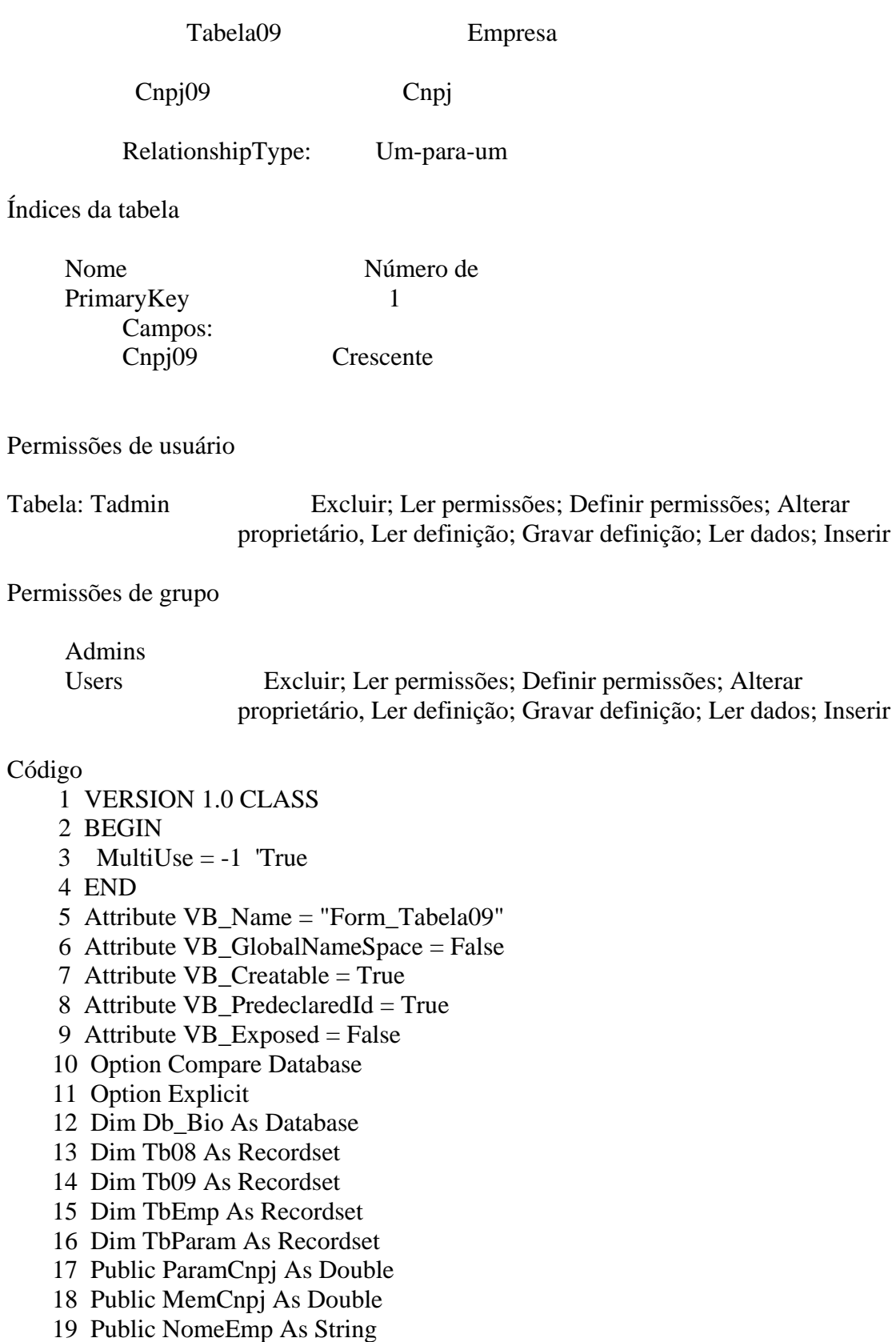

20 Public txtColher As Byte

 21 22 23 Private Sub bntEscolher\_Click() 24 Dim str As String 25 If IsOpen("Empresa") Then 26 NomeEmp = Forms!Empresa![txtEmpresa] 27 End If 28 str = InputBox("Descrição da Empresa:", "Abrir Formulário Tabela09", 29 30 Set TbEmp = Db\_Bio.OpenRecordset("Select \* from Empresa where Firma like '\*" + str + "\*' order by Cnpj asc", dbOpenDynaset) 31 32 On Error GoTo Err\_FechartbEmp\_Click 33 cmdEmpresaSub 34 Exit Sub 35 Exit\_FechartbEmp\_Click: 36 Mensagem01 37 Exit Sub 38 Err\_FechartbEmp\_Click: 39 MsgBox Err.Description 40 Resume Exit\_FechartbEmp\_Click 41 42 End Sub 43 44 Private Sub Form\_Load() 45o: Set  $Db_Bio = CurrentDb()$  46 ' Set Db\_Bio = OpenDatabase("c:\Unifenas\_be\BDSequestroCO2Multi\_be.mdb") 47 bntEscolher\_Click 48 ShowValues 49 50 End Sub 51 52 Private Sub ShowValues() 53 Set Tb08 = Db\_Bio.OpenRecordset("Select \* from Tabela08 order by Cnpj08 asc", dbOpenDynaset) 54 Tb08.FindFirst "Cnpj08 = " & txtCnpj09 55 56 ParamCnpj = Tb08("CnpjParam") 57  $txtParamCnpj = ParamCnpj$ 58  $txtVinhoYbs = Tb08("VinhoYbs")$ 59  $txtAguaYbs = Tb08("AguaYbs")$ 60  $txtBagacoYbs = Tb08("BagacoYbs")$  61 txtCachacaYbs = Tb08("CachacaYbs") 62  $txtTopoYbs = Tb08("TopoYbs")$ 63  $txtPalhaYbs = Tb08("PalhaYbs")$ 64  $txtRaizYbs = Tb08("RaizYbs")$ 65  $txtMoagemYbs = Tb08("subMoaYbs")$  66 txtsubCampoYbs = Tb08("subYbsCampo") 67  $txtTotalYbs = Th08("YbsTotal")$ 68

```
 69 Set TbParam = Db_Bio.OpenRecordset("Select * from Parametros order by 
   CnpjP asc", dbOpenDynaset) 
 70 TbParam.FindFirst "CnpjP = " & ParamCnpj 
71 txtCultivar = TbParam("Cultivar") 72 txtVinhoCb = TbParam("CbVinho") 
73 txtAguaCb = 0 74 txtBagacoCb = TbParam("CbBagaco") 
 75 txtCachacaCb = TbParam("CbCachaca") 
76 txtTopoCb = TbParam("CbTopo")77 txtPalhaCb = TbParam("CbPalha")
 78 txtRaizCb = TbParam("CbRaiz") 
 79 
 80 End Sub 
 81 
 82 Private Sub txtsubMoagemAbs_GotFocus() 
83 txtsubMoagemAbs = txtVinhoAbs + txtAguaAbs + txtBagacoAbs + txtCachacaAbs
 84 End Sub 
 85 
 86 Private Sub txtsubMoagemCbs_GotFocus() 
87 txtsubMoagemCbs = txtVinhoCbs + txtAguaCbs + txtBagacoCbs + txtCachacaCbs
 88 End Sub 
 89 
 90 Private Sub txtsubMoagemO2_GotFocus() 
91 txtsubMoagemO2 = txtVinhoO2 + txtAguaO2 + txtBagacoO2 + txtCachacaO2
 92 End Sub 
 93 
 94 Private Sub txtsubTotalCbs_GotFocus() 
95 txtsubTotalCbs = txtVinhoCbs + txtAguaCbs + txtBagacoCbs + txtCachacaCbs
 96 End Sub 
 97o: Tabela09 
 98 
 99 Private Sub txtsubCampoAbs_GotFocus() 
 100 txtsubCampoAbs = txtTopoAbs + txtPalhaAbs + txtRaizAbs 
 101 End Sub 
 102 
 103 Private Sub txtsubCampoCbs_GotFocus() 
104 txtsubCampoCbs = txtTopoCbs + txtPalhaCbs + txtRaizCbs
 105 End Sub 
 106 
 107 Private Sub txtsubCampoO2_GotFocus() 
108 txtsubCampoO2 = txtTopoO2 + txtPalhaO2 + txtRaizO2
 109 End Sub 
 110 
 111 Private Sub txtTotalAbs_GotFocus() 
112 txtTotalAbs = Round(txtsubMoagemAbs + txtsubCampoAbs, 2) 113 End Sub 
 114 
 115 Private Sub txtTotalCbs_GotFocus() 
 116 txtTotalCbs = txtsubMoagemCbs + txtsubCampoCbs 
 117 End Sub
```
 118 119 Private Sub txtTotalO2\_GotFocus() 120 txtTotalO2 = txtsubMoagemO2 + txtsubCampoO2 121 End Sub 122 123 Private Sub txtAguaAbs\_GotFocus() 124 txtAguaAbs =  $0$  125 End Sub 126 127 Private Sub txtAguaCbs\_GotFocus() 128 txtAguaCbs =  $0$  129 End Sub 130 131 Private Sub txtAguaO2\_GotFocus() 132 txtAguaO2 =  $0$  133 End Sub 134 135 Private Sub txtBagacoAbs\_GotFocus() 136 txtBagacoAbs =  $Round((txtBagacoCbs * 44) / 12, 2)$ 137 If txtColher  $= 1$  Then 138  $txtBagacoAbs = Round((txtBagacoAbs * 18) / 12, 2)$  139 End If 140 Debug.Print txtColher 141 End Sub 142 143 Private Sub txtBagacoCbs\_GotFocus() 144 txtBagacoCbs =  $Round((txtBagacoYbs * txtBagacoCb), 2)$  145 End Sub 146 147 Private Sub txtBagacoO2\_GotFocus() 148 txtBagaco $Q2 =$ Round((txtBagacoAbs  $*$  192) / 264, 2) 149 End Sub 150o: Tabela09 151 Private Sub txtCachacaAbs\_GotFocus() 152 txtCachacaAbs =  $Round((txtCacheacaCbs * 44) / 12, 2)$ 153 If txtColher  $= 1$  Then 154  $txtCachacaAbs = Round((txtCachacaAbs * 18) / 12, 2)$  155 End If 156 End Sub 157 158 Private Sub txtCachacaCbs\_GotFocus() 159 txtCachacaCbs =  $Round((txtCacheacaYbs * txtCacheacaCb), 2)$  160 End Sub 161 162 Private Sub txtCachacaO2\_GotFocus() 163 txtCachacaO2 = Round((txtCachacaAbs  $*$  192) / 264, 2) 164 End Sub 165 166 Private Sub txtPalhaAbs\_GotFocus() 167 txtPalhaAbs =  $Round((txtPalhaCbs * 44) / 12, 2)$ 

168 If txtColher  $= 1$  Then 169  $txtPalhaAbs = Round((txtPalhaAbs * 18) / 12, 2)$  170 End If 171 End Sub 172 173 Private Sub txtPalhaCbs\_GotFocus() 174 txtPalhaCbs =  $Round((txtPalhaYbs * txtPalhaCb), 2)$  175 End Sub 176 177 Private Sub txtPalhaO2\_GotFocus() 178 txtPalhaO2 = Round((txtPalhaAbs  $*$  192) / 264, 2) 179 End Sub 180 181 Private Sub txtRaizAbs\_GotFocus() 182 txtRaizAbs = Round((txtRaizCbs  $*$  44) / 12, 2) 183 If txtColher  $= 1$  Then 184  $txtRaizAbs = Round((txtRaizAbs * 18) / 12, 2)$  185 End If 186 End Sub 187 188 Private Sub txtRaizCbs\_GotFocus() 189 txtRaizCbs =  $Round((txtRaizYbs * txRaizCb), 2)$  190 End Sub 191 192 Private Sub txtRaizO2\_GotFocus() 193 txtRaizO2 = Round((txtRaizAbs  $*$  192) / 264, 2) 194 End Sub 195 196 Private Sub txtTopoAbs\_GotFocus() 197 txtTopoAbs = Round((txtTopoCbs  $*$  44) / 12, 2) 198 If  $txtColher = 1$  Then 199  $txtTopoAbs = Round((txtTopoAbs * 18) / 12, 2)$  200 End If 201 End Sub 203o:Private Sub txtTopoCbs\_GotFocus()  $204$  txtTopoCbs = Round((txtTopoYbs \* txtTopoCb), 2) 205 End Sub 206 207 Private Sub txtTopoO2\_GotFocus() 208 txtTopoO2 = Round((txtTopoAbs  $*$  192) / 264, 2) 209 End Sub 210 211 Private Sub txtVinhoAbs\_GotFocus() 212 txtVinhoAbs = Round((txtVinhoCbs  $*$  44) / 12, 2) 213 If txtColher  $= 1$  Then 214  $txtVinhoAbs = Round((txtVinhoAbs * 18) / 12, 2)$  215 End If 216 End Sub 217 218 Private Sub txtVinhoCbs\_GotFocus()

219 txtVinhoCbs =  $Round((txtVinhoYbs * txVinhoCb), 2)$ 

220 End Sub

221

- 222 Private Sub txtVinhoO2\_GotFocus()
- 223 txtVinhoO2 = Round((txtVinhoAbs  $*$  192) / 264, 2)
- 224 End Sub
- 225 Private Sub cmdSalvar\_Click()
- 226 Set Tb09 = Db\_Bio.OpenRecordset("Select \* from Tabela09 order by Cnpj09 asc", dbOpenDynaset)
- 227 Tb09.AddNew
- 228 Tb09("Cnpj09") = txtCnpj09
- 229

```
230 Tb09("CbsVinho") = txtVinhoCbs
```
- 231 Tb09("Absvinho") = txtVinhoAbs
- 232 Tb09("O2vinho") = txtVinhoO2
- 233

```
234 Tb09("CbsBagaco") = txtBagacoCbs
```
- 235 Tb09("AbsBagaco") =  $txtBagacoAbs$
- 236 Tb09("O2Bagaco") = txtBagacoO2
- 237
- 238 Tb09("CbsCachaca") = txtCachacaCbs
- 239 Tb09("AbsCachaca") = txtCachacaAbs
- $240$  Tb09("O2Cachaca") = txtCachacaO2
- 241
- $242$  Tb09("CbsTopo") = txtTopoCbs
- 243 Tb09("AbsTopo") = txtTopoAbs
- $244$  Tb09("O2Topo") = txtTopoO2 245
- $246$  Tb09("CbsPalha") = txtPalhaCbs
- 247 Tb09("AbsPalha") = txtPalhaAbs

```
248 Tb09("O2Palha") = txtPalhaO2
```

```
 249
```

```
250 Tb09("CbsRaiz") = txtRaizCbs
```

```
 251 Tb09("AbsRaiz") = txtRaizAbs
```

```
252 Tb09("O2Raiz") = txtRaizO2
```

```
 253
```

```
 254 Tb09("subCbsMoagem") = txtsubMoagemCbs
```

```
 255o: Tb09("subAbsMoagem") = txtsubMoagemAbs
```
- $256$  Tb09("subO2Moagem") = txtsubMoagemO2 257
- 258 Tb09("subYbsCampo") = txtsubCampoYbs
- 259 Tb09("subCbCampo") = txtsubCampoCb
- 260 Tb09("subCbsCampo") = txtsubCampoCbs
- 261 Tb09("subAbsCampo") = txtsubCampoAbs
- 262 Tb09("subO2Campo") = txtsubCampoO2
- 263

```
264 Tb09("TotalYbs") = txtTotalYbs
```
- 265  $Tb09("TotalCb") = txtTotalCb$
- $266$  Tb09("TotalCbs") = txtTotalCbs

 267 Tb09("TotalAbs09") = txtTotalAbs  $268$  Tb09("TotalO2") = txtTotalO2 269 Tb09.Update 270 cmdEmpresaSub 271 End Sub 272 273 Private Sub Fechartb09\_Click() 274 On Error GoTo Err\_Fechartb09\_Click 275 276 DoCmd.Close 277 278 Exit\_Fechartb09\_Click: 279 Exit Sub 280 281 Err Fechartb09 Click: 282 MsgBox Err.Description 283 Resume Exit Fechartb09 Click 284 285 End Sub 286 287 Public Sub Limpa() 288  $txtVinhoYbs = 0$ 289  $txtBagacoYbs = 0$ 290  $txtCachacaYbs = 0$ 291  $txtTopoYbS = 0$ 292  $txtPalhaYbs = 0$ 293  $txtRaizYbs = 0$ 294  $txtMoagemYbs = 0$ 295  $txtsubCampoYbs = 0$ 296  $txtTotalYbs = 0$  297 298  $txtVinhoCb = 0$ 299  $txtAguaCb = 0$  $300$  txtBagacoCb = 0  $301$  txtCachacaCb = 0  $302$  txtTopoCb = 0  $303$  txtPalhaCb = 0  $304$  txtRaizCb = 0 305 306 End Sub 307 Private Sub SetValues() 308o: 309 End Sub 310 311 Public Sub Mostra() 312 txtCnpj09 = Tb09("Cnpj09") 313  $314$  txtVinhoCbs = Tb09("CbsVinho")  $315$  txtVinhoAbs = Tb09("Absvinho")  $316$  txtVinhoO2 = Tb09("O2vinho")

```
 317 
318 txtAguaYbs = 0
319 txtAguaCbs = 0
320 txtAguaAbs = 0
321 txtAguaO2 = 0 322 
 323 txtBagacoCbs = Tb09("CbsBagaco") 
324 txtBagacoAbs = Tb09("AbsBagaco")
325 txtBagacoO2 = Tb09("O2Bagaco")
 326 
 327 txtCachacaCbs = Tb09("CbsCachaca") 
328 txtCachacaAbs = Tb09("AbsCachaca")
329 txtCachacaO2 = Tb09("O2Cachaca")
 330 
331 txtTopoCbs = Tb09("CbsTopo")
332 txtTopoAbs = Tb09("AbsTopo")
333 txtTopoO2 = Tb09("O2Topo") 334 
335 txtPalhaCbs = Tb09("CbsPalha")
336 txtPalhaAbs = Tb09("AbsPalha")
337 txtPalhaO2 = Tb09("O2Palha")
 338 
 339 txtRaizCbs = Tb09("CbsRaiz") 
340 txtRaizAbs = Tb09("AbsRaiz")
341 txtRaizO2 = Tb09("O2Raiz")
 342 
 343 txtsubMoagemCbs = Tb09("subCbsMoagem") 
 344 txtsubMoagemAbs = Tb09("subAbsMoagem") 
 345 txtsubMoagemO2 = Tb09("subO2Moagem") 
 346 
 347 txtsubCampoYbs = Tb09("subYbsCampo") 
 348 txtsubCampoCb = Tb09("subCbCampo") 
 349 txtsubCampoCbs = Tb09("subCbsCampo") 
 350 txtsubCampoAbs = Tb09("subAbsCampo") 
351 txtsubCampoO2 = Tb09("subO2Campo") 352 
353 txtTotalYbs = Tb09("TotalYbs")
354 txtTotalCb = Tb09("TotalCb")
355 txtTotalCbs = Tb09("TotalCbs")
356 txtTotalAbs = Tb09("TotalAbs09")
357 txtTotalO2 = Tb09("TotalO2")
 358 End Sub 
 359 
 360 Public Sub cmdEmpresaSub() 
 361o:'Dim RegLoc As Integer 
 362 MemCnpj = CLng(TbEmp("Cnpj")) 
 363 Set TbEmp = Db_Bio.OpenRecordset("Empresa", dbOpenTable) 
 364 TbEmp.Index = "PrimaryKey" 
 365 TbEmp.Seek "=", MemCnpj
```
366 If TbEmp.NoMatch Then

 367 MsgBox "A Empresa desejada não existe!" 368 TbEmp.Index = "primarykey" 369 TbEmp.Seek "=", MemCnpj 370 Else 371 txtEmpresa = TbEmp("Firma") 372 txtBiomassa = TbEmp("Biomassa")  $373$  txtColmos = TbEmp("Colmos")  $374$  txtCnpj09 = TbEmp("Cnpj")  $375$  txtColher = TbEmp("Colher") 376 End If 377 378 Set Tb09 = Db\_Bio.OpenRecordset("Tabela09", dbOpenTable)  $379$  Tb09.Index = "PrimaryKey" 380 Tb09.Seek "=", txtCnpj09 381 If Tb09.NoMatch Then  $382$  cmdSalvar.Enabled = True  $383$  AbrirFrm10.Enabled = False 384 Limpa 385 ShowValues 386 Else 387 txtBiomassa.SetFocus 388 Mostra 389 cmdSalvar.Enabled = False 390 cmdSalvar.Caption = "Registro Gravado"  $391$  AbrirFrm10.Enabled = True 392 End If 393 Exit Sub 394 End Sub 395 Public Sub Mensagem01() 396 MsgBox (" Empresa nao Encontrada, Tente Novamente!!!") 397 bntEscolher\_Click 398 End Sub 399 Private Sub AbrirFrm10\_Click() 400 On Error GoTo Err\_AbrirFrm10\_Click 401 402 Dim stDocName As String 403 Dim stLinkCriteria As String 404 405 stDocName = "Tabela10" 406 DoCmd.OpenForm stDocName, , , stLinkCriteria 407 408 Exit\_AbrirFrm10\_Click: 409 Exit Sub 410 411 Err\_AbrirFrm10\_Click: 412 MsgBox Err.Description 413 Resume Exit\_AbrirFrm10\_Click 414o: 415 End Sub 416

- 417 Public Function IsOpen(ByVal strFormName As String) As Boolean
- 418 'Retorna true se o formulário especificado está aberto
- 419 Const conDesignView =  $0$
- 420 Const conObjStateClosed =  $0$
- $421$  IsOpen = False
- 422 If SysCmd(acSysCmdGetObjectState, acForm, strFormName) <>
- 423 If Forms(strFormName).CurrentView <> conDesignView Then
- 424 IsOpen = True
- 425 End If
- 426 End If
- 427 End Function

# **ANEXO E – Estrutura da tabela Emissões de CO** <sup>2</sup> **por fontes Indiretas e seus atributos**

## **Tabela: Tabela13**

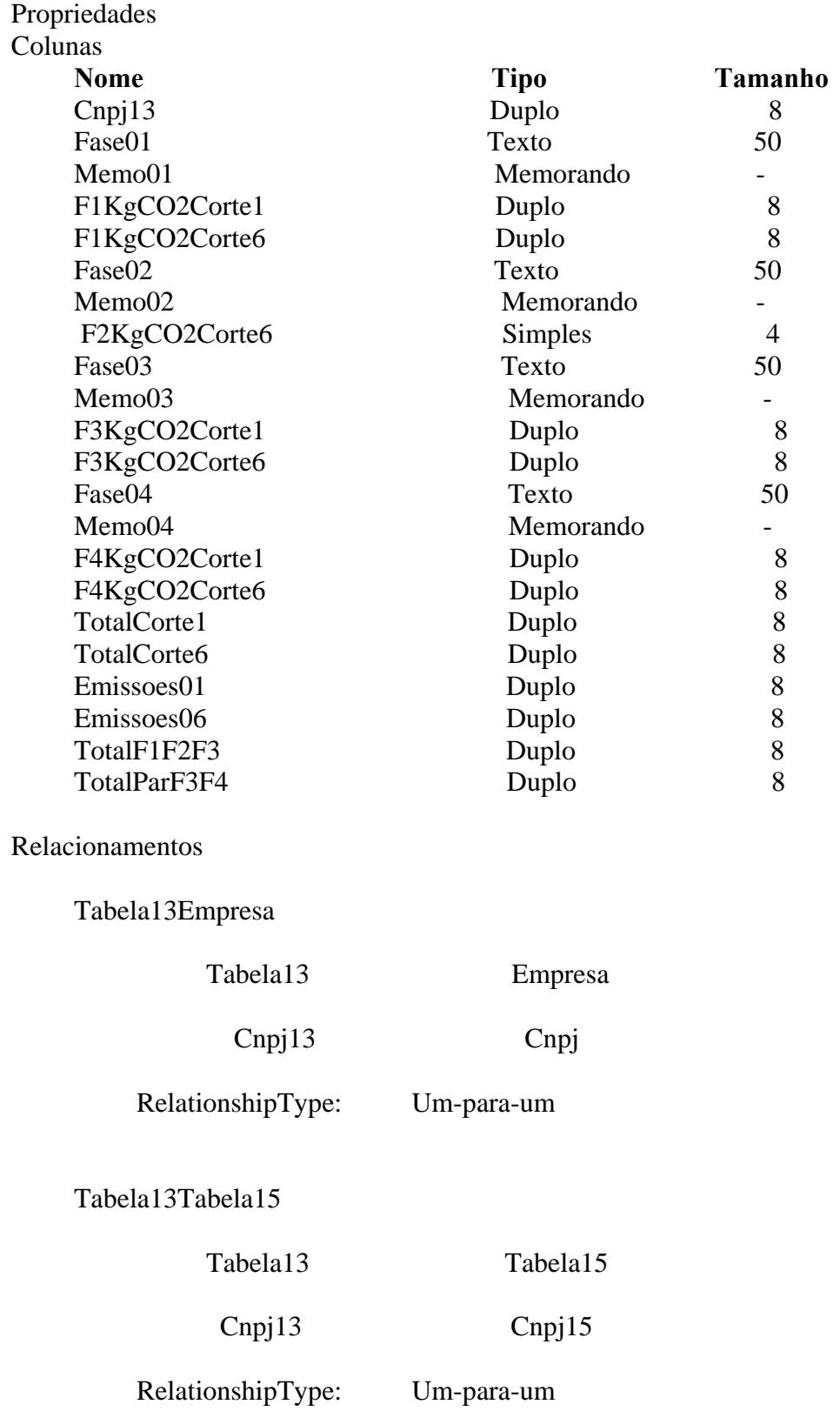

Tabela13Tabela16

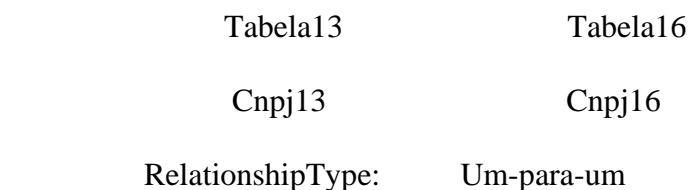

Tabela13Tabela17

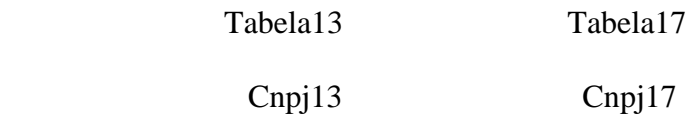

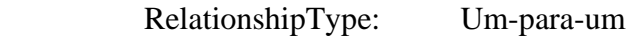

Tabela13Tabela18

Tabela13 Tabela18

Cnpj13 Cnpj18

RelationshipType: Um-para-um

Tabela13Tabela19

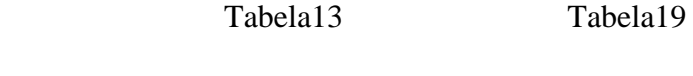

Cnpj13 Cnpj19

RelationshipType: Um-para-um

Índices da tabela

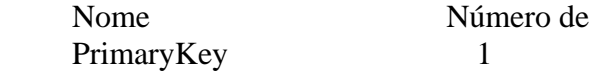

Campos:

Permissões de usuário

 admin Excluir; Ler permissões; Definir permissões; Alterar proprietário, Ler definição; Gravar definição; Ler dados; Inserir

Permissões de grupo

Admins

 Users Excluir; Ler permissões; Definir permissões; Alterar proprietário, Ler definição; Gravar definição; Ler dados; Inserir

#### Código

- 1 VERSION 1.0 CLASS
- 2 BEGIN
- 3 MultiUse  $= -1$  True
- 4 END
- 5 Attribute VB\_Name = "Form\_Tabela13"
- 6 Attribute VB GlobalNameSpace = False
- 7 Attribute VB\_Creatable = True
- 8 Attribute VB\_PredeclaredId = True
- 9 Attribute VB\_Exposed = False
- 10 Option Compare Database
- 11 Dim Db\_Bio As Database
- 12 Dim TbEmp As Recordset
- 13 Dim TbPro As Recordset
- 14 Dim TbDel As Recordset
- 15 Dim Tb10 As Recordset
- 16 Dim Tb09 As Recordset
- 17 Dim Tb13 As Recordset
- 18 Public MemCnpj As Double
- 19 Public Deleta As Variant
- 20 Public NomeEmp As String
- 21 Public txtColmos As Double
- 22 Public txtColher As Byte
- 23 Private Sub bntEmpresa\_Click()
- 24 Dim str As String
- 25 If IsOpen("Empresa") Then
- 26 NomeEmp = Forms!Empresa![txtEmpresa]
- 27 End If
- 28 str = InputBox("Descrição da Empresa:", "Abrir Formulário Tabela13",
- 29
- 30 Set TbEmp = Db\_Bio.OpenRecordset("Select \* from Empresa where Firma like
	- '\*" + str + "\*' order by Cnpj asc", dbOpenDynaset)
- 31
- 32 On Error GoTo Err\_FechartbEmp\_Click
- 33 cmdEmpresaSub
- 34 Exit Sub
- 35 Exit\_FechartbEmp\_Click:
- 36 Mensagem01
- 37 Exit Sub

 38 Err\_FechartbEmp\_Click: 39o: MsgBox Err.Description 40 Resume Exit\_FechartbEmp\_Click 41 42 End Sub 43 44 45 Private Sub ExcluReg\_Click() 46 Set Tb13 = Db\_Bio.OpenRecordset("Tabela13", dbOpenTable) 47 Tb13.Index = "PrimaryKey" 48 Tb13.Seek "=", MemCnpj 49 If Tb13.NoMatch Then 50 MsgBox "Registro não Encontrado" 51 Else 52 If MsgBox("Atenção! A Execusão deste PROCEDIMENTO irá excluir todos o itens relacionados! Deseja Continuar?", \_ 53 vbYesNo + vbCritical + vbApplicationModal) = vbYes Then 54 If MsgBox("Atenção! A Exclusão NÃO PEDERÁ ser desfeita! Deseja 55 vbYesNo + vbCritical + vbApplicationModal) = vbYes Then 56  $57$  Deleta = "Tabela15" 58 DeletaTab 59 60 Deleta = "Tabela16" 61 DeletaTab 62 63 Deleta = "Tabela17" 64 DeletaTab 65 66 Deleta = "Tabela18" 67 DeletaTab 68 69 Deleta = "Tabela19" 70 DeletaTab 71 72 Deleta = "Tabela13" 73 DeletaTab 74 75 'Tb13.Delete 76 Tb13.MoveFirst 77 MostraPadrao 78 Limpa 79 cmdEmpresaSub 80 End If 81 End If 82 Exit Sub 83 End If 84 Exit Sub 85 End Sub 86

 87 Private Sub Form\_Load() 88 Set Db  $Bio = CurrentDb()$  89 ' SetDb\_Bio=OpenDatabase("c:\Unifenas\_be\BDSequestroCO2Multi\_be.mdb") 90 bntEmpresa\_Click 91o:End Sub 92 93 94 Private Sub LimparReg\_Click() 95 Set Tb13 = Db\_Bio.OpenRecordset("Tabela13", dbOpenTable) 96 Tb13.Index = "PrimaryKey" 97 Tb13.Seek "=", MemCnpj 98 Tb13.Edit 99 Limpa 100 PreparaNova 101 Tb13.Update 102 Fechartb13.SetFocus 103 End Sub 104 105 Private Sub txtTotalCorte1\_GotFocus() 106 txtTotalCorte1 = Round(txtF1KgCO2Corte1 + txtF2KgCO2Corte1 + txtF3KgCO2Corte1 + txtF4KgCO2Corte1, 2) 107 End Sub 108 109 Private Sub txtTotalCorte6\_GotFocus() 110 txtTotalCorte6 = Round(txtF1KgCO2Corte6 + txtF2KgCO2Corte6 + txtF3KgCO2Corte6 + txtF4KgCO2Corte6, 2) 111 If EmpresaNova.Caption = "Registro Gravado" Then 112 Fechartb13.SetFocus 113 Exit Sub 114 End If 115 LimparReg.SetFocus 116 End Sub 117 Private Sub ShowValues() 118 119  $txtFase01 = Tb13("Fase01")$ 120  $txtMemo01 = Tb13("Memo01")$  $121$  txtF1KgCO2Corte1 = Tb13("F1KgCO2Corte1") 122 txtF1KgCO2Corte6 = Tb13("F1KgCO2Corte6") 123 124  $txtFase02 = Tb13("Fase02")$ 125  $txtMemo02 = Tb13("Memo02")$  126 txtF2KgCO2Corte1 = Tb13("F2KgCO2Corte1") 127 txtF2KgCO2Corte6 = Tb13("F2KgCO2Corte6") 128 129 txtFase03 = Tb13("Fase03") 130 txtMemo03 = Tb13("Memo03") 131 txtF3KgCO2Corte1 = Tb13("F3KgCO2Corte1") 132 txtF3KgCO2Corte6 = Tb13("F3KgCO2Corte6") 133 134 txtFase04 = Tb13("Fase04")

```
 135 txtMemo04 = Tb13("Memo04") 
136 txtF4KgCO2Cortel = Tb13('F4KgCO2Cortel'') 137 txtF4KgCO2Corte6 = Tb13("F4KgCO2Corte6") 
 138 
 139 txtTotalCorte1 = Round(txtF1KgCO2Corte1 + txtF2KgCO2Corte1 + 
   txtF3KgCO2Corte1 + txtF4KgCO2Corte1, 2) 
 140 txtTotalCorte6 = Round(txtF1KgCO2Corte6 + txtF2KgCO2Corte6 + 
   txtF3KgCO2Corte6 + txtF4KgCO2Corte6, 2) 
 142 End Sub 
 143 
 144 Public Sub SetEmpresa() 
 145 txtEmpresa = TbEmp("Firma") 
146 txtBiomassa13 = TbEmp("Biomassa")
147 txtColmos13 =TbEmp("Colmos")
148 txtColmos = TbEmp("Colmos")149 txtCnpj13 = TbEmp("Cnpj") 150 End Sub 
 151 
 152 
 153 Public Sub MostraPadrao() 
 154 
 155 'Irá mostrar as fases das emissões indiretas 
 156 'Considerando o primeiro registro como Padrão 
 157 
158 txtFase01 = Th13("Fase01")159 txtMemo01 = Tb13("Memo01") 160 
 161 txtFase02 = Tb13("Fase02") 
162 txtMemo02 = Tb13("Memo02") 163 
164 txtFase03 = Tb13("Fase03")165 txtMemo03 = Tb13("Memo03") 166 
167 txtFase04 = Th13("Fase04")
168 txtMemo04 = Th13("Memo04") 169 Limpa 
 170 End Sub 
 171 
 172 Public Sub EmpresaNova_click() 
 173 Tb13.MoveLast 
 174 Tb13.AddNew 
175 Tb13("Cnpj13") = TbEmp("Cnpj")176 Tb13("Fase01") = txtFase01
177 Tb13("Memo01") = txtMemo01
 178 
 179 Tb13("Fase02") = txtFase02 
 180 Tb13("Memo02") = txtMemo02 
 181 
 182 Tb13("Fase03") = txtFase03 
 183 Tb13("Memo03") = txtMemo03
```
 184 185 Tb13("Fase04") = txtFase04 186 Tb13("Memo04") = txtMemo04 187 188 PreparaNova 189 190 Tb13("TotalCorte1") = Round(txtF1KgCO2Corte1 + txtF2KgCO2Corte1 + txtF3KgCO2Corte1 + txtF4KgCO2Corte1, 2) 191  $Tb13("TotalCorte6") = Round(txtFIKgCO2Corte6 + txtF2KgCO2Corte6 +$  txtF3KgCO2Corte6 + txtF4KgCO2Corte6, 2) 192 Tb13.Update 193o: EmpresaNova.Caption = "Registro Gravado" 194 cmdEmpresaSub 195 End Sub 196 197 Public Sub cmdEmpresaSub() 198 199 MemCnpj = CLng(TbEmp("Cnpj")) 200 Set TbEmp = Db\_Bio.OpenRecordset("Empresa", dbOpenTable) 201 TbEmp.Index = "PrimaryKey" 202 TbEmp.Seek "=", MemCnpj 203 If TbEmp.NoMatch Then 204 MsgBox "A Empresa desejada não existe!" 205 TbEmp.Index = "primarykey" 206 TbEmp.Seek "=", MemCnpj 207 208 Else 209 210 Set Tb13 = Db\_Bio.OpenRecordset("Tabela13", dbOpenTable)  $211$  Tb13.Index = "PrimaryKey" 212 Tb13.Seek "=", MemCnpj 213 If Tb13.NoMatch Then 214 SetEmpresa 215 Tb13.MoveFirst 216 MostraPadrao 217 EmpresaNova.Caption = "Prepara Novo Registro" 218 EmpresaNova.Enabled = True 219 EmpresaNova.SetFocus  $220$  Fechartb13.Enabled = True  $221$  LimparReg.Enabled = False  $222$  ExcluReg.Enabled = False 223 224 Else 225 txtBiomassa13.SetFocus  $226$  EmpresaNova.Enabled = False 227 Fechartb13.Enabled = True  $228$  LimparReg.Enabled = True  $229$  ExcluReg.Enabled = True 230 SetEmpresa 231 ShowValues

 232 EmpresaNova.Caption = "Registro Gravado" 233 End If 234 End If 235 Exit Sub 236 End Sub 237 Public Sub Mensagem01() 238 MsgBox (" Empresa nao Encontrada, Tente Novamente!!!") 239 bntEmpresa\_Click 240 End Sub 241 242 243 Public Sub Tempo() 244 Fechartb13.SetFocus  $245$  EmpresaNova.Enabled = False 246o:End Sub 247 248 Public Sub PreparaNova( 249  $250$  Tb13("F1KgCO2Corte1") = txtF1KgCO2Corte1 251 Tb13("F1KgCO2Corte6") = txtF1KgCO2Corte6 252 253  $254$  Tb13("F2KgCO2Corte1") = txtF2KgCO2Corte1 255 Tb13("F2KgCO2Corte6") = txtF2KgCO2Corte6 256 257 258 Tb13("F3KgCO2Corte1") = txtF3KgCO2Corte1 259 Tb13("F3KgCO2Corte6") = txtF3KgCO2Corte6 260 261 262 Tb13("F4KgCO2Corte1") = txtF4KgCO2Corte1 263 Tb13("F4KgCO2Corte6") = txtF4KgCO2Corte6 264 265 Tb13("TotalCorte1") = txtTotalCorte1 266 Tb13("TotalCorte6") = txtTotalCorte6 267 268 269 End Sub 270 271 Public Sub Limpa() 272  $txtF1KgCO2Cortel = 0$ 273  $txtF1KgCO2Corte6 = 0$  $274$  txtF2KgCO2Corte1 = 0 275  $txtF2KgCO2Corte6 = 0$ 276  $txtF3KgCO2Cortel = 0$  $277$  txtF3KgCO2Corte6 = 0 278  $txtF4KgCO2Cortel = 0$ 279  $txtF4KgCO2Corte6 = 0$  280 281  $txtTotalCorte1 = 0$ 

282  $txtTotalCorte6 = 0$  283 284 End Sub 285 Private Sub Comando47\_Click() 286 On Error GoTo Err\_Comando47\_Click 287 288 289 DoCmd.GoToRecord , , acFirst 290 291 Exit\_Comando47\_Click: 292 Exit Sub 293 294 Err\_Comando47\_Click: 295 MsgBox Err.Description 296 Resume Exit\_Comando47\_Click 297 298 End Sub 300 Public Sub DeletaTab() 301 Set TbDel = Db\_Bio.OpenRecordset(Deleta, dbOpenTable) 302 TbDel.Index = "PrimaryKey" 303 TbDel.Seek "=", MemCnpj 304 If TbDel.NoMatch Then 305 MsgBox "Registro não Encontrado " + Deleta, vbAbortRetryIgnore 306 Else 307 TbDel.Delete 308 End If 309 310 End Sub 311 Public Function IsOpen(ByVal strFormName As String) As Boolean 312 'Retorna true se o formulário especificado está aberto 313 Const conDesignView =  $0$  $314$  Const conObjStateClosed = 0  $315$  IsOpen = False 316 If SysCmd(acSysCmdGetObjectState, acForm, strFormName) <> 317 If Forms(strFormName).CurrentView <> conDesignView Then  $318$  IsOpen = True 319 End If 320 End If 321 End Function 322 Private Sub AbreTb15\_Click() 323 On Error GoTo Err\_AbreTb15\_Click 324 325 Dim stDocName As String 326 Dim stLinkCriteria As String 327  $328$  stDocName = "Tabela15e" 329 DoCmd.OpenForm stDocName, , , stLinkCriteria 330 331 Exit\_AbreTb15\_Click: 332 Exit Sub

333

- 334 Err\_AbreTb15\_Click:
- 335 MsgBox Err.Description
- 336 Resume Exit\_AbreTb15\_Click
- 337
- 338 End Sub
- 339 Private Sub Fechartb13\_Click()
- 340 'Dim txtColher As Byte
- 341 On Error GoTo Err\_Fechartb13\_Click
- 342 Set Tb10 = Db\_Bio.OpenRecordset("Select \* from Tabela10 order by Cnpj10 asc", dbOpenDynaset)
- 343 Tb10.FindFirst "Cnpj10 = " & MemCnpj
- 344
- 345 Tb13.Edit
- 346 Tb13("TotalCorte1") = txtTotalCorte1
- 347 TotalF3F4
- $348$  'Tb13("TotalCorte6") = Round(txtF4KgCO2Corte6 + 450, 2)
- $349$   $\text{Th13}$ ("TotalParF3F4") = Round(txtF4KgCO2Corte6 + 450, 2)
- 350 Tb13("Emissoes01") = Tb10("Total09MenosCachaca") + txtTotalCorte1
- 351o: Tb13("Emissoes06") = Tb10("Total10MenosCachaca") + Tb13("TotalCorte6")
- 352 Tb13.Update
- 353
- 354 Set Tb09 = Db\_Bio.OpenRecordset("Select \* from Tabela09 order by Cnpj09 asc", dbOpenDynaset)
- 355 Tb09.FindFirst "Cnpj09 = " & MemCnpj
- 356
- 357 Set TbPro = Db\_Bio.OpenRecordset("Select \* from Produtividade order by CnpjPro asc", dbOpenDynaset)
- 358 TbPro.FindFirst "CnpjPro = " & MemCnpj
- $359$  txtColher = TbEmp("Colher")
- 360
- 361 TbPro.Edit
- 362 TbPro("CnpjPro") = MemCnpj
- 363 Select Case txtColher
- $364$  Case Is = 1
- $365$  TbPro("Produ1") = txtColmos

```
 366 TbPro("CPlanta1") =Round(Tb09("TotalAbs09")Tb13("Emissoes01")+ 
   Tb13("TotalF1F2F3"), 2)
```

```
 367 TbPro("CPlanta6") = Round(Tb10("TotalAbs") Tb13("Emissoes06"),2)
```
- $368$  Case Is  $= 2$
- $369$  TbPro("Produ2") = txtColmos
- $370$  TbPro("C1Soca1") = Round(Tb09("TotalAbs09") Tb13("Emissoes01") + Tb13("TotalF1F2F3"), 2)
- $371$  TbPro("C1Soca6") = Round(Tb10("TotalAbs") Tb13("Emissoes06"), 2)
- $372$  Case Is = 3
- $373$  TbPro("Produ3") = txtColmos
- $374$  TbPro("C2Soca1") = Round(Tb09("TotalAbs09") Tb13("Emissoes01") + Tb13("TotalF1F2F3"), 2)
- $375$  TbPro("C2Soca6") = Round(Tb10("TotalAbs") Tb13("Emissoes06"), 2)
- $376$  Case Is  $= 4$

```
377 TbPro("Produ4") = txtColmos
378 TbPro("C3Soca1") = Round(Tb09("TotalAbs09") - Tb13("Emissoes01") +
   Tb13("TotalF1F2F3"), 2) 
379 TbPro("C3Soca6") = Round(Tb10("TotalAbs") - Tb13("Emissoes06"), 2)
380 Case Is = 5
381 TbPro("Produ5") = txtColmos
382 TbPro("C4Soca1") = Round(Tb09("TotalAbs09") - Tb13("Emissoes01") +
   Tb13("TotalF1F2F3"), 2) 
383 TbPro("C4Soca6") = Round(Tb10("TotalAbs") - Tb13("Emissoes06"), 2)
 384 Case Else 
 385 Exit Sub 
 386 End Select 
 387 
 388 TbPro.Update 
 389 DoCmd.Close 
 390 
 391 Exit_Fechartb13_Click: 
 392 Exit Sub 
 393 
 394 Err_Fechartb13_Click: 
 395 MsgBox Err.Description 
 396 Resume Exit_Fechartb13_Click 
 397 
 398 End Sub 
 400 Public Sub TotalF3F4() 
401 txtColor = TbEmp("Colher") 402 Select Case txtColher 
403 Case Is = 1
404 Tb13("TotalCorte6") = Round(txtF4KgCO2Corte6 + 450, 2)
405 Tb13("TotalParF3F4") = Round(txtF4KgCO2Corte6 + 450, 2)
406 Case Is = 2407 Tb13("TotalCorte6") = Round(txtF4KgCO2Corte6 + 375, 2)
408 Tb13("TotalParF3F4") = Round(txtF4KgCO2Corte6 + 375, 2)
409 Case Is = 3
410 \text{Pb13}("TotalCorte6") = Round(txtF4KgCO2Corte6 + 300, 2)
411 Tb13("TotalParF3F4") = Round(txtF4KgCO2Corte6 + 300, 2)412 Case Is = 4413 Tb13("TotalCorte6") = Round(txtF4KgCO2Corte6 + 225, 2)414 Tb13("TotalParF3F4") = Round(txtF4KgCO2Corte6 + 225, 2)
415 Case Is = 5416 Tb13("TotalCorte6") = Round(txtF4KgCO2Corte6 + 150, 2)417 Tb13("TotalParF3F4") = Round(txtF4KgCO2Corte6 + 150, 2)
 418 Case Else 
 419 Exit Sub 
 420 End Select 
 421 End Sub
```
Î,

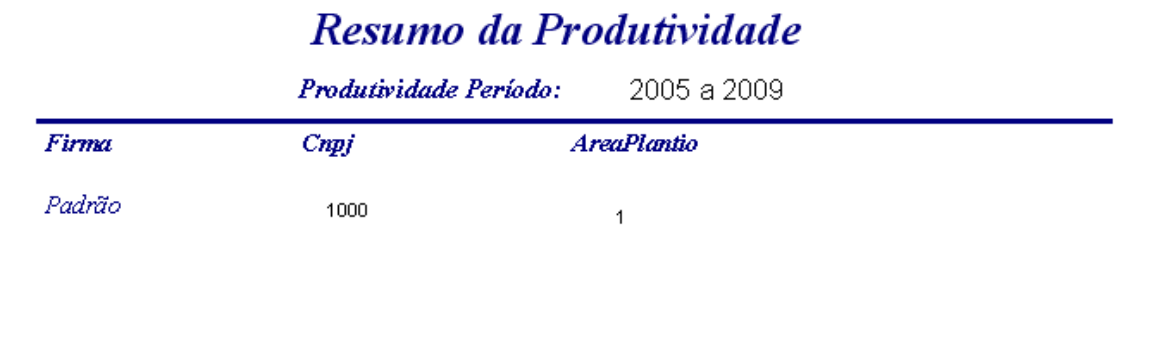

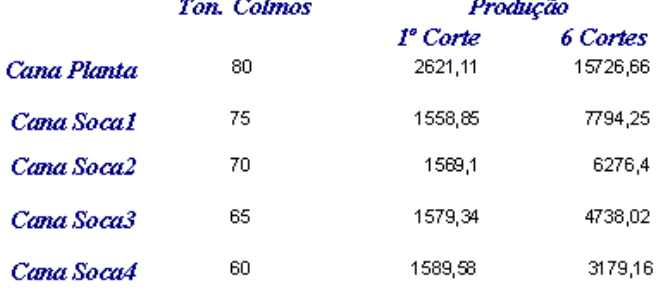

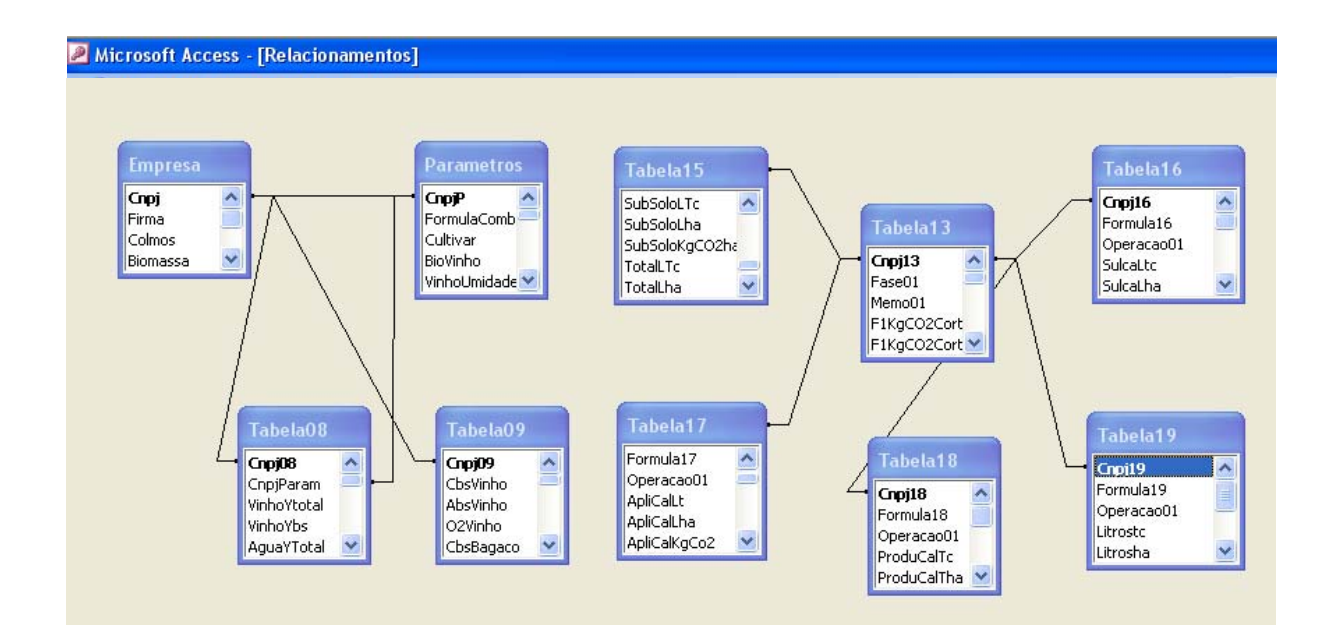

## **ANEXO G - Diagrama E-R: relacionamento entre as tabelas e seus campos**

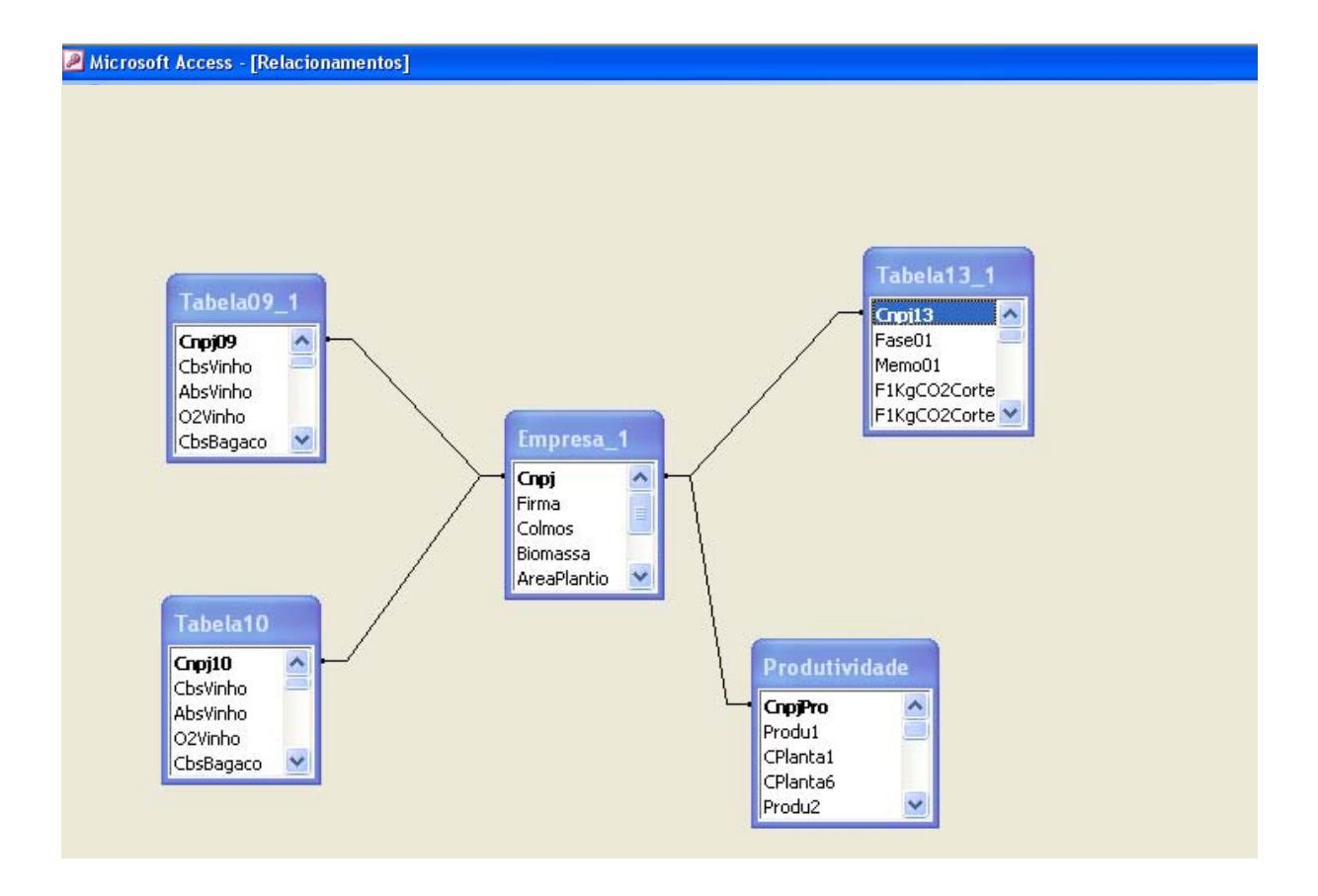

# **Livros Grátis**

( <http://www.livrosgratis.com.br> )

Milhares de Livros para Download:

[Baixar](http://www.livrosgratis.com.br/cat_1/administracao/1) [livros](http://www.livrosgratis.com.br/cat_1/administracao/1) [de](http://www.livrosgratis.com.br/cat_1/administracao/1) [Administração](http://www.livrosgratis.com.br/cat_1/administracao/1) [Baixar](http://www.livrosgratis.com.br/cat_2/agronomia/1) [livros](http://www.livrosgratis.com.br/cat_2/agronomia/1) [de](http://www.livrosgratis.com.br/cat_2/agronomia/1) [Agronomia](http://www.livrosgratis.com.br/cat_2/agronomia/1) [Baixar](http://www.livrosgratis.com.br/cat_3/arquitetura/1) [livros](http://www.livrosgratis.com.br/cat_3/arquitetura/1) [de](http://www.livrosgratis.com.br/cat_3/arquitetura/1) [Arquitetura](http://www.livrosgratis.com.br/cat_3/arquitetura/1) [Baixar](http://www.livrosgratis.com.br/cat_4/artes/1) [livros](http://www.livrosgratis.com.br/cat_4/artes/1) [de](http://www.livrosgratis.com.br/cat_4/artes/1) [Artes](http://www.livrosgratis.com.br/cat_4/artes/1) [Baixar](http://www.livrosgratis.com.br/cat_5/astronomia/1) [livros](http://www.livrosgratis.com.br/cat_5/astronomia/1) [de](http://www.livrosgratis.com.br/cat_5/astronomia/1) [Astronomia](http://www.livrosgratis.com.br/cat_5/astronomia/1) [Baixar](http://www.livrosgratis.com.br/cat_6/biologia_geral/1) [livros](http://www.livrosgratis.com.br/cat_6/biologia_geral/1) [de](http://www.livrosgratis.com.br/cat_6/biologia_geral/1) [Biologia](http://www.livrosgratis.com.br/cat_6/biologia_geral/1) [Geral](http://www.livrosgratis.com.br/cat_6/biologia_geral/1) [Baixar](http://www.livrosgratis.com.br/cat_8/ciencia_da_computacao/1) [livros](http://www.livrosgratis.com.br/cat_8/ciencia_da_computacao/1) [de](http://www.livrosgratis.com.br/cat_8/ciencia_da_computacao/1) [Ciência](http://www.livrosgratis.com.br/cat_8/ciencia_da_computacao/1) [da](http://www.livrosgratis.com.br/cat_8/ciencia_da_computacao/1) [Computação](http://www.livrosgratis.com.br/cat_8/ciencia_da_computacao/1) [Baixar](http://www.livrosgratis.com.br/cat_9/ciencia_da_informacao/1) [livros](http://www.livrosgratis.com.br/cat_9/ciencia_da_informacao/1) [de](http://www.livrosgratis.com.br/cat_9/ciencia_da_informacao/1) [Ciência](http://www.livrosgratis.com.br/cat_9/ciencia_da_informacao/1) [da](http://www.livrosgratis.com.br/cat_9/ciencia_da_informacao/1) [Informação](http://www.livrosgratis.com.br/cat_9/ciencia_da_informacao/1) [Baixar](http://www.livrosgratis.com.br/cat_7/ciencia_politica/1) [livros](http://www.livrosgratis.com.br/cat_7/ciencia_politica/1) [de](http://www.livrosgratis.com.br/cat_7/ciencia_politica/1) [Ciência](http://www.livrosgratis.com.br/cat_7/ciencia_politica/1) [Política](http://www.livrosgratis.com.br/cat_7/ciencia_politica/1) [Baixar](http://www.livrosgratis.com.br/cat_10/ciencias_da_saude/1) [livros](http://www.livrosgratis.com.br/cat_10/ciencias_da_saude/1) [de](http://www.livrosgratis.com.br/cat_10/ciencias_da_saude/1) [Ciências](http://www.livrosgratis.com.br/cat_10/ciencias_da_saude/1) [da](http://www.livrosgratis.com.br/cat_10/ciencias_da_saude/1) [Saúde](http://www.livrosgratis.com.br/cat_10/ciencias_da_saude/1) [Baixar](http://www.livrosgratis.com.br/cat_11/comunicacao/1) [livros](http://www.livrosgratis.com.br/cat_11/comunicacao/1) [de](http://www.livrosgratis.com.br/cat_11/comunicacao/1) [Comunicação](http://www.livrosgratis.com.br/cat_11/comunicacao/1) [Baixar](http://www.livrosgratis.com.br/cat_12/conselho_nacional_de_educacao_-_cne/1) [livros](http://www.livrosgratis.com.br/cat_12/conselho_nacional_de_educacao_-_cne/1) [do](http://www.livrosgratis.com.br/cat_12/conselho_nacional_de_educacao_-_cne/1) [Conselho](http://www.livrosgratis.com.br/cat_12/conselho_nacional_de_educacao_-_cne/1) [Nacional](http://www.livrosgratis.com.br/cat_12/conselho_nacional_de_educacao_-_cne/1) [de](http://www.livrosgratis.com.br/cat_12/conselho_nacional_de_educacao_-_cne/1) [Educação - CNE](http://www.livrosgratis.com.br/cat_12/conselho_nacional_de_educacao_-_cne/1) [Baixar](http://www.livrosgratis.com.br/cat_13/defesa_civil/1) [livros](http://www.livrosgratis.com.br/cat_13/defesa_civil/1) [de](http://www.livrosgratis.com.br/cat_13/defesa_civil/1) [Defesa](http://www.livrosgratis.com.br/cat_13/defesa_civil/1) [civil](http://www.livrosgratis.com.br/cat_13/defesa_civil/1) [Baixar](http://www.livrosgratis.com.br/cat_14/direito/1) [livros](http://www.livrosgratis.com.br/cat_14/direito/1) [de](http://www.livrosgratis.com.br/cat_14/direito/1) [Direito](http://www.livrosgratis.com.br/cat_14/direito/1) [Baixar](http://www.livrosgratis.com.br/cat_15/direitos_humanos/1) [livros](http://www.livrosgratis.com.br/cat_15/direitos_humanos/1) [de](http://www.livrosgratis.com.br/cat_15/direitos_humanos/1) [Direitos](http://www.livrosgratis.com.br/cat_15/direitos_humanos/1) [humanos](http://www.livrosgratis.com.br/cat_15/direitos_humanos/1) [Baixar](http://www.livrosgratis.com.br/cat_16/economia/1) [livros](http://www.livrosgratis.com.br/cat_16/economia/1) [de](http://www.livrosgratis.com.br/cat_16/economia/1) [Economia](http://www.livrosgratis.com.br/cat_16/economia/1) [Baixar](http://www.livrosgratis.com.br/cat_17/economia_domestica/1) [livros](http://www.livrosgratis.com.br/cat_17/economia_domestica/1) [de](http://www.livrosgratis.com.br/cat_17/economia_domestica/1) [Economia](http://www.livrosgratis.com.br/cat_17/economia_domestica/1) [Doméstica](http://www.livrosgratis.com.br/cat_17/economia_domestica/1) [Baixar](http://www.livrosgratis.com.br/cat_18/educacao/1) [livros](http://www.livrosgratis.com.br/cat_18/educacao/1) [de](http://www.livrosgratis.com.br/cat_18/educacao/1) [Educação](http://www.livrosgratis.com.br/cat_18/educacao/1) [Baixar](http://www.livrosgratis.com.br/cat_19/educacao_-_transito/1) [livros](http://www.livrosgratis.com.br/cat_19/educacao_-_transito/1) [de](http://www.livrosgratis.com.br/cat_19/educacao_-_transito/1) [Educação - Trânsito](http://www.livrosgratis.com.br/cat_19/educacao_-_transito/1) [Baixar](http://www.livrosgratis.com.br/cat_20/educacao_fisica/1) [livros](http://www.livrosgratis.com.br/cat_20/educacao_fisica/1) [de](http://www.livrosgratis.com.br/cat_20/educacao_fisica/1) [Educação](http://www.livrosgratis.com.br/cat_20/educacao_fisica/1) [Física](http://www.livrosgratis.com.br/cat_20/educacao_fisica/1) [Baixar](http://www.livrosgratis.com.br/cat_21/engenharia_aeroespacial/1) [livros](http://www.livrosgratis.com.br/cat_21/engenharia_aeroespacial/1) [de](http://www.livrosgratis.com.br/cat_21/engenharia_aeroespacial/1) [Engenharia](http://www.livrosgratis.com.br/cat_21/engenharia_aeroespacial/1) [Aeroespacial](http://www.livrosgratis.com.br/cat_21/engenharia_aeroespacial/1) [Baixar](http://www.livrosgratis.com.br/cat_22/farmacia/1) [livros](http://www.livrosgratis.com.br/cat_22/farmacia/1) [de](http://www.livrosgratis.com.br/cat_22/farmacia/1) [Farmácia](http://www.livrosgratis.com.br/cat_22/farmacia/1) [Baixar](http://www.livrosgratis.com.br/cat_23/filosofia/1) [livros](http://www.livrosgratis.com.br/cat_23/filosofia/1) [de](http://www.livrosgratis.com.br/cat_23/filosofia/1) [Filosofia](http://www.livrosgratis.com.br/cat_23/filosofia/1) [Baixar](http://www.livrosgratis.com.br/cat_24/fisica/1) [livros](http://www.livrosgratis.com.br/cat_24/fisica/1) [de](http://www.livrosgratis.com.br/cat_24/fisica/1) [Física](http://www.livrosgratis.com.br/cat_24/fisica/1) [Baixar](http://www.livrosgratis.com.br/cat_25/geociencias/1) [livros](http://www.livrosgratis.com.br/cat_25/geociencias/1) [de](http://www.livrosgratis.com.br/cat_25/geociencias/1) [Geociências](http://www.livrosgratis.com.br/cat_25/geociencias/1) [Baixar](http://www.livrosgratis.com.br/cat_26/geografia/1) [livros](http://www.livrosgratis.com.br/cat_26/geografia/1) [de](http://www.livrosgratis.com.br/cat_26/geografia/1) [Geografia](http://www.livrosgratis.com.br/cat_26/geografia/1) [Baixar](http://www.livrosgratis.com.br/cat_27/historia/1) [livros](http://www.livrosgratis.com.br/cat_27/historia/1) [de](http://www.livrosgratis.com.br/cat_27/historia/1) [História](http://www.livrosgratis.com.br/cat_27/historia/1) [Baixar](http://www.livrosgratis.com.br/cat_31/linguas/1) [livros](http://www.livrosgratis.com.br/cat_31/linguas/1) [de](http://www.livrosgratis.com.br/cat_31/linguas/1) [Línguas](http://www.livrosgratis.com.br/cat_31/linguas/1)

[Baixar](http://www.livrosgratis.com.br/cat_28/literatura/1) [livros](http://www.livrosgratis.com.br/cat_28/literatura/1) [de](http://www.livrosgratis.com.br/cat_28/literatura/1) [Literatura](http://www.livrosgratis.com.br/cat_28/literatura/1) [Baixar](http://www.livrosgratis.com.br/cat_30/literatura_de_cordel/1) [livros](http://www.livrosgratis.com.br/cat_30/literatura_de_cordel/1) [de](http://www.livrosgratis.com.br/cat_30/literatura_de_cordel/1) [Literatura](http://www.livrosgratis.com.br/cat_30/literatura_de_cordel/1) [de](http://www.livrosgratis.com.br/cat_30/literatura_de_cordel/1) [Cordel](http://www.livrosgratis.com.br/cat_30/literatura_de_cordel/1) [Baixar](http://www.livrosgratis.com.br/cat_29/literatura_infantil/1) [livros](http://www.livrosgratis.com.br/cat_29/literatura_infantil/1) [de](http://www.livrosgratis.com.br/cat_29/literatura_infantil/1) [Literatura](http://www.livrosgratis.com.br/cat_29/literatura_infantil/1) [Infantil](http://www.livrosgratis.com.br/cat_29/literatura_infantil/1) [Baixar](http://www.livrosgratis.com.br/cat_32/matematica/1) [livros](http://www.livrosgratis.com.br/cat_32/matematica/1) [de](http://www.livrosgratis.com.br/cat_32/matematica/1) [Matemática](http://www.livrosgratis.com.br/cat_32/matematica/1) [Baixar](http://www.livrosgratis.com.br/cat_33/medicina/1) [livros](http://www.livrosgratis.com.br/cat_33/medicina/1) [de](http://www.livrosgratis.com.br/cat_33/medicina/1) [Medicina](http://www.livrosgratis.com.br/cat_33/medicina/1) [Baixar](http://www.livrosgratis.com.br/cat_34/medicina_veterinaria/1) [livros](http://www.livrosgratis.com.br/cat_34/medicina_veterinaria/1) [de](http://www.livrosgratis.com.br/cat_34/medicina_veterinaria/1) [Medicina](http://www.livrosgratis.com.br/cat_34/medicina_veterinaria/1) [Veterinária](http://www.livrosgratis.com.br/cat_34/medicina_veterinaria/1) [Baixar](http://www.livrosgratis.com.br/cat_35/meio_ambiente/1) [livros](http://www.livrosgratis.com.br/cat_35/meio_ambiente/1) [de](http://www.livrosgratis.com.br/cat_35/meio_ambiente/1) [Meio](http://www.livrosgratis.com.br/cat_35/meio_ambiente/1) [Ambiente](http://www.livrosgratis.com.br/cat_35/meio_ambiente/1) [Baixar](http://www.livrosgratis.com.br/cat_36/meteorologia/1) [livros](http://www.livrosgratis.com.br/cat_36/meteorologia/1) [de](http://www.livrosgratis.com.br/cat_36/meteorologia/1) [Meteorologia](http://www.livrosgratis.com.br/cat_36/meteorologia/1) [Baixar](http://www.livrosgratis.com.br/cat_45/monografias_e_tcc/1) [Monografias](http://www.livrosgratis.com.br/cat_45/monografias_e_tcc/1) [e](http://www.livrosgratis.com.br/cat_45/monografias_e_tcc/1) [TCC](http://www.livrosgratis.com.br/cat_45/monografias_e_tcc/1) [Baixar](http://www.livrosgratis.com.br/cat_37/multidisciplinar/1) [livros](http://www.livrosgratis.com.br/cat_37/multidisciplinar/1) [Multidisciplinar](http://www.livrosgratis.com.br/cat_37/multidisciplinar/1) [Baixar](http://www.livrosgratis.com.br/cat_38/musica/1) [livros](http://www.livrosgratis.com.br/cat_38/musica/1) [de](http://www.livrosgratis.com.br/cat_38/musica/1) [Música](http://www.livrosgratis.com.br/cat_38/musica/1) [Baixar](http://www.livrosgratis.com.br/cat_39/psicologia/1) [livros](http://www.livrosgratis.com.br/cat_39/psicologia/1) [de](http://www.livrosgratis.com.br/cat_39/psicologia/1) [Psicologia](http://www.livrosgratis.com.br/cat_39/psicologia/1) [Baixar](http://www.livrosgratis.com.br/cat_40/quimica/1) [livros](http://www.livrosgratis.com.br/cat_40/quimica/1) [de](http://www.livrosgratis.com.br/cat_40/quimica/1) [Química](http://www.livrosgratis.com.br/cat_40/quimica/1) [Baixar](http://www.livrosgratis.com.br/cat_41/saude_coletiva/1) [livros](http://www.livrosgratis.com.br/cat_41/saude_coletiva/1) [de](http://www.livrosgratis.com.br/cat_41/saude_coletiva/1) [Saúde](http://www.livrosgratis.com.br/cat_41/saude_coletiva/1) [Coletiva](http://www.livrosgratis.com.br/cat_41/saude_coletiva/1) [Baixar](http://www.livrosgratis.com.br/cat_42/servico_social/1) [livros](http://www.livrosgratis.com.br/cat_42/servico_social/1) [de](http://www.livrosgratis.com.br/cat_42/servico_social/1) [Serviço](http://www.livrosgratis.com.br/cat_42/servico_social/1) [Social](http://www.livrosgratis.com.br/cat_42/servico_social/1) [Baixar](http://www.livrosgratis.com.br/cat_43/sociologia/1) [livros](http://www.livrosgratis.com.br/cat_43/sociologia/1) [de](http://www.livrosgratis.com.br/cat_43/sociologia/1) [Sociologia](http://www.livrosgratis.com.br/cat_43/sociologia/1) [Baixar](http://www.livrosgratis.com.br/cat_44/teologia/1) [livros](http://www.livrosgratis.com.br/cat_44/teologia/1) [de](http://www.livrosgratis.com.br/cat_44/teologia/1) [Teologia](http://www.livrosgratis.com.br/cat_44/teologia/1) [Baixar](http://www.livrosgratis.com.br/cat_46/trabalho/1) [livros](http://www.livrosgratis.com.br/cat_46/trabalho/1) [de](http://www.livrosgratis.com.br/cat_46/trabalho/1) [Trabalho](http://www.livrosgratis.com.br/cat_46/trabalho/1) [Baixar](http://www.livrosgratis.com.br/cat_47/turismo/1) [livros](http://www.livrosgratis.com.br/cat_47/turismo/1) [de](http://www.livrosgratis.com.br/cat_47/turismo/1) [Turismo](http://www.livrosgratis.com.br/cat_47/turismo/1)